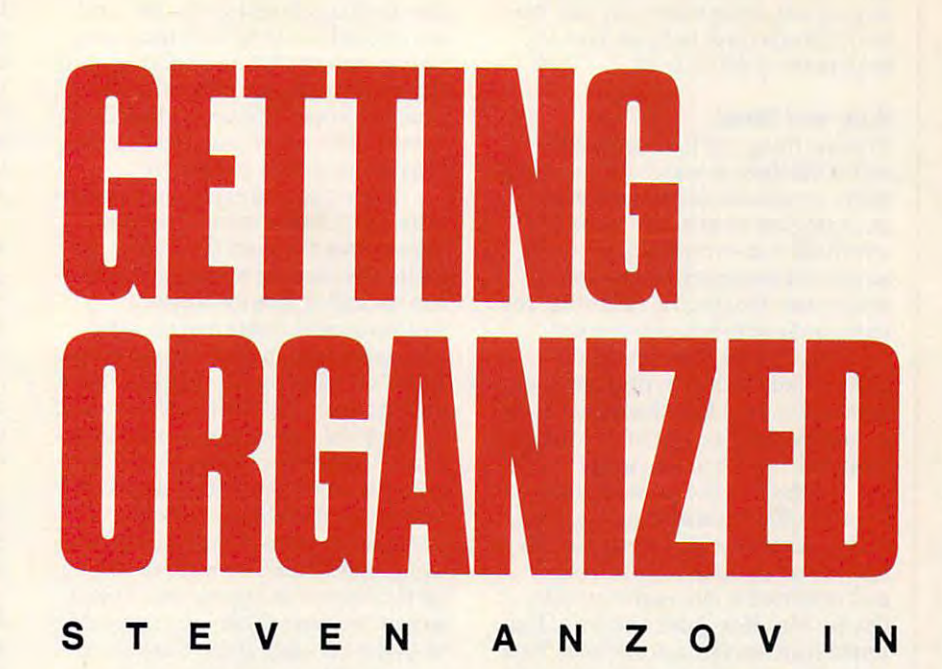

**EXECUTE:** The own many times have you looked for that scrap of paper with the for that scrap of paper with the crucial phone number on it or **crucial phone number on it or**  for that scrap of paper with the<br>crucial phone number on it or<br>searched in every jacket pocket for an important contact's business **for an important contact's business**  card? If the answer is too often, you card? !fthe answer is *too often,* you need to get organized, and your Mac need to get organized, and your Macinto a help you do it also help you do it also help you do it also with the case of the second with the second the right personal database program. the right personal database program. intosh can help you do it—along with

Personal databases manage your personal and business information— **personal and business information**the names, numbers, addresses, dates, **the names, numbers, addresses, dates,**  and lists that you refer to every day. and lists that you refer to every day. They're not designed to provide the They're not designed to provide the heavy-duty data massaging of a fullfledged relational database, such as fledged relational database, such as 4th Dimension, but they're quick, *4th Dimension,* but they're quick, small, convenient, and much easier to much easier to much easier to use. Yet within these limitations, **use. Yet within these limitations,**  there's wide range of capabilities. there's a wide range of capabilities. Personal databases manage your **small, convenient, and much easier to** 

In this article, I'll compare five **In this article, I'll compare five**  popular personal databases for the popular personal databases for the Mac: Address Book Plus from Power Mac: *Address Book Plus* from Power Up Software, Dynodex from Portfolio Up Software, *Dynodex* from Ponfolio Systems, QuickDex from Casady Systems, *QuickDex* from Casady & Greene, Retriever from Exodus Soft Greene, *Retriever* from Exodus Software, and Apple's venerable Hyper ware, and Apple's venerable *Hyper-*Card. I looked at how each program displays data on the screen, searches **displays data on the screen, searches**  for and sorts records, imports and ex **for and sons records, imports and ex**ports data, prints, and autodials.

#### See How They Run **See How They Run**

Since a personal database (DB) is really an everyday tool, you've got to be ly an everyday tool, you've got to be comfortable with how it presents data on the screen-what I call the *data* view. Most likely, you'll want to *view.* **Most likely, you'U want to**  choose DB that corresponds to an choose a DB that corresponds to an information for a set of the algorithm format your and a set of the algorithm factor of the algorithm and a set of the algorithm of the algorithm of the algorithm of the algorithm of the algorithm of the algorithm of the a miliar with. If you're used to looking miliar with. If you're used to looking at real estate listings in list form, for at real estate listings in list form, for example, you might want to choose **example, you might want to choose**  one of the DBs with a list-type data view. If you plan to use your DB pri view. If you plan to use your DB primarily as an address book, choose one **marily as an address book, choose one**  that looks like <sup>a</sup> FiloFax. that looks like a FiloFax. information format you're already fa-

data-view flexibility, offering list, ad data-view flexibility, offering list, address book, and envelope and label dress book, and envelope and label views, among others. Dynodex lets views, among others. *Dynodex* lets you see an address book view and list view at the same time. Retriever **list view at the same time.** *Retriever*  shows a list view only, but it has the best features for manipulating the best features for manipulating the view, with resizable and collapsible view, with resizable and collapsible columns. QuickDex is freeform—you columns. *QuickDex* is freeform-you have a single 512-character card that accepts any information in any order **accepts any information in any order**  you choose—and you can see cards **you choose-and you can see cards**  from up to eight different QuickDex from up to eight different *QuickDex*  files at the same time. HyperCard has files at the same time. *HyperCard* has the most customizable data view; you **the most customizable data view; you**  *Address Book Plus* has the most **you see an address book view and a** 

FIVE PERSONAL DATABASE FIVE PERSONAL DATABASE PROGRAMS THAT COST UNDER <sup>100</sup> PROGRAMS THAT COST UNDER \$100

212 724 23

can arrange fields, buttons, and pic can arrange fields, buttons, and pictures in any order within the size limits of a single card, but you have to active the skills to do so. The skills the second terms of the second state of the second state of the second state of the second state of the second state of the second state of the second state of the second state of the acquire the skills to do so.

#### Hide and Seek Hide and Seek

The one thing you'll do most often The one thing you'll do most often with a database is search for a specific name or address. All of these pro name or address. All of these programs let you enter a text string and search for it in every field; the more search for it in every field; the more structured databases also let you structured databases also let you search only the specific fields that you search only the specific fields that you name or have previously marked. name or have previously marked. Dynodex has the most search op *Dynodex* has the most search options—find, find next, find previous, match case, find and change to, find match case, find and change to, find in marked field(s), and show a list of frequently searched for strings. frequently searched for strings.

Unless you like to waste time, Unless you like to waste time, fast and efficient searching is a must. To test search speed, I created a 500record text document (57K in size) record text document (57K in size) and imported it into each database. and imported it into each database. On my Mac IIcx, I did a series of five times a searches through a searches through a searches for a searches for a searches of a search of a searches single four-character word in the last single four-charactcr word in the last record and then averaged the results. record and then averaged the results. If it's fast access you're looking for, QuickDex is the speed champ. It *QuickDex* is the speed champ. It found the key word in a fraction of a second, faster than my stopwatch re second, faster than my stopwatch reaction time. *HyperCard* is nearly as fast, and Address Book Plus is accept fast, and *Address Book Plus* is acceptably quick at a little over a second. The tortoise of the bunch is Retriever, The tortoise of the bunch is *Retriever,*  which took at least <sup>16</sup> times longer which took at least 16 times longer than *QuickDex* to find the key word. timed searches through all fields for a

Sorting your records in <sup>a</sup> speci Sorting your records in a specified order, usually by alphabet, is also fied order, usually by alphabet, is also useful feature. All the programs, ex a useful feature. All the programs, except QuickDex, let you do this on cep<sup>t</sup>*QlIickDex,* let you do this onscreen, and QuickDex can do it as part screen, and *QuickDex* can do it as part of its printing utility, PrintDex. You of its printing utility, PrintDex. You can choose which field to sort by-the last-name field or the company field, last-name field or the company field, for example—and whether to sort in for example-and whether to sort in ascending, descending, alphabetic, or ascending, descending, alphabetic, or integer (by number) order. Also, Ad integer (by number) order. Also, *Ad*dress Book Plus, Dynodex. and Re *dress Book PillS. DYllodex.* and *Re*triever let you mark fields for sorting *triever* let you mark fields for sorting and searching by custom categories. and searching by custom categories.

#### Import/Export Business Import/Export Business

How easily you can get address lists in How easily you can get address lists in and out of a personal database is another factor you'll want to consider. You may want to import a tickler file into your personal DB from a spreadsheet or another database, or you may sheet or another database, or you may want to export an address list to want to export an address list to a word processor for mail merging with a form letter. Each personal DB has provisions for importing and export provisions for importing and exporting, though some are easier to use ing, though some are easier to use than others.

Address Book Plus, Dynodex. and *Address Book PillS, Dynodex.* and Retriever all can import and export *Retriever* all can import and export tab-delimited text files using simple tab-delimited text files using simple menu and dialog options. If you're menu and dialog options. If you're importing a word processing docu-

ment, for example, the text to go into go into go into go into go into go into go into go into go into go into each field has to end with a tab, and each record has to be delimited by each record has to be delimited by a carriage return. Before importing, you carriage return. Before importing, you also have to prepare a new DB file with the proper number and order of with the proper number and order of named fields. Once you have set up, the set up, the set up, the set up, the set up, the set up, the set up, the conversion should go smoothly. conversion should go smoothly. ment, for example, the text to go into named fields. Once you're set up, the

Importing and exporting to and Importing and exporting to and from *QuickDex* is more of a pain, since it uses a custom file format delimited by carriage returns and aster limited by carriage returns and asterisks instead of tabs that other isks instead of tabs that other processing mail merger will recognize. processing mail merger will recognize. There's a workaround, which involves moving QuickDex files to HyperCard moving *QlIickDex* files to *HyperCard*  by using the conversion stack includ by using the conversion stack included with QuickDex (Dynodex and Re ed with *QlIickDex (DYllodex* and *Re*triever have similar stacks) and then *triever* have similar stacks) and then converting the address stack you've converting the address stack you've just made to a tab-delimited text file using *HyperCard's* own Export button on the HyperCard Ideas disk. This is on the *HyperCard* Ideas disk. This is so cumbersome, however, that you'd so cumbersome, however, that you'd be better off using *HyperCard* alone, moving address data with the Import moving address data with the Import and Export buttons or writing your and Export buttons or writing your own scripts. HyperCard is also the own scripts. *HyperCard* is also the only one of these programs that accepts graphics. cepts graphics. databases can't create and no word

#### The Right Connections The Right Connections

If you need a personal database, you're already likely to be using <sup>a</sup> you're already likely to be using a paper-based personal organizer like paper-based personal organizer like a Filofax or Day-Timer. At least that's Filofax or Day-Timer. At least that's the thinking behind *Address Book* Plus. QuickDex, and Dynodex. which *PillS, QuickDex,* and *DYllodex.* which can print pages that fit these and other can print pages that fit these and other popular address books; Dynodex can popular address books; *DYllodex* can also print double-sided pages. Quick also print double-sided pages. *Quick-*Dex requires a separate printing utility, PrintDex, which comes in the ty, PrintDex, which comes in the QuickDex package. Retriever can only *QlIickDex* package. *Recriever* can only print WYSIWYG version of its print a WYSIWYG version of its datasheet screen display, while Hyper datasheet screen display, while *Hyper-*Card can print list and column re *Card* can print list and column reports, labels, and pictures of cards, but ports, labels, and pictures of cards, but not organizer pages. Interestingly, not organizer pages. Interestingly, none of these programs are set up to none of these programs are set up to feed data to the latest incarnation of feed data to the latest incarnation of the personal organizer, the palmtop the personal organizer, the palmtop computers such as Sharp's Wizard computers such as Sharp's Wizard and Casio's B.O.S.S. and Casio's B.O.s.S.

One thing no paper organizer can One thing no paper organizer can do is dial the phone for you, but most do is dial the phone for you, but most of these programs can. Select <sup>a</sup> phone of these programs can. Select a phone number, click on the dial button or choose the Dial menu option, and choose the Dial menu option, and your call will go through—assuming you've got a phone and/or modem hooked up to your computer and have hooked up to your computer and have set up the right dialing protocols. Ad set up the right dialing protocols. *Ad*dress Book Plus has its dialer available *dress Book PillS* has its dialer available as DA, Dynodex and QuickDex as aDA, *DYllodex* and *QuickDex*  have dialing integrated into the pro have dialing integrated into the program, in HyperCard you have to in gram, in *HpperCard* you have to in. stall a Dial button or write a script for that function, and Retriever doesn't that function, and *Retriever* doesn't offer dialing at all. offer dialing at all.

#### People's Choice Choice Choice Choice Choice Choice Choice Choice Choice Choice Choice Choice Choice Choice Choice Choice Choice Choice Choice Choice Choice Choice Choice Choice Choice Choice Choice Choice Choice Choice Cho People's Choice

If all you're looking for is a place to least fuss, QuickDex can't be beat. If you need more structured environ you need a more structured environment, however, Address Book Plus ment, however, *Address Book Plus*  and *Retriever* offer many of the features of bigger flat-file databases, but tures of bigger flat-file databases, but store names and numbers with the at less cost.

The fact that *Retriever* is a DA, and thus is accessible from any pro and thus is accessible from any program, is big advantage over Address gram, is a big advantage over *Address*  Book Plus, unless you have enough *Book Plus,* unless you have enough RAM to run MuItiFinder. It's also RAM to run MultiFinder. It's also easy to modify the appearance of Re easy to modify the appearance of *Re*triever's list display. On the other *triever's* list display. On the other hand, like Address Book Plus's wider hand, I like *Address Book Plus's* wider choice of data views, and it has choice of data views, and it has a quicker, more responsive feel. quicker, more responsive feel.

Dynodex is also fast, and with its *Dynodex* is also fast, and with its flexible printing options, it's well suit flexible printing options, it's well suited to people who live by a Filofax or Day-Timer. Day-Timer.

And HyperCard, despite its much And *HyperCard,* despite its much larger application size and relatively larger application size and relatively inefficient data view, can do much inefficient data view, can do much more than any of the others—if you're willing to take the time to learn the willing to take the time to learn the necessary programming skills. necessary programming skills.

No matter which program you No matter which program you choose, though, putting your personal choose, though, puning your personal data on your Mac will save you time, data on your Mac will save you time, effort, and lost opportunities. effort, and lost opportunities.

Steven Anzovin is a freelance writer and consultant based in Amherst, Massachu consultant based in Amherst, Massachusetts. He's the author of Exploring Hyper setts. He's the author of Exploring Hyper· Card and Macintosh Desktop Presenta Card and Macintosh Desktop Presenta· tions, both from COMPUTE Books. 回

For more information about the prod For more information about the products mentioned in this feature, contact ucts mentioned in this feature, contact the software companies listed below. the software companies listed below.

Address Book Plus 1.0-\$89.95 Power Up Software Power Up Software P.O. Box <sup>7600</sup> P.O. Box 7600 San Mateo, CA <sup>94403</sup> San Mateo. CA 94403 (415) 345-2662

Dynodex 1.2-\$99.95 Portfolio Systems Portfolio Systems <sup>21</sup> E. Market St. 21 E. Market S1. Rhinebeck, NY <sup>12572</sup> Rhinebeck. NY 12572  $\frac{1}{2}$ (600) 729-3966

HyperCard 1.2.5—\$49.95 HyperCard *1.2.5-\$49.95*  (Free with purchase of Mac) (Free with purchase of Mac) Apple Computer Apple Computer 20525 Mariani Ave. Cupertino, CA 95014 (408) 974-6144 (408) 974-6t44

QuickDex 1.4d-\$60.00 Casady Greene Casady & Greene P.O. Box <sup>223779</sup> P.O. Box *223n9*  Carmel, CA <sup>93922</sup> Carmel, CA 93922 (408)624-8716 (408) 624-87t6

Retriever 1.01—\$89.95 Retriever *1.01-\$89.95*  Exodus Software Exodus Software <sup>8620</sup> Winton Rd. 8620 Winton Rd. Suite <sup>304</sup> Suite 304 Cincinnati, OH <sup>45231</sup> Cincinnati, OH 45231 (513) 522-0011

Cwww.commodore.ca

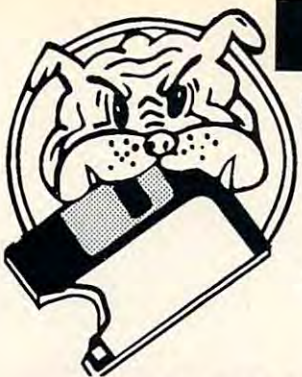

BUSINESS letters; edit to suit your specific needs. **Req:** Any Word<br>Processor, Desktop Publisher or Text Editor. best checkbook manager, also includes a ledger. (6001) DESKTOP #1 - Scheduler, rolodex, calculator, (6002) GENERAL BUSINESS #1 - A mailing list manager, loan analyst, business graphs etc.<br>(6009) GENERAL BUSINESS #2 - Great mailing label

(6266) BUSINESS LETTERS - Over 750 business<br>letters; edit to suit your specific needs. Req: Any Word<br>Processor, Desktop Publisher or Text Editor. (6010) CHECKBOOK & ACCOUNTING· CK 2.1 is the

©

printer with database & 4 bonus programs.

(Desk accessories) for art work and word proc. Mock package, MegaCalulator and more.

address book. calendar etc.

spreadsheet and a thought outliner.

(6000) IDEA UNER & BI-PlANE- A full functioned

(6027) ART & WORD PROCESSING- Over 30 DA's (6029) BUSINESS DA'S - Over 20 business DA's. (6026) GAMES, CLOCKS, & SCREEN SAVERS -<br>Incredibly popular disk! 28 games, 9 clocks and 10

(6028) PROGRAMMING DA'S- An amazing <sup>54</sup> DA's (6028) PROGRAMMING OA'S- An amazing 54 DA's

EDUCATION

for advanced users and program mers. for advanced users and program mers.

savers.

## Best Bits and Bytes For Mac© Best Bits and Bytes For Mac©

### Shareware and Public Domain Software For The Mac© Plus or higher. Shareware and Public Domain Software For The Mac© Plus or higher.

#### **GAMES**

(6056) CARD GAMES - Ten great card games, includ-<br>ing Hearts and Blackjack. ing Hearts and Black in the Black of the Black

(6234) DARTS V1.0 & PINOCHLE V1.0- Contains<br>Darts, Pinochle, Mac Slot, Connect Four and more. (6052) EIDISI | & VAMPIRE CASTLE - Spectacular (6052) EIDISI I & VAMPIRE CASTLE - Spectacular<br>sound and graphics in both of these adventures.

games with graphics and sound. (6070) PINBALL GAMES - Thirteen great pinball

(6063) POPULAR GAMES Favorites like Monopoly, (6063) POPULAR OAMES · Favorites like Monopoly, Stratego, Backgammon and many more. Stratego, Backgammon and many more.

make your own puzzles from MacPaint.<br>(6067) QUEST FOR T-REX - A dazzling adventure (6062) PUZZLING GAMES - Six challenging games,<br>make your own puzzles from MacPaint.<br>(6067) QUEST FOR T-REX - A dazzling adventure

(6069) RADICAL CASTLE - You must find the oracle where you play a fearless explorer.

or face certain death.

games Risk and Stratego, 3 more military games.<br>(6050) SPACE ADVENTURE/ DEATH MALL 3000 -(6236) RISK & STAATEOO VO.95- Classic board

(6060) SPACE CLASSICS & GAMES OF SKILL-<br>Nine classic games with Asteroids, Space attack, Two out of this world (space) adventure games!<br>(6060) SPACE CLASSICS & GAMES OF SKILL-<br>Nine classic games with Asteroids, Space attack.

(6061) SPACE GAMES- Eight space games with shareware version of Crystal Raider. (6061) SPACE GAMES· 8ght space games with shareware version of Crystal Raider.

screen climbing game. 100 different screens. (6205) SPACESTATION PHETA V1 .5.1 -A fast multi-

(6058) SPORTS GAMES & MISC. ADVENTURES-Billiards, golf, bowling, football and 3 adventures.

these 7 games will tease your brain.<br>(6207) STRATEGY GAMES #2 - Checkers, Master<br>Maze, Mines, Pyramid and Hex. (6064) STRATEGY GAMES - Challenge your mind,

these 7 games will tease your brain.<br>(6207) STRATEGY GAMES #2 - Checkers, Master<br>Maze, Mines, Pyramid and Hex. (6057) TRIVIA & WORD GAMES - Games that chal-

lenge your intellect and wits. (6053) ZOONY & SCARAB OF RA - You can be a

jester or an explorer in these 2 adventures.

#### **GRAPHICS - Mac Paint**

(6075) BORDERS Add punch and pizzazz to signs (6075) BORDERS · Add punch and pizzazz to signs (6096) DINOSAURS, FANTASY, & DRAGONS - Step and memos.

back in time. Skeletons, dragons, dinosaurs and more. (6083) HOLIDAYS - Perfect for invitations and greeting cards.

(6090) ICONS CLIP ART- Customize yourdesktop (6090) ICONS & CUP ART- Customize your desktop with hot icons and clip art. with hot icons and clip art

(6091) MISC. GRAPHICS The widest possible as (6091) MISC. GRAPHICS - The widest possible assortment of clip art on one disk. sortment of d ip art on one disk.

#### LASER ACCESSORIES

The following disks require a Postscript Compatible Printer, and program to view, modify or print. These are EPS graphics. EPS graphics.

(6218) LASER BORDERS These Postscript borders (6218) LASER BORDERS· These Postscript borders will look perfect at any size.

(6211) LASER CLIP ART #1 - Balloons, shuttle, tiger,<br>spot light etc. in Postscript.

van, phone, key, lock etc. in Postscript.<br>(6213) LASER CLIP ART #3 - Lion, skier, globe, (6212) LASER CUP ART *1t2.* Women. Men. bursts.

dinosaurs, religion etc. dinosaurs. religion etc.

phone, fish, camera etc. (6214) LASER CLIP ART #4 - Cars. Oasis, crowd.

boats, Music etc. in PostScript (EPS). (6245) LASER CLIP ART #5 - Golf, Planes, Trucks.

Circle Reader Service Number <sup>231</sup> Circle Reeder Service Number 231

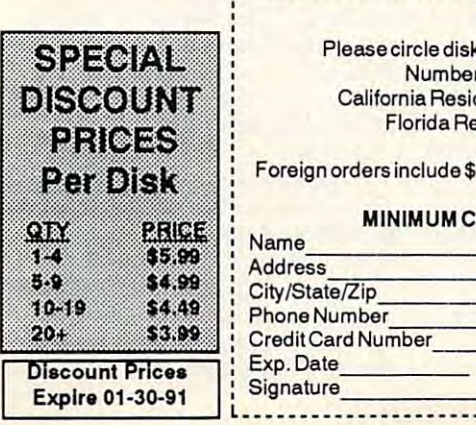

#### Please circle disk numbers or write on separate sheet. Please circle disk numbers or write on separate sheet.  $@$ \$ California Residents Please add 6.75% Sales Tax California Residents Please add 6.75% Sales Tax--- Order Form of Disks

Florida Residents please add 6% Sales Tax Florida Residents please add 6% Sales Tax <sup>~</sup> Shipping and Handling \$4.00 Shipping and Handling \$4.00 Foreign orders include \$15.00forShipping and Handling Foreign orders include \$15.00 for Shipping and Handling \_\_ \_ Total

#### MINIMUM CREDIT CARD ORDER-\$20.00 MINIMUM CREDITCARDORDER-520.000 PERSONAL ELECCIÓN DE ELECCIÓN DE ELECCIÓN DE ELECCIÓN DE ELECCIÓN DE ELECCIÓN DE

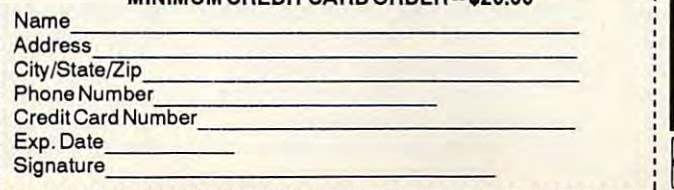

puter & icon graphics for your publications. (6244) LASER EDUCATIONAL - Books, pencils, (6217) LASERCOMPUTERS& ICONS -Terrificcom·

pens, bus, flag, and more in PostScript.

- Holiday and party graphics for invitations and cards.<br>(6243) LASER HOUSEWARES- Phone, TV, dishes, application of the posts of the PostScript. In PostScript. In PostScript. In PostScript. In PostScript. In Post (6215) LASER HOUDAYS & SPECIAL OCCASlONS appliances, flowers, etc. in PostScript.

(624) LASER TOOL BOX HAMMERS, SAWS, DRILLS, SAWS, DRILLS, SAWS, DRILLS, SAWS, DRILLS, SAWS, DRILLS, SAWS, DRILLS, SAWS, DRILLS, SAWS, DRILLS, SAWS, DRILLS, SAWS, DRILLS, SAWS, DRILLS, SAWS, DRILLS, SAWS, DRILLS, SAWS, DRIL (6242) LASER TOOL BOX· Hammers, saws, drills. locks. and more in PostScript

(6216) LASER U.S. & CANADA - Great maps of (6210) LASERFONTS #1 - Several great fonts for your Canada, California. Texas and the USA.

postscript printer. (6247) LASERFONTS #2 - Six new type faces for your

postscript printer. postscript printer.

#### **NOVELTY**

(6269) MAC LOTTO - A fully functional lotto and keno operations and system. The system is a set of the system of the system in the system of the system in the system of the system of the system of the system of the system of the system of the system of the system of the syst operating system.

(6191) NOVELTY #1 - Contains fortunes, biorhythms, jokes and <sup>a</sup> banner maker. jokes and a banner maker.

#### SCREEN UTILITIES

frame drawing, modeling, rotation program. (6251) COMPUGRAPH V1.0r18 - Good 3-D wire (6262) GRAPHICS UTIUTIES • Over 10 graphics

programs, drawing, image processing etc. Req: Some (6192) SCREEN GRAPHICS #1 - Incredible high work best with PostScript printers.

resolution graphics programs.

(6193) SCREEN GRAPHICS #2 - More amazing graphic programs, <sup>11</sup> in all. graphiC program s. 11 in all.

#### UTILITIES IN 1979 WAS CITED FOR DESCRIPTION OF REAL PROPERTY. **UTILITIES**

(6201) ASSORTED UTILITIES - Screen savers,<br>clocks, text editors and more.

(6110) CLOCKS & SECURITY - Large and small time displays, plus password protection. Plus password protection. displays, plus password protection.

(6113) COMMUNICATIONS UTIUTIES-Red Ryder V9.4, Term Works, Stuffit and other modem programs. (6113) COMMUNICATIONS UTlLmES· Red Ryder V9.4, 'rennWorks, Stuffit and other modem programs. (6107) DISK UTILITIES - Disk copy programs, fast

format, scan lor bad sectors etc. format, scan lor bad sectors etc. (6109) FKEYS Function keys are sim ilar to DA's, but (6109) FKEYS· Function keys are similar to DA's. but keyboard invoked.

keyboard in version in the company of the company of the company of the company of the company of the company of the company of the company of the company of the company of the company of the company of the company of the (6112) FONT&ICON UTILITIES- Seven prog ramsfor (6112) FONT & ICON UTIUTIES· Seven programs lor customizing fonts and icons.

(6108) MINIFINDERS & SERVANTS - Perfect for those Macs with little memory and no hard drive.

(6203) PROGRAMMER'S VIRUS PROTECTION Protection for programmers, includes source code. (6203) PROGRAMMER'S VIRUS PROTECTlON • Protection for programmers, includes source code.

tion ever for serious Mac users. (6202) RESEDIT V1.3D1 - The most powerful applica-

(6204) VIRUS & DATA PROTECTION - Protect<br>against, detect and repair computer viruses.

(6106) VIRUS PROTECTION- Protect yourself from (6106) VIRUS PROTECTION· Protect yourself from unseen computer viruses. unseen computer viruses.

(6111) WORD PROCESSOR UTILS.- Text editor. (6111) WORD PROCESSOR UTlLS.· TeXi editor, stand alone documents, and other utilities.

(6264 & 6265) WWIV MAC BBS V3.0 - Start your own<br>Mac bulletin board with this full BBS system. Req: Hard Drive, 100% Hayes compatible modem. Drive, 100% Hayes compatible modem.

#### We have the transportation of the stacks and the state of the state of the state of the state of the state of We have HyperCard Stacksl

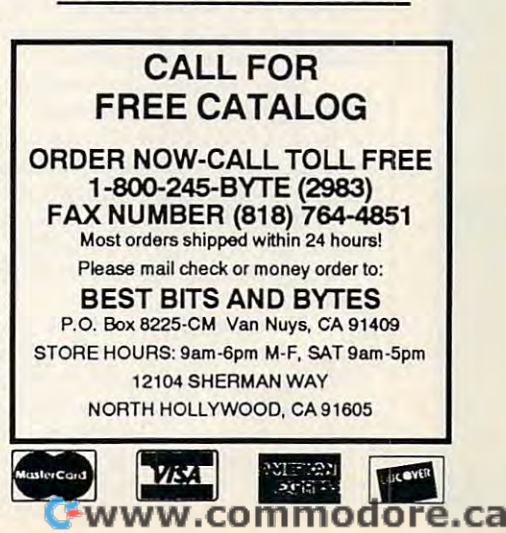

(6249) ASTRONOMY - Bright Stars, Gravitation, and<br>other informative programs.

K through 3. 2 are limited versions.<br>(6038) GENERAL EDUCATION - Biology, memoriza-(6041) ELEMENTARY DRILLS - Three drills for grades<br>K through 3. 2 are limited versions.<br>(6038) GENERAL EDUCATION - Biology, memoriza-

tion, die tot die te die te die te die te die te die te die te die te die te die te die te die te die te die t

programs (10 and up) and 2 grade books.<br>(6042) OYSTER & LEARNING TOOL DEMOS - Two (6039) GEOGRAPHY & GRADES - Two geography<br>programs (10 and up) and 2 grade books.<br>(6042) OYSTER & LEARNING TOOL DEMOS - Two

(6040) QUIZ & DRILL MAKERS - Six educational

programs for grades through 7.

and Scientist's Helper. Ages 15 & up.

The following fonts are Imagewriter bit-mapped fonts<br>(6032) FOREIGN LANGUAGE/FANCY FONTS<br>Hebrew, Thai, Moscow, Old English and 19 more! (6031) GRAPHIC & FUN FONTS - Perfect for signs and The following fonts are Imagewriter bit-mapped fonts.<br>(6032) FOREIGN LANGUAGE/FANCY FONTS -<br>Hebrew, Thai, Moscow, Old English and 19 more!

(6030) PICTURE FONTS - Twenty three ImageWriter tonts, Vegas, Music, Cairo & more!

(6033) SUPERFONTS #1 Contain <sup>32</sup> exceptional (6033) SUPERFONTS 1'1 • Contain 32 exceptional ImageWriterforts. Many famous for the control of the second second second second second second second second second second second second second second second second second second second second second second second second s ImageWriter fonts. Many famous fonts.

(6034) SUPERFONTS#2 - Includes Art Deco, Cartoon, Trekkies and <sup>26</sup> more fonts. trekkies and 26 more lonts.

tion, diet, Morse code and fractal programs.

good program s for creating tutorials and notes.

programs for grades K through 7.

(6045) SCIENTIST'S TOOLS Molecular Editor Demo (6045) SCIENTIST'S TOOLS - MoleCIJlar Editor Demo

(6261) VERSAGAAPH - Good 2-D plotting program

that will plot up to 5 functions.

### **FONTS**

banners! Twenty one great fonts.

r-··-------·------------·-------------··-·-······------'-'

## OMECARD HOMECARD

#### ROGER WOOD R 0 G E R WOOD

he Macintosh changed the nature of word processing by **ture of word processing by**  bringing multiple for an and complete styles to the computer screen. So **styles to the computer screen. So**  when *HyperCard* allowed only a single font and style in any field, many gle font and style in any field , many dyed-in-the-wool Mac users cried dyed-in-the-wool Mac users cried foul. What's so great about a Mac application with only one text style per **plication with only one text style per**  tur<br>bri bringing multiple fonts and field?

HyperCard'2.0 finally remedies *HyperCard* 2.0 finally remedies the situation. Now you can mix fonts, **the situation. Now you can mix fonts,**  sizes, and styles in any combination **sizes, and styles in any combination**  in any field. These text attributes can **in any field. These text attributes can**  be assigned through the normal be assigned through the normal HyperCardText Style dialog box, un *HyperCard* Text Style dialog box, under script control, or via two familiar **der script control, or via two familiar**  menus. Font and Style. menus, Font and Style.

Another big complaint came **Another big complaint came**  from those who hoped that the hyper from those who hoped that the *hyper*  in *HyperCard* stood for hypertext capabilities but found the application **pabilities but found the application**  short on real hypertext features. **short on real hypertext features.** 

In its simplest form, hypertext In its simplest form, hypertext can let you click on a word-a scientific term, for example—and be whisked away to a glossary that defines and illustrates the word. In hy **fines and illustrates the word. In hy**pertext parlance, we say that the word **pertext parlance, we say that the word**  in the field is hot. in the field is *hot.* 

As simple as this seems, *Hyper-*Card didn't have a device to tie script actions directly to single word in **actions directly to a single word in a**  field. You could paste buttons over field. You could paste buttons over words and thus easily find where the words and thus easily find where the mouse was clicked. But if a word had been moved within the field during editing, the button wouldn't stick to **editing, the button wouldn't stick to**  the word, and the button could even **the word, and the button could even**  end up over the wrong word. **end up over the wrong word.** 

Enter three new functions in **Enter three new functions in**  HyperCard 2.0: clickText, click-Chunk, and clickLine. To use any of Chunk, and c1ickLine. To use any of these functions, you just lock the field that contains the text with the hyper **that contains the text with the hyper**text capabilities. Then you can use **text capabilities. Then you can use**  these new functions in the field's **these new functions in the field's**  mouseUp script to cause some hyper mouse Up **script to cause some hyper**text action. **text action.** 

For example, let's say you're writ For example, let's say you're writing a *HyperCard* stack about astronomy and want use the term azimuth **my and want use the term** *azimuth*  without having to define it within the **without having to define it within the**  field. Lock the field and put the fol field. Lock the field and put the following in the field script. lowing in the field script.

#### on mouse upon the control if the clickText is "azimuth" then if the **clickText is "azimuth" then on mouseUp**

go to card "azimuth definition" **go to card "azimuth definition"**  end mouseUp end mouseUp

Then create <sup>a</sup> card called azimuth **Then create a card called** *azimuth*  definition that defines it and has an il *definition* that defines it and has an illustrative drawing, and your main discussion won't be cluttered with **cussion won't be cluttered with**  duplicate definitions. **duplicate definitions.** 

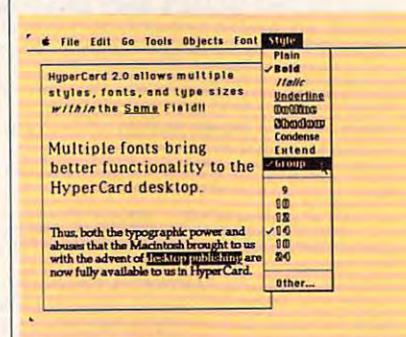

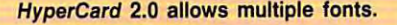

The clickChunk function is a bit more obscure if you're not well versed **more obscure** if you're **not well versed**  in HyperTalk terminology. A *chunk* is HyperTalk expression that describes a HyperTalk expression that describes particular segment of text—both **a particular segment** of text-both within a field or within a HyperTalk variable. It can be defined in terms of variable. It can be defined in terms of characters (chars), words, or lines. **characters (chars), words, or lines.** 

For example, if card field begins For example, if card field I begins "HyperCard 2.0 allows multiple styles, "HyperCard 2.0 allows multiple styles, fonts, and type sizes within the same **fonts, and type sizes within the same**  field," HyperCard would be described field," *HyperCard* would be described as "char 1 to 9 of card field 1." Similarly, a word is defined as a number of characters separated by spaces, thus **characters separated by spaces, thus**  *HyperCard* is "word 1 of card field 1."

These chunk expressions provide **These chunk expressions provide**  the key to altering the font, size, or **the key to altering the font, size, or**  style of part of the text within a field. For example, if you wish to change **For example, if you wish to change**  the style of the word HyperCard in the the style of the word *HyperCard* in the above example to italic, you would **above example to italic, you would**  use "set the textStyle of char 1 to 9 of card field to italic." You could also card field I to italic." You could also refer to "word 1" in place of "chars **refer to "word I" in place** of "chars **<sup>I</sup>** to 9" to accomplish the same thing. to 9" to accomplish the same thing.

The concept of the line can be The concept of the line can be a relatively elusive chunk expression. It **relatively elusive chunk expression. It**  doesn't matter how many physical doesn't matter how many physical

lines appear in a field on the screen; a line is any number of characters with **line is any number of characters with**  carriage return (ASCII 13) at the a carriage return (ASCII 13) at the end. It can be several physical lines. end. It can be several physical lines.

In our example, even though the **In our example, even though the**  text wraps after the word multiple, **text wraps after the word** *multiple,*  line I would be the entire sentence because there's no carriage return until **cause there's no carriage return until**  the end of the third physical line. The the end of the third physical line. The clickLine function simply returns the **c1ickLine funclion simply returns the**  number of the line that was clicked in **number of the line that was clicked in**  a locked field. It returns "line 1 of card field 1" no matter which word in **card field '" no matter which word in**  the sentence you click on. **the sentence you click on.** 

The new style, group, is another **The new style,** *group,* **is another**  great feature for those doing hypertext great feature for those doing hypertext applications. Using our example, let's **applications. Using our example, let's**  say you want both desktop and desk say you want both *desktop* and *desk*top publishing to be hot. If you use *top publishing* to be hot. [f you use only the three functions I described above, when the user clicks on desk **above, when the user clicks on desk**top, you would have no way of know **top, you would have no way** of knowing whether the selected word was ing whether the selected word was next to publishing. next to *publishing.* 

The group text style solves that. The group text style solves that. By selecting both desktop and publish By selecting both *desktop* and *publish*ing together and choosing group from *ing* together and choosing group from the Style menu, the click Iext function returns both words together if either is **returns both words together ifeither is**  clicked on—thus making it easy to clicked on- thus making it easy to distinguish which desktop was selected. distinguish which *desktop* was selected.

The major drawback to these new The major drawback to these new hypertext enabling functions is that hypertext enabling functions is that they don't provide a standard device for users to identify a word that's hot.

That is, word can be hot and **That is, a word can be hot and**  look just like every other word. One look just like every other word. One HyperTalk programmer might use HyperTalk programmer might use bold text to identify a hot word, while another might use italic, and another **another might use italic, and another**  might use underlining. ToolBook, an might use underlining. *Too/Book.* an application from Asymetrix for PCs application from Asymetrix for PCs and compatibles that runs under *Win*dows 3.0, has standardized hot text *dows* **3.0, has standardized hot text**  by drawing a box around every hot word—a device not available in **word-a device not available in**  HyperCard. *HyperCard.* 

With this one caveat, HyperCard With this one caveat, *HyperCard*  2.0 has come a long way toward being the hypertext application that many the hypertext application that many educators have been looking for. educators have been looking for.

Roger Wood has worked as editor of **Reger Wood has worked as editor of**  HyperLink Magazine and managing editor **HyperLink Magazine and managing editor**  of Home Computer Magazine. **of Home Computer Magazine. [!]** 

Gwww.commodore.ca

## **APPLE** PCKS

#### G R E G G K E I Z E R

Christmas already? The means already? The means already? The means already? The means already? The means already? my cards and letters need to go my cards and letters need to go out and a set of the set of the set of the set of the set of the set of the set of the set of the set of the set of the set of the set of the set of the set of the set of the set of the set of the set of the set of the set time to write a hundred letters and still make a living and have a life. nris<br>my<br>ut tim hristmas already? That means **out-now! Wait, I don't have** 

The solution? Mass mailings. I've The solution? Mass mailings. I've taken page out of my Congressman's **taken a page out afmy Congressman's**  playbook—his slick newsletter regu playbook-his slick newsletter regularly hits my mail slot to remind me larly hits my mail slot to remind me what a great guy he is. I've gone hightech in order to keep in touch with far-**tech in order to keep in touch with far**flung friends and distant relatives. **flung friends and distant relatives.** 

know, know. You're dead set **I know, I know. You're dead set**  against anything that reminds you of **against anything that reminds you of**  those gruesome mimeographed holi those gruesome mimeographed holiday letters you got years ago. Don't day letters you got years ago. Don't worry. Everyone will love your mes **worry. Everyone** will love **your mes**sage if the medium is nicely designed sage if the medium is nicely designed and attractively illustrated. and attractively illustrated.

I've been designing, writing, and **I've been designing, writing, and**  mailing a holiday newsletter for years. Maybe it's the only written communi **Maybe it's the only written communi**cation some people get from my fam cation some people get from my family all year, but it hits the family ilyall year, but it hits the family highlights, it's fun to read, and best of highlights, it's fun to read, and best of all, it looks good. all, it looks good.

Until this year, I've created our **Until this year, I've created OUf**  family newsletter on a Macintosh. No more. This year, I switched to *Graphic* Writer <sup>111</sup> (Seven Hills Software, <sup>1310</sup> *Writer III* (Seven Hills Software, 1310 Oxford Road, Tallahassee, Florida 32304; 149.95), great desktop pub 32304; \$149.95), a great desktop publishing program for the IlGS. Like lishing program for the IIGs. Like most other desktop publishing pro most other desktop publishing programs, Graphic Writer works with **grams,** *Graphic Writer* works **with**  frames, which are boxes you build to **frames, which are boxes you build to**  hold text or graphics. hold text or graphics.

Designing <sup>a</sup> four-page newsletter **Designing a four-page newsletter**  with Graphic Writer took less than <sup>30</sup> with *Graphic Writer* took less than 30 minutes. The process is easy because **minutes. The process is easy because**  of features like color-coded column and snap-to guides and master pages **and snap-to guides and master pages**  you define to set up margins and page you define to set up margins and page numbers. Onscreen rulers ensure **numbers. Onscreen rulers ensure**  you've got things lined up right, and you've got things lined up right, and the program quickly sets up a multicolumn format. **column format.** 

Other topnotch features include Other topnotch features include frame linking, which automatically frame linking, which automatically flows text from one column to another, **flows text from one column to another,**  and text wrapping, which allows words and text wrapping, which allows words to cunningly wind around illustrations. **to cunningly wind around illustrations.** 

Though typing text in Graphic Though typing text in *Graphic*  Writer isn't as unbearably slow as in *Writer* **isn't as unbearably slow as in**  some other Apple IIgs programs, some other Apple IIGS programs, I

still prefer to write with some some community faster, like AppleWorks. Graphic Writ faster, like *Apple Works. Graphic Writ*er really shines here, for its translation *er* **really shines here, for its translation**  capabilities are most impressive. **capabilities** *are* **most impressive. I**  wrote with AppleWorks 3.0 at blitz wrote with *Apple Works* 3.0 at blitzkrieg speed, then poured the copy into krieg speed, then poured the copy into Graphic Writer layout with bold a *Graphic Writer* layout with boldfacing and underlining intact. Nice. **facing and underlining intact. Nice. still prefer to write with something** 

desktop publishing program on A desktop publishing program on the IIgs wouldn't be much without the IIGS wouldn't be much without graphics or color. Graphic Writer graphics or color. *Graphic Writer*  doesn't let you down here, either. The **doesn't let you down here, either. The**  built-in graphics tools are nothing spe **built-in graphics tools are nothing spe**cial—the typical pencil, brush, eraser, **cial-the typical pencil, brush, eraser,**  magnifying glass, and geometric magnifying glass, and geometric shape-makers—but the program shape-makers-but the program makes it as easy to import graphics as it does text. **it does text.** 

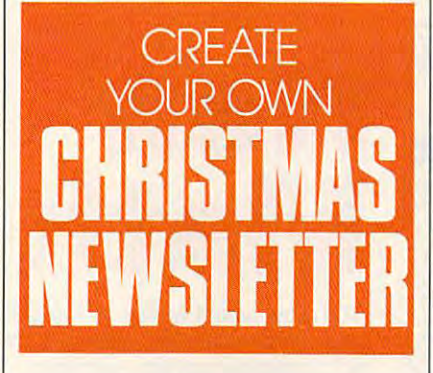

Print Shop (both the classic and *Print Shop* (both the classic and the IIgs versions) and single-, double-, the IlGS versions) and single-, double-, and super-hi-res images can all be **and super-hi-res images can all be**  grabbed and placed within Graphic grabbed and placed within *Graphic*  Writer documents. Because Print Shop *Writer* documents. **Because** *Prim Shop*  graphics are so easy to find, I scattered several throughout my newsletter. **several throughout my newsletter.** 

Color is often vastly overrated in **Color is often vastly overrated in**  Apple IIgs software, and, though Apple IlGS software, and, though I still think it has limited application, **still think it has limited application, I**  did find <sup>a</sup> way to put Graphic Writer's **did find a way to put** *Graphic Writer's*  color capabilities to work for me. **color capabilities to work for me. I**  spotted the first page of the newsletter with color, primarily in the masthead with color, primarily in the masthead (the name of the newsletter) and (the name of the newsletter) and a great graphic, and then printed it out **great graphic, and then printed it out**  on an ImageWriter II. on an ImageWriter II.

For a moment, I was stumped my printer would be tied up past **my printer would be tied up past**  Christmas printing <sup>100</sup> originals. Then Christmas printing 100 originals. Then

remembered that is no other and place to the Kinko's outlet—had color copier. **a Kinko's outlet-had a color copier.**  Down to the copy shop I went, and in a half hour I had a four-color newsletter (all right, just the first page, but at ter (all right, just the first page, but at those prices, I couldn't afford more). I remembered that a local copy shop-

Graphic Writer comes packed *Graphic Writer* **comes packed**  with extras, such as disk full of new **with extras, such as a disk full** of new for any disk of the company of a see the second company of have much use for the fonts—I like to **have much use for the fonts-I like to**  stick with classic font families such as **stick with classic font families such as**  Times and Helvetica—but the clip art Times and Helvetica-but the clip art was terrific. used the map of the U.S. **was terrific. I used the map** of the **U.S.**  to show the family's <sup>1990</sup> travels. to show the family's 1990 travels. fonts and two disks of clip art. I didn't

Printing is slow, really slow. **Printing is slow, really slow.**  There's not much you can do about **There's not much you can do about**  that. I didn't think much of the program's dot-matrix output anyway, so **gram's dot-matrix output anyway, so I**  headed to the local Apple dealer to headed to the local Apple dealer to make master copies of my newsletter's **make master copies of my newsletter's**  remaining three pages on Laser **remaining three pages on a Laser-**Writer NT. Everything worked flawlessly, and the output was super. **lessly, and the output was super.** 

Graphic Writer <sup>111</sup> is fast and fea *Graphic Writer III* is fast and feature-heavy, yet friendly. It's the first ture-heavy, yet friendly. It's the first Apple IlGS-specific desktop publish Apple IIGs-specific desktop publishing package I've been willing to rec **ing package I've been willing to rec**ommend, and it made my annual **ommend, and it made my annual**  newsletter creation chore as much fun **newsletter creation chore as much fun**  for me as hope its reading is for my **for me as I hope its reading is for my**  friends and relatives. **friends and relatives.** 

If you're launching your first-ever If you're **launching your first-ever**  holiday newsletter, here are some **holiday newsletter, here are some**  things to keep in mind. **things to keep in mind.** 

- Use at least ten-point type. Twelve- **Use at least ten-point type. Twelve**point is better, especially if you're **point is better, especially** if you're sending the newsletter to anyone **sending the newsletter to anyone**  over 35. No one likes to squint. **over 35. No one likes to squint.**
- To personalize each newsletter, create  **To personalize each newsletter, create**  an empty frame on the last page of an empty frame on the last page of your newsletter and save the file as **your newsletter and save the me as**  MASTER. Write short, individual notes to each recipient; then import **notes to each recipient; then import**  them into the empty frame. Remem **them into the empty frame. Remem**ber that you'll have to save each ber that you'll have to save each newsletter as separate file and print **newsletter as a separate me and print**  out that page for each newsletter. **out that page for each newsletter.**
- If you have access to a scanner, digitize a family photo and place the resulting graphic on the second page, sulting graphic on the second page, above frame labeled Staff. Even if above a frame labeled *Staff.* Even if the picture is crude, your readers will **the picture is crude, your readers will**  get a kick out of it.  $\Box$

## NEWS & NOTES

..........................

## New Nitpicker **New Nitpicker**

If you're one of the 20,000 Mac users who purchased Grammatik Mac, If you're one of the 20,000 Mac users who purchased Grammatik Mac, you're in luck. Reference Software is offering a free upgrade to version 2.0, which features a new interface and expanded word processor support. If you haven't registered your copy of version 1.0, you can call the port. If you haven't registered your copy of version 1.0, you can call the company on its toll-free line and provide the serial number from the distribution disk.

. . . . . . . . . . . . . . . . . . . . . . . . . . . . . . . ..

## Commie Network Exposed **Commie Network Exposed**

Old-style communism has undergone radical changes in the last two Old-style communism has undergone radical changes in the last two years. Now the Soviets are linking their computers in a way that would have made Karl Marx proud. Currently, five deputies in the Soviet Par have made Karl Marx proud. Currently, five deputies in the Soviet Parliament have their Macs networked together, and seven other Macs are liament have their Macs networked together, and seven other Macs are being used by the Parliament's technical staff. being used by the Parliament's technical staff.

In order to increase the Parliament's efficiency, the government has In order to increase the Parliament's efficiency, the government has commissioned the Moscow-based Interproject to create a Mac-based "information system." It will use a Russian version of the Macintosh System software that was developed by Interproject and Apple programmers.

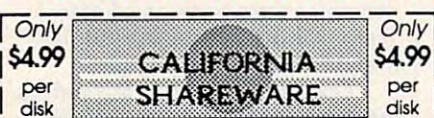

tribution disk.

#### Shareware Public Domain Software For Mac+ **Shareware & Public Domain SollY/are For Mac+**

LASER AUGROURIES - All Kequire PostScript program.<br>
0 8242 LASER TOOL BOX - Hammers, saws, drills, locks & more.<br>
0 8243 LASER HOUSEWARES - Phone, TV, dishes, appliances. □ [8244] LASEN EDUCATIONAL -Books, pencus, pens, bus, fiag.<br>□ [8245] LASER CLIP ART \$5 - Golf, Pianes, Trucks, boats, Music. | 0 | 6247| LASERFONTS #2 - 6 type faces for your postscript printer. |<br>| 0 | 6218| LASER BORDERS - These borders will look perfect at any size. | **0182111**LASER CLIP ART / 1 - Balloons, shuttle, tiger, spot light etc. [821!) LASER CUP ART Women, Man. busts, frficne, key, etc. **<sup>a</sup>(8:2121 USER cup ART 12· Wc:men, Men. bents. Plene. kay, file. 1 □ 182121 LASER CUP ART / 2 - women, men, oursis, priche, key, etc. |**<br>| □ [8213] LASER CUP ART / 3 - Lion, skier, globe,dinosaurs, religion etc. | □ [8214] LASER CLIP ART / 4 - Cars, Oasis, crowd, phone, camera etc.<br>□ [8217] LASER COMPUTERS & ICONS - Terrific icons for computer. |<br>□ [8215] LASER HOLIDAYS & SPECIAL OCCASIONS - Holiday. □ 182101 LASERFONTS/1 - Several great fonts for your postscript printer. **BUSCELLANEOUS** [6245J ASTRONOMY Bright Sun, Onviuticn, ind other info. [3251) COMPUGHAPH Vi.OriS Good 3-D wire hme drawing. **10 (8251) COMPUGRAPHV1.0'1 . · Good 3-D wire framcdrawiJI,. I**  [8261] VERSAGRAPH Good 2-D plotting program. <sup>10</sup> [8262] GRAPHICS UTILITIES Ova <sup>10</sup> graphic\* progrinn. **10182621 GRAPHICS U11UTIES· Ova-** 10 anpruuproFamI. **LASER ACCESSORIES - All Require PostScript program.**  $\Box$  [8244] LASER EDUCATIONAL · Books, pencils, pens, bus, flag. **INITIAGO ' INITIAGO IS A STATE OF A STATE OF A STATE OF A STATE OF A STATE OF A STATE OF A STATE OF A STATE OF A STATE OF A STATE OF A STATE OF A STATE OF A STATE OF A STATE OF A STATE OF A STATE OF A STATE OF A STATE OF**  $\Box$  [8261] VERSAGRAPH · Good 2-D plotting program

- 
- | T 18010l CHECKBOOK & ACCOUNTING CK 2.1 is the best. **O 182661 BUSINESS LETTERS · Over 750 business letters.**<br> **10 180101 CHECKBOOK & ACCOUNTING** · CK 2.1 is the best.
- $\Box$  180011 DESKTOP **/ 1 · Scheduler, rdadex, calculator**, more.
- $□$  **180021 GENERAL BUSINESS / 1 ⋅ A mailing list manager, & more.**
- | ⊡ [8002] GENERAL BUSINESS / 1 A maing ist manager, & more.<br>| ⊡ [8009] GENERAL BUSINESS / 2 Great label printer with database. |<br>| ⊡ [8000] IDEA LINER & BI-PLANE A spreadsheet & thought outliner. |
- **1 0 180271 ART & WORD PROCESSING Over 30 DA's.**<br>1 **O** 180291 BUSINESS DA'S Over 20 business DA's..
- 

IOI [8029] BUSINESS DA'S - Over 20 cusiness DA's..<br>I ⊡ [8026] GAMES, CLOCKS, & SCREEN SAVERS - 28 games, 9 docks | and 10 screen savers. and 10 screen savers.<br>□ 190561 CARD GAMES - Ten great card games. I I

**IWE ACCEPT VISA/MASTERCARD/CHECKS/MONEY**<br> **I** ORDERS-No COD's. Please check the disks you'd I ORDERS-No COD's. Please check the disks you'd like and include your name, address, daytime phone, \$4.99 per disk, \$4 for S/H, and CA resiphone,  $\frac{1}{2}$ ,  $\frac{1}{2}$  bet disk,  $\frac{1}{2}$  and  $\frac{1}{2}$ ,  $\frac{1}{2}$  and  $\frac{1}{2}$  order to: 'California Shareware <sup>42263</sup> 50th St. I **CAUFOiNIA SHAREWARE • 42263 50TH ST.**  WEST. SUITE 422M . QUARTZ HILL, CA 93536 Or Call (800) 992-6621 like and include your name, address, daytime

## New York Constitution of the Constitution of the Constitution of the Constitution of the Constitution of the Co mathematics and controlled the control of the control of the control of the control of the control of the control of the control of the control of the control of the control of the control of the control of the control of **New Math**

The most recent version of the Mac The most recent version of the Mac operating system has been System operating system has been System 6.0.5, and the new low-cost Macs 6.0.5, and the new low-cost Macs are shipping with System 6.0.7. So what happened to 6.0.6? what happened to 6.0.6?

Apple had planned to release Apple had planned to release System 6.0.6 with the changes needed for the three new Macs—in needed for the three new Macs-including a new Sound Manager-but it discovered two nasty bugs at the it discovered two nasty bugs at the last minute. The first can cause last minute. The first can cause a Mac to act as though it's no longer connected to a printer or AppleShare server. The second can cause a Mac LC to ignore the keyboard until the LC to ignore the keyboard until the mouse is moved. **mouse is moved.** 

The bugs have been fixed in The bugs have been fixed in System 6.0.7, and Apple has "re System 6.0.7, and Apple has "reworked" its inventory to include the worked" its inventory to include the newer system. The company is ship newer system. The company is shipping 6.0.6 to Europe with an IN1T that ping 6.0.6 to Europe with an INIT that fixes the bugs while it works to complete European version of 6.0.7. plete a European version of 6.0.7.

. . . . . . . . . . . . . . . . .

## Running **Running Late**

Apple finally admitted what most industry watchers have suspected industry watchers have suspected for months—System 7.0 won't for months-System 7.0 won't ship until <sup>1991</sup> or, as Apple put ship until 1991 or, as Apple put it, "the first half of calendar it, "the ftrst half of calendar 1991." Alpha versions have been 1991." Alpha versions have been available to developers since available to developers since May, but the first beta version wasn't expected to be ready wasn't expected to be ready before October—a full year behind schedule. hind schedule.

. . . . . . . . . . . . . . . . . ..

While some developers will While some developers will have to delay their new products have to delay their new products once again, Apple insists the new **once again, Apple insists the new**  system software will be worth it. system software will be worth it. According to Roger Heinen, Ap Aceording to Roger Heinen, Apple's vice president of software ple's vice president of software engineering, "With the additional engineering, "With the additional feedback from our developers, we feedback from our developers, we are confident that System 7.0 will are confident that System 7.0 will shatter traditional notions of what personal computers can do." what personal computers can do."

## Talk **Talk**  Is Cheap **Is Cheap**

How can owners of older Macs add How can owners of older Macs add the sound-input capabilities of the the sound-input capabilities of the new Macintosh LC and Macintosh **new Macintosh LC and Macintosh**  Ilsi? Premier Technology offers an !lsi? Premier Technology offers an inexpensive solution. **inexpensive solution.** 

The MacMic, pronounced mac **The MacMic, pronounced** *mac*  mike, consists of a  $2 \times 2 \times .75$  inch digitizing microphone, a 6-foot cable, and a Velcro fastener that lets you attach the microphone to your **you attach the microphone to your**  computer or monitor. It plugs into **computer or monitor. It plugs into**  either of the two serial ports and either of the two serial ports and comes with software that lets your comes with software that lets your Mac recognize the unit as standard Mac recognize the unit as a standard sound-input device. **sound-input device.** 

The MacMic is available for The MacMic is available for \$59.95 from Premier Technology, \$59.95 from Premier Technology, <sup>2040</sup> Polk Street, Suite 288, San 2040 Polk Street, Suite 288, San Francisco, California 94109; Francisco, California 94109; (415)424-1963. (415) 424-1963.

> News Notes by David English **News & Notes by David English**  . . . . . . . . . . . . . . .

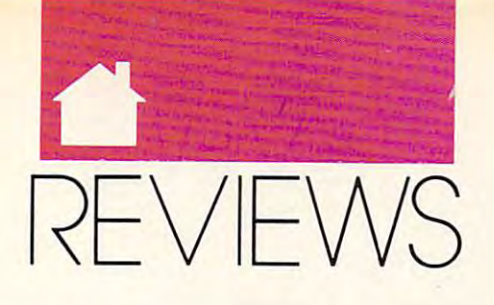

## REDISCOVER CLASSIC CREATE PRESENTATIONS REDISCOVER A CLASSIC • CREATE PRESENTATIONS UNLEASH ARTISTIC TALENTS FIND THE RIGHT WORD UNLEASH ARTISTIC TALENTS • FIND THE RIGHT WORD

## World Constitution and the constitution of the constitution of the constitution of the constitution of the constitution of the constitution of the constitution of the constitution of the constitution of the constitution of **WORDSTAR B.O**

Big but not unwieldy, powerful ig but not unwieldy, powerful but not too complex with particles with the complex with the complex with the complex with the complex with the complex with the complex with the complex with the complex with the complex with the complex with the complex with desktop publishing features and advanced integration capa **and advanced integration capa**bilities for power users—WordStar **bi lities for power users-** *vl'ordSrar*  6.0 is all these things and more. If you 6.0 is all these things and more. If you know the WordStar interface but know the WordSrar interface but haven't taken a look at the program in few years, you'll welcome its new **a few years, you'll welcome its new**  power and versatility. If you're un **power and versatility.** If you're **un**familiar with this word processing **familiar with this word processing**  classic, fasten your seats when you seek the seats of the seats of the seats of the seats of the seats of the seats of the seats of the seats of the seats of the seats of the seats of the seats of the seats of the seats of but not too complex, powerful<br>but not too complex, packed<br>with desktop publishing featured **classic, fasten your seatbelt.** 

Over the years, WordStar has Over the years, WordSrar has grown from a friendly little CP/M program occupying part of a disk to and  $\alpha$  -dose power package that  $\alpha$  is the power package that  $\alpha$ comes on <sup>21</sup> floppy disks. What keeps comes on 21 floppy disks. What keeps WordStar fast, sleek, and manage WordSrar fast, sleek, and manageable—rather than lumbering and forbidding, as you might expect—is a sensible set of strategies, including se **sensible set of strategies, including se**lective installation of features, numer **lective installation** of features, **numer**ous default settings, clever memory **ous default settings, clever memory**  management, selective help levels, and the selection of the selection of the selection of the selection of the and nesting and chaining capabilities. **and nesting and chaining capabilities.**  an MS-DOS power package that **management, selective help levels,** 

WordStar's tower of powerful WordSrar's tower of powerful disks contains all you'd expect in <sup>a</sup> disks contains all you'd expect in a first-rate word processor: spelling **first-rate word processor. spelling**  checker, thesaurus, cut and paste, find **checker, thesaurus, cut and paste, find**  and replace, undelete, macros, mail **and replace, undelete, macros, mail**  merge, page preview, footnotes, end-**merge, page preview, footnotes, end**notes, word counting, and multitude **notes, word counting, and a multitude**  of formatting options. Numerous additional contract of the contract of the contract of the contract of the contract of the contract of the contract of the contract of the contract of the contract of the contract of the con distinguished features enhanced and simplify the simplify product of the simplify the simplify product of the simplify of the simplify product of the simplify of the simplify product of the simplify of the simplify product your routine word processing, such as **your routine word processing, such as**  vertical centering (no more counting **vertical centering (no more counting**  lines to center your correspondence), **lines to center your correspondence),**  printing from the keyboard (no more printing from the keyboard (no more going to typewriters to address enve **going to typewriters to address enve**lopes), and one I particularly like, the definitions dictionary, which helps definitions dictionary, which helps you pick just the right word from the you pick just the right word from the thesaurus. An extra-window capabili **thesaurus. An extra-window capabili**ty lets you compare documents or passages in the same document and **passages in the same document and**  cut and paste with ease. Then there **cut and paste with ease. Then there**  are WordStar's dot commands, which **are** *WordSrar's* **dot commands, which**  control everything from headers and control everything from headers and footers to page numbering and sheet footers to page numbering and sheet of formatting options. Numerous additional features enhance and simplify **ty lets you compare documents or** 

feeding. In short, you have tremen **feeding. In short, you have tremen**dous control over the writing process **dous control over the writing process**  and product. and product.

More advanced features make this program you can grow into. **this a program you can grow into.**  WordStar lets you insert work sheets work work work work and from Lotus 1-2-3, Symphony, or Quat-from Lorus 1-2-3. Symphony, or Quartro, as well as files from *DBase*. The Inset program in the package of the package of the package of the package of the package of the package of the age puts graphics anywhere in your age puts graphics anywhere in your  $t_{\rm eff}$  is a use variety of form  $t_{\rm eff}$  and  $t_{\rm eff}$  and  $t_{\rm eff}$  if  $t_{\rm eff}$  and  $t_{\rm eff}$  and  $t_{\rm eff}$  and  $t_{\rm eff}$  and  $t_{\rm eff}$  and  $t_{\rm eff}$  and  $t_{\rm eff}$  and  $t_{\rm eff}$  and  $t_{\rm eff}$  and  $t_{\rm eff}$  and  $t_{\rm eff}$  and  $t_{\rm eff$ you have printed that supports the supports that supports the supports that supports the supports of the supports of the supports of the supports of the supports of the supports of the supports of the supports of the suppo  $\Gamma$  . The supports support supports on  $\mathcal{S}$ the HP Laser Jackson Laser Jackson Laser Jackson Laser Jackson Laser Jackson Laser Jackson Laser Jackson Laser and PostScript printers; and you can **and PostScript printers; and you can**  kern if you have PostScript or certain **kern if you have PostScript or certain**  HP LaserJet printers. Save time with **HP LaserJet printers. Save time with**  WordStar paragraph styles, which let WordSrar paragraph styles, which let **More advanced features make**  *WordStar* **lets you insert work sheets**  Inset program included with the packtext. You can use a variety of fonts if you have a printer that supports them. WordStar supports scalable fonts on the HP LaserJet III, Canon LBP-4,

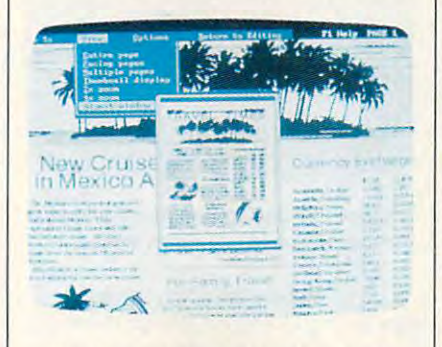

#### Check graphics, fonts, and more in **Check graphics, fonts, and more In**  WordStart Advanced Page Preview. *WordStar's* **Advanced Page Preview.**

your preset print at the set of the set of the set of the set of the set of the set of the set of the set of the set of the set of the set of the set of the set of the set of the set of the set of the set of the set of the tabs, line height, fonts, and more. In tabs, line height, fonts, and more. Instead of starting over with every docu **stead of starting over with every docu**ment, just choose an appropriate **ment,just choose an appropriate**  paragraph style. WordStar's page pre paragraph style. WordSrar's page preview lets you see how fonts, graphics, **view lets you see how fonls, graphics,**  and other features of a document will look before you go to the trouble of look before you go to the trouble of printing. As you can see, these are fea printing. As you can see, these are features that people in business can take advantage of to create highly polished, advantage of to create highly polished, professional documents that get results. professional documents that get results. **you preset print attributes, margins, tures that people in business can take** 

As if all this weren't enough, you As ifall this weren't enough, you also get several companion programs. **also get several companion programs.**  With MailList, you create form letters With MailList, you create form letters and print envelopes, labels, Rolodex and print envelopes, labels, Rolodex cards, and reports (for example, cards, and repons (for example, a

phone list). PC-Outline helps you plan phone list). PC-Outline helps you plan writing and keep track of your work; writing and keep track of your work; Pro Finder is a handy DOS shell; Star Exchange allows file conversions be Exchange allows file conversions between WordStar and several other **tween** *WordStar* **and several other**  word processors; and TelMerge is **word processors; and** Tel Merge **is a**  sophisticated telecommunications **sophisticated telecommunications**  package that allows file transfers, E-package that allows file transfers, Email. and script files for easy access to **mail, and script files for easy access to**  online services. **online services.** 

Obviously, everyone won't take advantage of every feature of the pro advantage of every feature of the pro- $\mathcal{G}$  and that the that is why you shouldn't let  $\mathcal{G}$ all the disks disconcert you. Seven of **all the disks disconcert you. Seven of**  the disks contain printer information, **the disks contain printer information,**  and you'll use only a small part of it. What's more, the straightforward in What's more, the straightforward installation program lets you install only stallation program lets you install only what you need. There's even way to **what you need. There's even a way to**  set up a bare-bones version of the program to run on a two-floppy system in 384K (Run README.COM), although the program is really opti though the program is really optimized for use with a hard disk. **Obviously, everyone won't take**  gram, and that's why you shouldn't let

mere novice can take advan **A mere novice can take advan**tage of this full-featured program, tage of this full-featured program, thanks to a great tutorial disk, a choice of interfaces, and interfaces, and exceptions of the faces of the faces of the faces of the faces of the faces of the faces of the faces of the faces of the faces of the faces of the faces of the faces of the faces of the collection and documentation. Because the documentation of the documentation of the documentation of the documentation. Because the documentation of the documentation of the documentation of the documentation of the docume ginners will want to install the **ginners will want to install the**  program to use the pull-down menus, **program to use the pull-down menus,**  which allow you to highlight and which allow you to highlight and choose instead of using the old con choose instead of using the old control-key combinations. WordStar trol-key combinations. WordSrar comes with default settings for nearly comes with the settings for a most particle settings for the settings of every feature—even several para **every feature--even several para**graph styles—so that beginners won't graph styles-so that beginners won't have to change or customize settings **have to change or customize settings**  till they're ready. till they're ready. **of interfaces, built-in defaults, and ex**cellent help and documentation. Becomes with default settings for nearly

Context-sensitive online help is **Context-sensitive online help is**  always available, and WordStar pro always available, and WordSrar provides four excellent manuals. I particularly like the step-by-step examples ularly like the step-by-step examples of applications, which showed measurements, which showed measurements are applicated measurements and the show how to easily controlled the state of the state of the state newsletter. The state of the state of the state of **of applications, which showed me how to easily create a newsletter.** 

The classic menus are still there **The classic menus are still there**  to give you the touch-typing speed to give you the touch-typing speed and convenience for which WordStar **and convenience for which** *WordSrar*  is famous, and you can still set your **is famous, and you can still set your**  help level to include or exclude particular menus. You can also use your **ular menus. You can also use your**  function keys to execute oft-used **function keys to execute oft-used** 

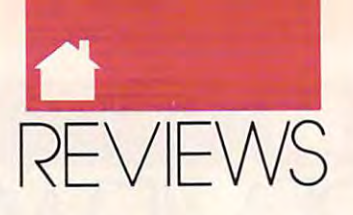

#### MS-DOS MS-DOS

commands. Throughout the program, commands. Throughout the program, WordStar offers a tremendous degree of flexibility, allowing you to custom of flexibility, allowing you to customize it according to your likes and **ize it according to your likes and**  needs.com/2010.0002 needs.

Clever memory management **Clever memory management**  keeps WordStar fast, despite its great keeps *WordStar* fast, despite its great size. It resides in memory, and if you **size. It resides in memory, and if you**  have enough memory, the spelling have enough memory, the spelling checker and text files can run RAM checker and text files can run RAM resident. With enough memory, you **resident. With enough memory, you**  can print one file while editing anoth **can print one file while editing anoth**er. A RAM usage display helps you make the best use of the program. make the best use of the program.

If you work with long documents If you work with long documents and dread navigating long files and and dread navigating long files and waiting for saves or finds, you'll love waiting for saves or finds, you'll love the nesting and chaining feature. It the nesting and chaining feature. It ties together several small files and ties together several small files and provides continuous pagination; this **provides continuous pagination; this**  feature has saved me untold time and **feature has saved me untold time and**  effort. WordStar also lets you place effort. *WordStar* also lets you place markers in files and specify a particular page to move to so that you won't **lar page to move to so that you won't**  waste time creeping paragraph by waste time creeping paragraph by paragraph through your document. paragraph through your document. Need an index? WordStar can index Need an index? *WordStar* can index selected words or every word in doc **selected words or every word in a doc**ument. The program can also simplify ument. The program can also simplify your creation of table of contents. **your creation of a table of contents.** 

Of all the versions of the programs of the programs of the programs of the programs of the programs of the programs of the programs of the programs of the programs of the programs of the programs of the programs of the pro I've used, this is the fastest and easi **I've used, this is the fastest and easi**est. If there's any significant shortcoming, it's the lack of better mouse **coming, it's the lack** of better **mouse**  support; only a Logitech mouse driver comes with the program, and you can **comes with the program, and you can**  use the mouse only with menus. This **use the mouse only with menus. This**  may discourage some users, but not **may discourage some users, but not**  the touch-typists who've enjoyed and the touch-typists who've enjoyed and remained faithful to this program for remained faithful to this program for years. This latest version of WordStar years. This latest version of *WordStar*  makes it a contender among high-end word processors. It might very well at **word processors. It might very well at**tract new converts. Of all the versions of the program **tract new converts.** 

#### **MIKE HUDNALL**

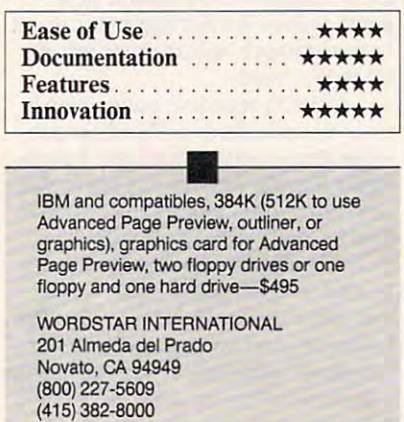

## MIRROR IR 2.0 **1112.0**

**oftklone's original** *Mirror* **was** designed to be a clone of *Cross*talk, popular business communications communications communications communications communications of the communications of the communications of the communications of the communications of the communications of the communi nications program. The latest nications program. The latest version of Mirror, although complete version of *Mirror,* although completely compatible with Crosstalk XVI, ly compatible with *Crosstalk XVI,* offers number of substantial im **offers a number** of substantial **im**provements: additional file-transferred file-transferred file-transferred file-transferred file-transferred fileprotocols, MNP support, a built-in text editor, a background mode, mouse support, and much more. Best **mouse support, and much more. Best**  of all. Mirror III costs less than Cross ofall, *Mirror III* costs less than *Cross* talk XVI (\$ <sup>149</sup> rather than 195). *talk XVI* (\$149 rather than \$ 195). oftklor<br>designe<br>talk, a<br>nicatio *talk.* **a popular business commuprovements: additional file-transfer** 

Mirror Ill's status screen lets you *Mirror Ill's* status screen lets you view parameter settings and includes **view parameter settings and includes**   $\bullet$  communication for example, when  $\bullet$ letter mnemonic commands, such as **letter mnemonic commands, such as**  NU (NUmber), CA (CApture), RX NU (NUmber), CA (CApture), RX (Receive XMODEM), and EM (Receive XMODEM), and EM (EMulate). (EMulate). **a command line for entering two-**

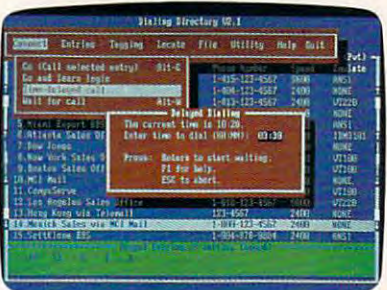

#### Mirror ill's Dialing Directory features **Mirror 1/1'9 Dialing Directory featUres**  easy-to-use pull-down menus. **easy-to-use pull-down menus.**

The dialing directory provides The dialing directory provides easy access to a list of phone numbers and can indicate system names, trans **and can indicate system names, trans**fer rates (such as <sup>1200</sup> or <sup>2400</sup> bits per fer rates (such as 1200 or 2400 bits per second), formats (parity, data bits, du second), formats (parity, data bits, duplex, and stop bits), and scripts (if plex, and stop bits), and scripts (if you're using them). Mirror provides **you're using them).** *Mirror* **provides**  an unlimited number of directories **an unlimited number** of directories you chain-dial as many as <sup>30</sup> entries you chain-dial as many as 30 entries at a time. You can access the commands necessary for just about any mands necessary for just about any online session with the easy-to-use **online session with the easY-lo-use**  pull-down menus. pull-down menus. **and entries within directories and lets** 

Beginners will especially like the Beginners will especially like the newuser option, which will write *newu.ser* **option, which will write a**  script to get you online with databases script to get you online with databases you're currently using, such as **you're currently using, such as**  CompuServe, NewsNet, Delphi, MCI CompuServe, NewsNet, Delphi, MCI Mail, and Dow Jones. For systems not Mail, and Dow Jones. For systems not listed, you can use the learn com **listed, you can use the learn com**mand, which watches you log on to **mand, which watches you log on to a**  system and writes a log-on script.

Experienced users will appreciate Experienced users will appreciate the variety of file-transfer protocols, the variety of file-transfer protocols, including XMODEM, YMODEM, including XMODEM, YMODEM, Kermit, Crosstalk, Hayes, Compu-**Kermit, Crosstalk, Hayes, Compu-**Serve-B, and CommPressor. Support Serve-B, and CommPressor. Support for ZMODEM is included through for ZMODEM is included through a shareware program (\$20 to register) shareware program (\$20 to register) that's provided with the package.

Mirror's PRISM script language *Mirror's* PRlSM script language is an expanded version of Crosstalk is an expanded version of *Crosstalk*   $\mathbf{x}$  is script and is upwardless and is upwardless and is upwardly in upwardless and is upwardly in upwardless and is upwardless and in the second state  $\mathbf{y}$ compatible. PRISM's most significant compatible. PRISM's most significant improvement over Crosstalk 'slan **improvement over** *Crosstalk's* **lan**guage is its ability to run script pro **guage is its ability to run script pro**grams in the background. grams in the background. *XVI's* script language and is upwardly

There are many other features, There are many other features, including the ability to capture all or including the ability to capture all or part of an online session to memory, **pan of an online session to memory,**  disk, or printer. A backscroll command lets you recall text that has mand lets you recall text that has scrolled off the screen. A host mode lets other computers call your com **lets other computers call your com**puter, leave messages, and down- and **puter, leave messages, and dO'wn- and**  upload files. You can also redefine upload files. You can also redefine your computer's function keys. **your computer's function keys.** 

Mirror III is well supported with *Mirror III* is well supported with frequent software upgrades and an ex frequent software upgrades and an excellent BBS. It has 60-day money-cellent BBS. It has a 60-day money**back guarantee, and it gives you a lot** for your money. You're not likely to for your money. You're not likely to outgrow this program. outgrow this program.

#### DAVID ENGLISH **DAVID ENGLISH**

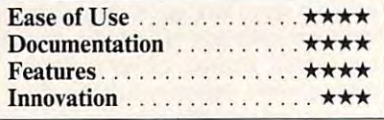

IBM PC and compatibles, 256K (640K **IBM PC and compatibles. 256K (640K**  recommended for optimum background **recommended for optimum background**  operation), DOS 2.0 or higher, modem-**\$149** 

SOFTKLONE **SOFTKlONE**  <sup>327</sup> Office Plaza Dr. **327 Office Plaza Dr.**  Tallahassee, FL 32301 (800) 634-8670 (BOO) 634-8670 **Suite #100** 

**Francis Bad Blood presents a bar**ren postapocalyptic wasteland in ren postapocalyptic wasteland in which the mutes (mutants) and muttes (mutants) humes (humans) maintain a dan gerously delicate balance of power. gerously delicate balance of power. Because an all-out war would be disas Because an all-out war would be disastrous for the mutes, you're sent on **trous for the mutes, you're sent on a**  mission to find out just what's got the humes so "wadded up." **humes so "wadded up."** Fen postapocalyptic wasteland is<br>which the mutes (mutants) and<br>humes (humans) maintain a da

Gwww.commodore.ca

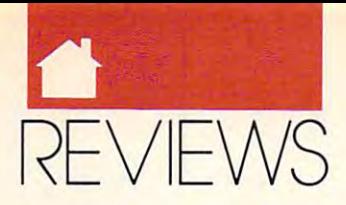

#### MS-DOS

To accomplish the second this second the second term is a second term of the second term in the second term in the second term in the second term in the second term in the second term in the second term in the second term choice of three characters: Varrigg, **choice of three characters: Vanigg, a**  powerful mute who reportedly once powerful mute who reportedly once slagged whole band of Kejeks single-slagged a whole band of Kejeks singlehandedly; Jakka, a shivvy slicer who can down a buzzar at 40 paces with a blast from her eye beam; or Dekker, blast from her eye beam; or Dekker, the only human ever bora to the mutes. **the only human ever born to the mutes.**  Set out from the village of Mardok and travel throughout the plains, in and travel throughout the plains, interacting with mutes from surround **teracting with mutes from surround**ing villages and battling the numerous ing villages and battling the numerous beasts of the Plains along the way. beasts of the Plains along the way. Fortunately, there are plenty of weapons and ammo available on the Plains, **ons and ammo available on the Plains,**  including nades, sodoffs. buzooks, oozees, clubs, and vibrablades. **including nades, sodofTs, buzooks, cazees, clubs, and vibrablades.**  To accomplish this, you have a

As you play Bad Blood, detailed As you play *Bad Blood,* a detailed pears on the screen of an ancient telepersonal pears on the screen of an ancient television of an ancient television of an ancient television of an ancient overhead view of your character ap**vision set abandoned on the Plains.** 

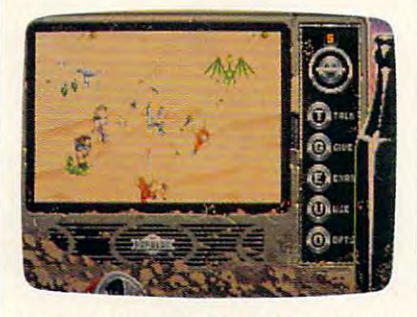

Use an ancient television in Bad Blood to **Use an ancient television in** *Sad Blood* **to**  make choices for your character. **make choices for your character.** 

The TV's knobs describe your The TV's knobs describe your choices—Talk, Inventory, Examine, **choices-Talk, Inventory, Examine,**  Use, and Options (Pause, Save, Load, Use, and Options (Pause, Save, Load, and so on). To the right of the TV is a green bottle filled with water. The wa green bottle ftIled with water. The water level serves as visual indicator of **ter level serves as a visual indicator of**  your state of health. Finally, message your state of health. Finally, message windows below the television set con **windows below the television set con**tain important text and dialogue. Bad tain important text and dialogue. *Bad*  Blood uses menu-driven conversa *Blood* uses **a menu-driven conversa**tion system that lets you choose from **tion system that lets you choose from**  range of topics appropriate to your **a range** of topics **appropriate to your**  progress in the game. progress in the game.

The game comes with a 20-page manual that includes a map of the Plains and a list of Mutant Chat terms, a reference card, and a copy of Thale's Comprehensive Guide to the *Thale's Comprehensive Guide to the Beasts & Savages of the Plains.* This foldout not only describes the beasts foldout not only describes the beasts you'll encounter on the plains, but it **you'll encounter on the plains, but it**  also serves as copy protection for the **also serves as copy protection for the**  program. Before starting, for instance, **program. Before starting, for instance,**  you must answer question such as **yOll must answer a Question such as**  Where does Bushbug usually hide? *Where does a Bushbug usually hide?* 

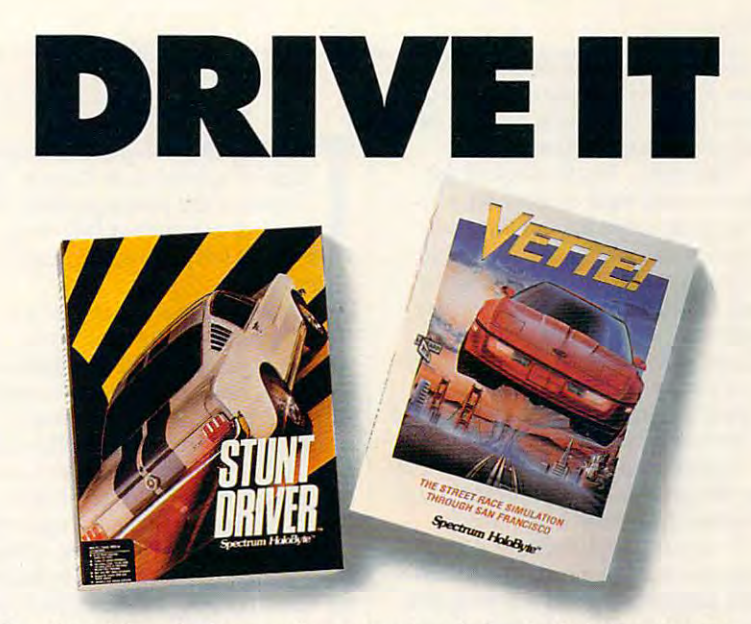

Race through loop-the-loops, corkscrew jumps and other deaih-defying obstacles. Race through loop-the-loops, corkscrew jumps and other death-defying obstacles. Compete against the world's top drivers in your turbo-charged Corvette. If you've played the new STUNT DRIVER<sup>™</sup> or VETTE!<sup>™</sup> from Spectrum HoloByte, you know the only thing more thrilling than our simulations is *the real experience...* 

## Spectrum HoloByte'''

Division of Sphere, Inc. <sup>2061</sup> Challenger Drive, Atameda, CA. 94501, (415) 522-0107 A Division of Sphere, Inc. **2061 Challenger DrlVB, Alameda, CA. 94501 , (415) 522·0107** 

 $B = B$  bad Blood is first-rate role-rate role-rate role-rate role-rate role-rate role-rate role-rate role-rate role-rate role-rate role-rate role-rate role-rate role-rate role-rate role-rate role-rate role-rate role-rate r playing game with appealing graphics playing game with appealing graphics and a terrific musical soundtrack (which can be toggled off once you've (which can be toggled off once you've had enough of a good thing). Up to three games can be saved in progress, **three games can be saved in progress,**  but unfortunately, beginning a new game erases all of your previously game erases all of your previously saved games. This is the only fault in saved games. This is the only fault in an otherwise very playable RPG. an otherwise very playable RPG. BOBGUERRA BOB GUERRA *Bad Blood* is a first-rate role-

#### **Playability . . . . . . . . . . . . . . \*\*\*\*** Documentation \*\*\* **Documentation** . ... **\*\*\***  Originality ••• Originality . . . **\*\*\***  Graphics •••• **Graphics** . . . . . . . . . . . . **\*\*\*\***  Sound •••• Sound .. . ... ... . .. . . . .. **\*\*\*\***

IBM PC and compatibles; 512K RAM **IBM PC and compatibles; 512K RAM**  (256-color), Tandy 16-color; joystick optional; supports Tandy 3-voice, Roland, Ad Lib. GameBlaster (CMS), Innovation, **tional; supports Tandy 3-voice, Roland, Ad Ub, GameBlaster (eMS). Innovation,**  and Covox sound boards—\$49.95 **and Covox sound boards-\$49.95**  (640K for VGA); CGA, EGA, MCGA, VGA

ORIGIN SYSTEMS P.O. Box <sup>161750</sup> **P.O. Box 161750**  Austin, TX <sup>78716</sup> **Austin, TX 78716**  (800) 999-4939 (BOO) 999-4939 ORIGIN SYSTEMS

### HOME LAWYER **LAWYER**

any of the most important de any of the most important decisions you'll make require **cisions you'll make require**  expert legal assistance. Unfor-<br>
expert legal assistance. Unfor-<br>
tunately legal advice can be exp tunately, legal advice can be expersive and hard to understand the interest of the second second to understand the second second to understand the rescue comes Home Lawyer from **the rescue comes** *Home Lawyer* **from**  Meca Ventures, a user-friendly expert program that helps you create simple program that helps you create simple legal documents and special letters. pensive and hard to understand. To

Home Lawyer generates docu *Home Lawyer* **generates docu**ments in plain English from your re **ments in plain English from your re**sponses to simple questions. You can **sponses to simple Questions. You can**  respond directly onscreen or first print **respond directly onscreen or first print**  paper work sheet and then transfer a paper work sheet and then transfer information from the work sheet to information from the work sheet to the screen. To help you out, the program offers response choices (some gram offers response choices (sometimes samples); these appear on the times samples); these appear on the screen and in the very clear and **screen and in the very clear and**  complete manual provided with the complete manual provided with the program. program.

With Home Lawyer, you can cre **With** *Home Lawyer,* **you can cre**ate simple legal documents, including ate simple legal documents, including wills, powers of attorney, residential **wills, powers of attorney, residential**  leases, promissory notes, bills of sale, **leases, promissory notes, bills of sale,**  and independent contractor agree-**and independent contractor agree-**

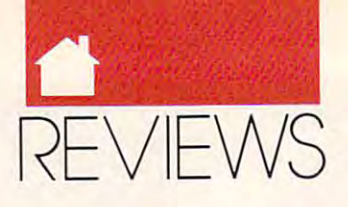

#### MS-DOS

ments. Special letters the program helps you write include demands for helps you write include demands for money owed, bad-check notices, and **money owed, bad-check notices, and**  requests for credit reports. **requests for credit reports.** 

The public has always had the The public has always had the right to create legal documents with a complete with the complete with the complete with the complete with the out attorneys; but the legalese that out attorneys; but the legalese that comprises most laws, forms, and in **comprises most laws, forms, and in**structions makes writing leads and contact the contact of the contact of the contact of the contact of the contact of the contact of the contact of the contact of the contact of the contact of the contact of the contact of ments an arduous—and sometimes **ments an arduous-and sometimes**  dangerous—task. Home Lawyer's **dangerous-task.** *Home Law)ler's*  greatest strength is the fact that it's greatest strength is the fact that it's user friendly. It allows you to do for user friendly. It allows you to do for yourself much of what you once relied yourself much of what you once relied on lawyers to do for you. on lawyers to do for you. right to create legal documents withstructions makes writing legal docu-

Consequently, Home Lawyer car **Consequently,** *Home Lawyer* **car**ries various disclaimers, including an **ries various disclaimers, including an**  initial comprehensive one which **initial comprehensive one which**  states that the manufacturer does not **states that the manufacturer does nOl**  guarantee that the program is valid guarantee that the program is valid when used, will lead to the desired re when used, will lead to the desired result, or will carry out the intentions of **sult, or will carry out the intentions of**  the user. It also includes a directory of State Bar Associations and notes **State Bar Associations and notes**  when to consult an attorney. **when to consult an attorney.** 

Home Lawyer allows no custom *Home Lawyer* **allows no custom**izing of documents other than in re **izing of documents other than in response to its questions. I found this** particularly frustrating because its **particularly frustrating because its**  durable power of attorney provides durable power of attorney provides consent for medical and personal care. consent for medical *and* personal care. Powers of attorney for medical care **Powers of attorney for medical care**  are valuable documents that should are valuable documents that should be left for babysitters, neighbors, and be left for babysitters, neighbors, and schools responsible for children when schools responsible for children when the parents are unavailable. However, **the parents are unavailable. However,**  Home Lawyer's version incorporates *Home Lawyer's* **version incorporates**  the right to make decisions regarding the right to make decisions regarding personal care, support, maintenance, **personal care, support, maintenance,**  and living arrangements, as well—vir **and living arrangements, as well- vir**tually giving custody to the caretaker. tually giving custody to the caretaker.

At a list price of \$119, I would've expected more choices or more ability **expected more choices or more ability**  lo customize. Perhaps future versions **to customize. Perhaps future versions**  will correct these problems by expand will correct these problems by expanding the types of documents which can ing the types of documents which can be created. Then you could truly say be created. Then you could truly say that you had lawyer in your PC. that you had a lawyer in your Pc.

#### SUSAN PARATO **SUSAN PARATO**

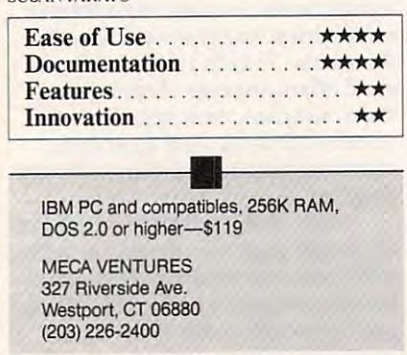

The Russian game-making master **he Russian game-making master**  alexandria pajitnov is an it as influence in an it creator of the now-legendary Te-creator of the now-legendary *Te*tris and its standout follow-up *Iris* and its standout follow-up Welltris has written another one— *Welliris* has written another one-Faces... Tris III. **'***Faces .* .. *Tris III.*  Alexey Pajitnov is at it again. The

Having exhausted, in his two **Having exhausted, in hjs two**  earlier games, the dimensions in **earlier games, the dimensions in**  which to manipulate falling blocks, which to manipulate falling blocks, Pajitnov brings forth a new concept. In Faces, blocks still fall against In *Faces,* blocks still fall against a graphic mural background. The differ graphic mural background. The difference is that each block contains one of **ence is that each block contains one of**  five pieces of face. Your job is to pile **fi ve pieces ofa face. Your job is to pile**  up a chin, lips, a nose, eyes, and a top of the head in the right order. You get of the head in the right order. You get more points if they happen to be from more points if they happen to be from the same person, but mixed faces are the same person, but mixed faces are OK, too. A face constructed out of order turns into a marble block, which obstructs further progress. obstructs funher progress.

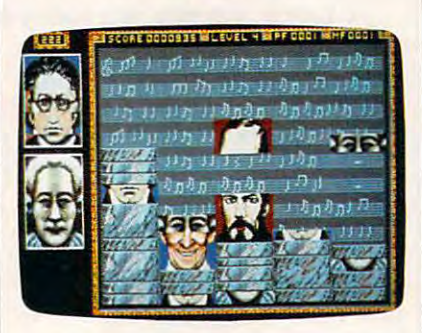

See how your skills stack up in Faces. **See how your skills stack up in Faces.** 

It sounds simple—and it is. Simplicity and elegance are Pajitnov's plicity and elegance are Pajitnov's trademarks. But whereas his two earli **trademarks. But whereas his two earli**er hits resembled interactive creative **er hits resembled interactive creative**  puzzles, Faces too often resembles an **puzzles,** *Faces* **too often resembles an**  animated jigsaw puzzle without the animated jigsaw puzzle without the interactive variety of *Tetris* or *Welltris*.

The 60 faces themselves are a delightful mix of historical figures (Na lightful mix of historical figures (Napoleon), whimsical monsters, holiday poleon), whimsical monsters, holiday faces (Santa Claus, Uncle Sam), and faces (Santa Claus, Uncle Sam), and a variety of cultural images (Mona Lisa, variety of cultural images (Mona Lisa, Shakespeare). Only 16 of the faces are identified in the manual as part of the documentation-based copy protection. documentation-based copy protection.

Watch for some amusing touches **Watch for some amusing touches**  in the faces. Gorbachev's eyes shift in the faces. Gorbachev's eyes shift back and forth as they fall down the back and fonh as they fall down the screen, for example, and there are other **screen, for example, and there are other**  small, unexpected bits of animation in **small, unexpected bits of animation in**  the faces. the faces.

The graphic mural backdrops are The graphic mural backdrops are

intricate gray-scaled American scenes **intricate gray-scaled American scenes**  and patterns matching the set of faces and patterns matching the set of faces used in each of the ten levels. The used in each of the ten levels. The vanity board and several sign-on **vanity board and several sign-on**  screens use the full VGA color palette, screens use the full VGA color palette, as as the faces of the faces of the as do the faces themselves.

Faces is good game with excel *Faces* is a good game with excellent and entertaining graphics and **lent and entertaining graphics and**  enough challenge to make it worth playing. It faces an uphill battle, how playing. It faces an uphill battle, however, in its unenviable position as the **ever, in its unenviable position as the**  third in the Tetris series. What may be third in the Tetris series. What may be more compelling than the game itself more compelling than the game itself is anticipating what Pajitnov will **is anticipating what Pajitnov will**  accomplish the next time around— accomplish the next time aroundespecially if he abandons falling blocks. especially ifhe abandons falling blocks.

#### RICHARD O.MANN **RICHARD O. MANN**

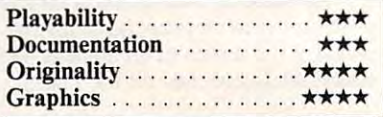

(640K for VGA); CGA, EGA, MCGA, VGA, Hercules, or Tandy 1000; supports Ad Lib **Hercules, or Tandy 1000; supports Ad Ub**  and SoundBlaster boards and Tandy **and** Sound Blaster **boards and Tandy**  <sup>1000</sup> sound; joystick optional—\$39.95 **1000 sound; joystick optional-S39.95 IBM PC and compatibles; 512K RAM** 

SPECTRUM HOLOBYTE SPECTRUM HOLDBYTE 2061 Challenger Dr. (415) 522-3584 **Alameda, CA 94501** 

## CIRCUIT'S EDGE **CIRCUIT'S EDGE**

In the Budayeen, a quasi-Middle Eastern environment surrounded **Eastern environment surrounded**  by walls, rough trade flourishes in alleys, on back streets, and along alleys, on back streets, and along the main thoroughfare, known only as the main thoroughfare, known only as The Street. This is criminal neigh The Street. This is a criminal neighborhood, seamy and dangerous. This borhood, seamy and dangerous. This is the setting of Infocom's Circuit's is the setting oflnfocom's *Circuit's*  Edge. *Edge.*  I

Based on the Audran stories of Based on the Audran stories of George Alec Effinger, the game is George Alec Effinger, the game is played from the perspective of Au played from the perspective of Audran, an addictive, not really likable dran, an addictive, not really likable sort, whose talents and inclinations **sort, whose talents and inclinations**  continually bring him to the edge of continually bring him to the edge of disaster. The most successful players disaster. The most successful players will learn how to see the world will learn how to see the world through Audran's jaundiced eyes. through Audran'sjaundiced eyes.

Infocom has done a fine job of making the Budayeen, the game's cen **making the Budayeen, the game's cen**terpiece, come alive. More than any of **terpiece, come alive. More than any of**  its earlier attempts at graphic adven **its earlier attempts at graphic adven**tures, this one communicates a real sense of place. You can stroll along sense of place. You can stroll along the garish Street, dropping into vari-the garish Street, dropping into vari-

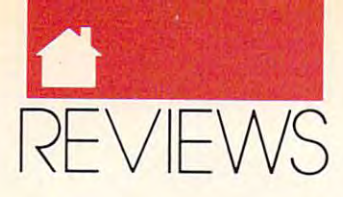

#### MS-DOS

**blaces of business, or skulk** through darkened alleys where any through darkened alleys where anything can happen. Onscreen mapping thing can happen. Onscreen mapping helps you get <sup>a</sup> feel for the game's lo helps you get a feel for the game's locale. The Budayeen is the story, in **cale. The Budayeen is the story, in**  many ways, although there's naturally many ways, although there's naturally problem-solving plot to navigate **a problem-solving plOl to navigate**  through. through.

The game's manual includes and game's manual includes a game's manual includes a game's manual includes a game's map of the Budayeen. Complete with the Budayeen. Complete with the Budayeen. Complete with the Budayeen. Complete with the Budayeen. Complete with the Budayeen. Complete with the Budayeen. Complete with the Budayeen. Compl directory's and additional control of various of various control of various control of various control of various businesses and establishments. Three **businesses and establishments. Three**  pages of hints help you through the pages of hints help you through the tougher problems. Lists of characters tougher problems. Lists of characters and glossary also contain hints and **and a glossary also contain hints and**  tips that can be exploited during play. tips that can be exploited during play. The game's manual includes a map of the Budayeen, complete with a **directory and addresses of various** 

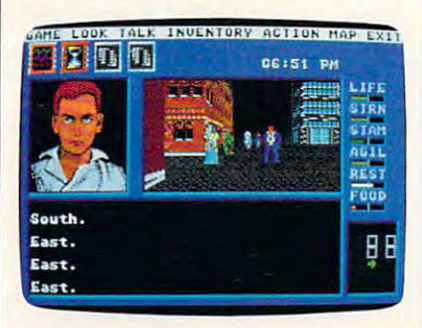

In the seamy setting of Infocom's Circuit's Edge, there are many dangers. **cuit's Edge, there are many dangers.** 

While Circuit's Edge can be While *Circuit's Edge* can be played via the keyboard, the program of the program of the program of the program of the program of the program works best with mouse. Effine the state of the state of the state of the state of the state of the state of the state of the state of the state of the state of the state of the state of the state of the state of the state characters can use the characters can use the characters can use the characters can use the characters of the c or enhance personality by way of **or enhance personality by way of**  sockets in the skull. "Daddies" are modules that extend characters' pow modules that extend characters' powers and abilities. Audran can use dad **ers and abilities. Audran can use dad**dies to dampen pain, fatigue, and so **dies to dampen pain, fatigue, and so**  on. There is, as players discover, **on. There is, as players discover, a**  price to be paid for using modules. price to be paid for using modules. played via the keyboard, the program **works best with a mouse. Effinger's characters can use technology to alter "'moddies"- modules inserted into** 

Circuit is a more adult than the company of the company most software, and parents might **most software, and parents might**  was to consider the constant that the constant of the constant of the constant of the constant of the constant of the constant of the constant of the constant of the constant of the constant of the constant of the constant the program to preadolescent kids. the program to preadolescent kids. The Street is populated with drug The Street is populaled with drug dealers and prostitutes, among others, dealers and prostitutes, among others, and it's possible to interact with them. and it's possible to interact with them. Admittedly, taking drugs or engaging Admittedly, taki ng drugs or engaging in illicit sex results in losing points, **in illicit sex results in losing points,**  but the distinction may be too fine for **but the distinction may be too fine for**  younger players. I'd rate this game at **younger players. I'd rate this game at**  least PG-13, perhaps even R. least PG-1 3, perhaps even R. *Circuit 's Edge* **is more adult than want to consider this before passing** 

While Circuit's Edge suffers from While *Circuil's Edge* suffers from some of the problems typical to ad some of the problems typical to adventure games—repetitive dialogue **venture games-repetitive dialogue**  loops, scenes that rest on puzzles rath er than on plot—the game also repre-**er than on plot-the game also repreloops, scenes that rest on puzzles rath-**

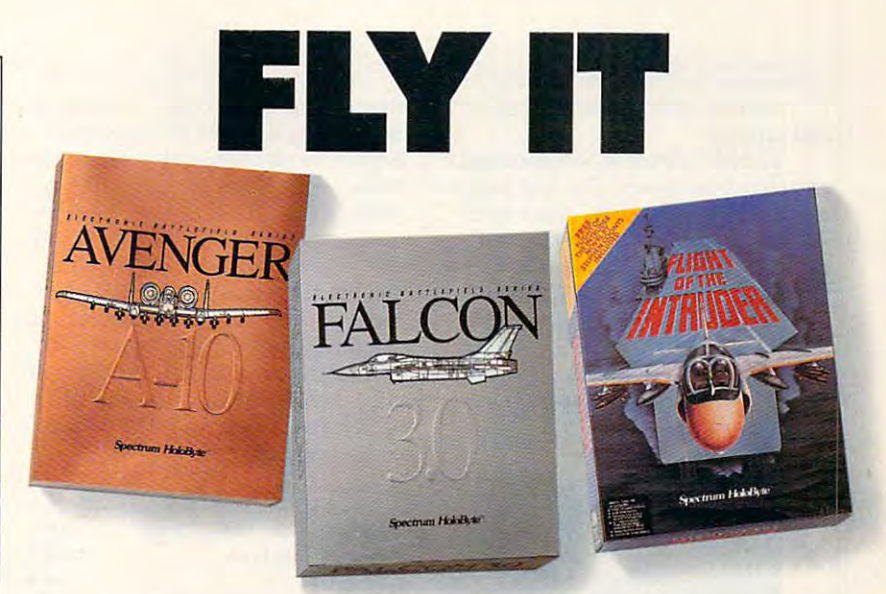

Command your own squadron and feel the awesome power of the afterburners, the thrill of mixing it up with a MiG and the total satisfaction of an accomplished mission. Experience Spectrum HoloByte's FLIGHT OF THE INTERVIEW HOLOGENE AND INTERVIEW HOLOGENE AND INTERVIEW INTERVIEW and the new FALCON 3.0<sup>™</sup> and A-10 AVENGER<sup>™</sup>, the most realistic air combat simulations ever created. **air combat simulations ever created.**  Experience Spectrum HoloByte's FLIGHT OF THE INTRUDER™,

It used to be if you wanted more authentic thrills, you had to enlist. *Not anymore*...

### Spectrum Hokter and the spectrum Hokter and the spectrum Hokter and the spectrum Hokter and the spectrum Hokter **PCTrum Holot**<br>A Division of Sphere, Inc.

Division of Sphere, Inc. <sup>2061</sup> Challenger Drive, Alameda, CA. 94501, (415) 522-0107 A Division of Sphere, Inc. **2061 Challenger Drive, Alameda, CA, 94501, (415) 522-0107** 

sents an attempt to extend the materi **sents an attempt to extend the materi-**There's little that's smutty about the There's little that's smutty about the game's adult scenarios; rather, they **game's adult scenarios; rather, they**  represent the context of the Budayeen, and the Budayeen, and the Budayeen, and the Budayeen, and the Budayeen, and do so well. Circuit's Edge is the and do so well. *Circuit's Edge* is the most social most social most social most social most social most social most social most social most social most cent crop of games and good indica cent crop of games and a good indication that the company may make the **tion that** *the* **company may make the**  to graphical storytelling. to graphical storytelling. **als on which adventures are based. represent the context** of the **Budayeen,**  most sophisticated of Infocom's re**transition from text-based adventures** 

#### KEITH FERRELL **KEITH FERRELL**

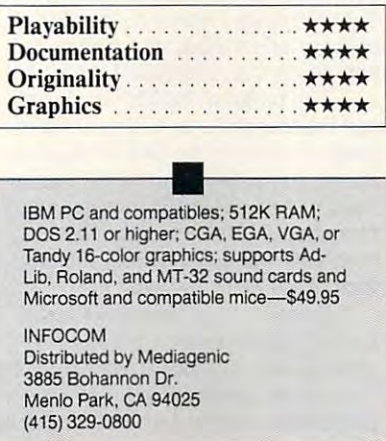

## Communication of the communication I MC-400

The McComputer Computer Computer Computer Computer Computer Computer Computer Computer Computer Computer Computer Computer Computer Computer Computer Computer Computer Computer Computer Computer Computer Computer Computer makes great first impression and the pression of the pression of the pression of the pression of the pression of the pression of the pression of the pression of the pression of the pression of the pression of the pression with its Machinese graphic interest and the Macintosh-like graphic control and the Machinese graphic interest of the Mac user interface (GUI), multitasking user interface (GUl), multitasking operating system, and nifty touch pad. operating system, and nifty touch pad. makes a great first impression<br>with its Macintosh-like graphic<br>user interface (GUI), multitash he MC-400 Mobile Computer with its Macintosh-like graphic

weighing only 4.3 pounds and 4.3 pounds and 4.3 pounds and 4.3 pounds and 4.3 pounds and 4.3 pounds and 4.3 pounds and 4.3 pounds and 4.3 pounds and 4.3 pounds and 4.3 pounds and 4.3 pounds and 4.4 pounds and 4.4 pounds an measuring about  $2 \times 12.5 \times 9$  inches, the MC offers an acceptable 640  $\times$ <sup>400</sup> LCD screen (black letters, no 400 LCD screen (black letters, no backlight). It has 256K EPROM and backlight). It has 256K EPROM and 256K RAM, with connectors for op 256K RAM, with connectors for options: Fast Serial Link, microphone and the Control Link, microphone and control and control and control and control and control and control and control and control and control and control and control and control and contr and speaker, and 12V adapter. **and speaker, and 12V adapter.**  Weighing only 4.3 pounds and **tions: Fast Serial Link, microphone** 

The MC offers great battery life— AA alkalines and 8 hours with NiCads. When the computer is inactive for five When the computer is in the computer for five for five for five for five for five for five for five for five for five for five for five for five for five for five for five for five for five for five for five for five for f minutes, it turns off to save power. **minutes, it turns** off to **save power.**  60 hours of continuous use with eight

To be valuable, though, a noncompatible must offer distinct advan **compatible must ofTer distinct advan**tages outweighing the benefits of tages outweighing the benefits of

DECEMBER 1992 D<sub>un</sub> COMPUTE 93

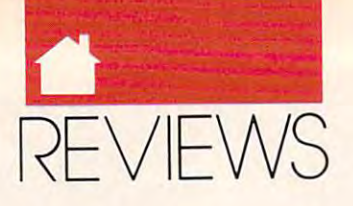

compatibility. It must be found that the first be found that the first be found that the first be found that the first be found to be found to be found to be found to be found to be found to be found to be found to be foun and expense. compatibility. It must be friendly with PCs without undue additional effort and expense.

The MC's built-in software looks great but lacks power. The text proces great but lacks power. The text processor doesn't count words, check spell **sor doesn't count words, check spell** ing, or display the current line and ing, or display the current line and character position. The diary is useful, character position. The diary is useful, but the monthly calendar displays but the monthly calendar displays Monday through Sunday (instead of Monday through Sunday (instead of function works but lacks a snooze feature. The free-form database is simple ture. The free-form database is simple but not very powerful and a set of very powerful. The contract of the contract of the contract of the contract of the contract of the contract of the contract of the contract of the contract of the contract of the contract Sunday through Saturday). The alarm but not very powerful.

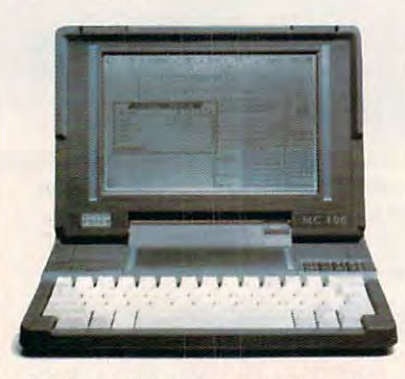

The Psion MC-400 accepts up to four **The Psion MC-400 accepts up to four solid-state disks at one time.** 

The MC is hurt by general lack The MC is hurt by a general lack of standardization. Although it includes of standardization. Although it includes standard parallel port, you have to a standard parallel port, you have to provide the instructions that let your **provide the instructions that let your**  printer take advantage of special capa printer take advantage of special capabilities, such as bold or italic print. (A bilities, such as bold or italic print. (A company spokesman says that word **company spokesman says that a word**  processor to be sold separately will be sold separately will separately will be sold separately will be sold separately will be a separately will be a separately will be a separately will be a separately will be a separate contain printer drivers. —Ed.) It in contain printer drivers. *-Ed.* ) It includes an RS-232 serial port and file-cludes an RS-232 serial port and filetransfer software for sending files to PC, but you must use <sup>a</sup> noncompati-**PC, but you must use a noncompati.**  ble cable with a round, miniature serial plug (not included). al plug (not included). processor to be sold separately will **transfer software for sending files to a** 

The MC uses solid-state disks The MC uses solid-state disks (SSDs), which are really just memory (SSDs), which are really just memory cepts up to four SSDs at once, avail **cepts up to four SSDs at once, avail**able in several styles and sizes: Flash able in several styles and sizes: Rash EPROM and RAM (each up to 512K) EPROM and RAM (each up to 512K) and ROM (2MB). Psion offers an SSD and ROM (2MB). Psion offers an SSD drive for a PC. but which emulate disks. The MC ac-

The full-sized keyboard has The full-sized keyboard has a good feel and layout but isn't exactly good feel and layout but isn't exactly like a PC keyboard; some of the symbol keys are swapped. A numeric keypad is part of the alphabet keys. pad is part of the alphabet keys.

At first the touch pad is fun, but At first the touch pad is fun, but it can be difficult. It's easy to move it can be difficult. It's easy to move the pointer but hard to be accurate. the pointer but hard to be accurate.

about the same amount of money you about the same amount of money you would be said. The same of money you want to same the same of money of money of money and a same of money of money of money of money and a same of money of money of money of money of mone can get a lightweight PC compatible with more memory and standard key with more memory and standard keyboard, connectors, keys, and floppy board, connectors, keys, and floppy drive. It is a contract of the MC-400's and MC-400's and MC-400's and MC-400's and MC-400's and MC-400's and MC-400's and MC-400's and MC-400's and MC-400's and MC-400's and MC-400's and MC-400's and MC-400's and MC-400's visual appeal, battery life, touch pad, visual appeal, battery life, touch pad, and futuristic memory disks, but it is a set of the control of the control of the control of the control of the control of the control of the control of the control of the control of the control of the control of the contr will run far more software and offer **will run far more software and offer**  easier data exchange via floppies. Add easier data exchange via floppies. Add desktop tools package, and you'll a desktop tools package, and you'll have more powerful and flexible software software software software software software software software software software software software software software software software software software software software software s was the MC-400's—and you like the MC-400's—and your like the MC-400's—and your like the MC-400's—and your like be able to get to get the property and the property of the property and the property of the property and the property of the property of the property of the property of the property of the property of the property of the p computer dealers. computer dealers. The MC-400 is unique, but for drive. It may not have the MC-400's and futuristic memory disks, but it have more powerful and flexible software than the MC-400's-and you'll be able to get help from PC users and

J.BLAKE LAMBERT **J. BLAKE LAM BERT** 

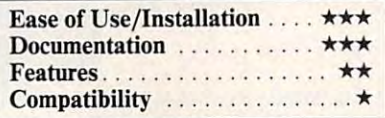

Psion McCore McCore McCore McCore McCore McCore McCore McCore McCore McCore McCore McCore McCore McCore McCore McCore McCore McCore McCore McCore McCore McCore McCore McCore McCore McCore McCore McCore McCore McCore McCore Optional SSD drive for PC or compat **Optional S\$D drive for a PC or campat-**Psion MC-400-\$1,795  $ihle-8300$ 

118 **Echo Lake Rd. Watertown, CT 06795** (203) 274-7521 **P\$ION** 

(203)274-7521

# PERSONAL

expect at home to home their contract at the interest athlete the their contract at the second contract at the second contract at the second contract at the second contract at the second contract at the second contract at talents through products through products through products through products through products through products through products of the products of the products of the products of the products of the products of the products would be a second complete when it comes to help the second complete when it comes to help the second complete when the second control of the second control of the second control of the second control of the second control ing them prepare for the Scholastic ing them prepare for the Scholastic Aptitude Test (SAT). Davidson's Aptitude Test (SAT). Davidson's Your Personal Trainerfor the SAT *Your Personal Trainer Jor the SAT*  package offers students a way to prepare for this all-important exam. pare for this all-important exam. e expect athletes to hone their<br>talents through practice, yet<br>we throw our kids to the<br>wolves when it comes to help**talents through practice, yet we throw our kids to the wolves when it comes to help-**

The program builds vocabulary The program builds vocabulary and reading skills as well as a set of the second second second second second second second second second second math covered in the SAT. If students adhere to the 6-7 hour weekly train adhere to the 6-7 hour weekly training schedule suggested in the manual, **ing schedule suggested in the manual,**  they should be able to tackle SAT they should be able to tackle SAT problems and considerably increase problems and considerably increase their chances for success. **their chances for success. and reading skills as well as areas of** 

Since I'm not planning to take Since I'm not planning to take the SAT anytime soon but my 15- the SAT anytime soon but my 15 year-old son will take it this year, I let him use the program to help in his him use the program to help in his preparation for the test. After running preparation for the test. After running through few practice sessions in the **through a few practice sessions in the** 

Visitor mode, he felt less threatened by the types of questions asked on the by the types of questions asked on the **Visitor mode, he felt less threatened**  SAT.

The Visitor mode allows you to The Visitor mode allows you to browse through the questions asked browse through the Questions asked on the SAT without actually taking a test. It's a nonthreatening way to develop a feel for the kinds of questions asked, and learning how to approach **asked, and learning how to approach**  certain kinds of the certain control of the certain control of the certain control of the certain control of the certain control of the certain control of the certain control of the certain control of the certain control o able as mastering the content areas of **able as mastering the content areas of**  an exam. If you choose the wrong an **an exam.** If you **choose the wrong an**swer, you're told why the answer is **swer, you're told why the answer is**  wrong. Picking the right answer wrong. Picking the right answer prompts an explanation of why the **prompts an explanation** of why **the**  answer is right. The company of the company of the company of the company of the company of the company of the company of the company of the company of the company of the company of the company of the company of the compan **certain kinds of questions is as valuanswer is right.** 

Included with the program is the program is the program in the program in the program is the program in the program in the program in the program in the program in the program in the program in the program in the program i companion book called How to Take companion book called *How to Take*  the SAT, which includes several prac *the SAT.* which includes several practice exams. After every practice exer **tice exams. After every practice exer**cise, you can look at the answers and **cise, you can look at the answers and**  explanations in the book. The Assess explanations in the book. The Assessment option in the program lets you **ment option in the program lets you**  evaluate your progress. You'll get evaluate your progress. You'll get a score and personalized analysis of **score and a personalized analysis of**  excess the state of the state of the state of the state of the state of the state of the state of the state of the state of the state of the state of the state of the state of the state of the state of the state of the sta ized training schedule based on your **ized training schedule based on your**  strengths and weaknesses. **strengths and weaknesses.**  Included with the program is a **each test. Then you can get a personal-**

The training schedule recommendation in the schedule recommendation of the schedule recommendation of the schedule recommendation of the schedule recommendation of the schedule recommendation of the schedule recommendation mends several methods for building mends several methods for building strengths and minimizing weaknesses, **strengths and minimizing weaknesses,**  methods such as making flash cards methods such as making flash cards for vocabulary words or math prob **for vocabulary words or math proir**  lems missed. Your training may in **lems missed. Your training may in**clude reviewing specific topic on **clude reviewing a specific topic on a**  page in the book, or you may need to page in the book, or you may need to work through one of the training ac work through one of the training activities using the program's onscreen **tivities using the program's onscreen**  hints and the glossary. hints and the glossary. The training schedule recom-

won't know for sure whether I won't know for sure whether this training has helped my son until this training has helped my son until he takes the SAT later in the year, but he takes the SAT later in the year, but plan to make sure he complete the complete three completes the complete three completes three completes three completes three completes three completes three completes three completes three completes three completes three entire training schedule. I'll keep re entire training schedule. I'll keep reminding him of what a football coach tells his players: Games are won or tells his players: Games are won or lost on the practice field. lost on the practice field. I plan to make sure he completes the

**JOVCESIDES** 

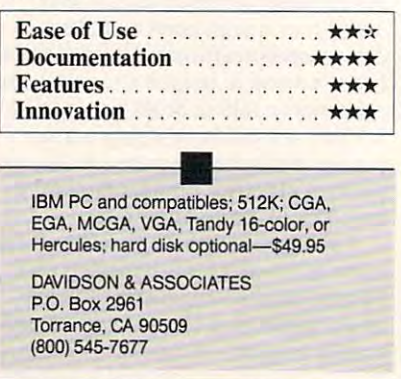

#### COMPUTE DECEMBER 1990

MS-DOS

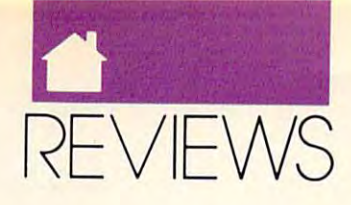

## Amiga **Amiga**

## **ION**

when it bought a little company when it bought little company is a second to be a second to be a second to be a second to be a second to be a second to be a second to be a second to be a second to be a second to be a second to be a second to be a second with revolution revolution revolution and revolution revolution revolution revolution revolution revolution re computer and it saw in this machine is made to be a second to the second to the second to the second to the second to the second to the second to the second to the second to the second to the second to the second to the se price/performance potential offered a price/ performance pOlenlial offered by no other PC and successfully by no other PC and successfully brought it to market in 1985. The Amiga has since made interesting in **Amiga has since made interesting in**roads in video production, but it has been production, but it has been production, but it has been production, really stayed alive thanks to the en really stayed alive thanks 10 Ihe enthusiasm of evangelists and couple **thusiasm** of evangelists **and a couple**  of zingers like DeluxePaint and Digital Digital Digital Digital Digital Digital Digital Digital Digital Digital Digital Digital Digital Digital Digital Digital Digital Digital Digital Digital Digital Digital Digital Digita View and the products but not be not but not be a product set of the products but not be a product of the products but not be a product of the products of the products of the products of the products of the products of the  $\overline{\phantom{a}}$ Amiga ahead. U wh ommodore stepped out in 1984 **with a revolutionary personal computer. It saw in this machine roads in video production, but it has**  of zingers like DeluxePaint and Digi-View-splendid products but not quite strong enough to push the Amiga ahead.

Commodore just made another Commodore just made another innovative move, this time in soft **innovative move, this time in soft**ware. AmigaVision, which has been **ware. Amiga Vision. which has been**   $t_{\text{max}}$  is the main the making, making, making, making, making, making,  $t_{\text{max}}$ for the Amiga what desktop publish for Ihe Amiga what desktop publishing did for Apple's Macintosh—put it ing did for Apple's Macintosh-put it on the map of the map of the map. two years in the making, may well do on the map.

AmigaVision is an authoring sys **AmigaVision is an authoring sys**tem. It's designed to help people with tem. It's designed to help people with no programming experience put to **no programming experience put to**gether interactive audiovisual presen **gether interactive audiovisual presen**tations, the component parts of which **tations, the component pans** of which have been produced with other tools. The produced with our produced with our products with our products of the It helps you put together things like to understand in the system information system in  $\mathcal{L}$  , we can assume that  $\mathcal{L}$ porate business presentations, educa **porate business presentations, educa**tional reports, quizzes and documen **tional repons, quizzes and documen**taries, and even animated Christmas **taries, and even animated Christmas**  cards with MIDI-produced background and midi-produced background background and with MIDI-produced background and ground music. It does the combined music. It does the combined music. It does not the combined music. It does ing data stored on floppy and hard ing data stored on floppy and hard disks, videocasettes, and videodiscs. **disks, videocasettes, and videodiscs.**  have been produced with other tools. **touchscreen information systems, cor**cards with MIDI-produced background music. It does this by combin-

This technique is called multi This technique is called mu/rimedia (the industry's latest buzzword) media (Ihe industry's latest buzzword) and involves melding components **and involves melding components from various sources into a single pre**sentation. You'll need paint and ani sentation. You'll need painl and animation programs, digitizers, and distinct programs, and distinct programs, and distinct programs, and distinct music composition and word process **music composition and word process**ing software in order to create those presentations. You can also include the second can also include the can also include the can also include the prerecorded sounds and images from prerecorded sounds and images from videodiscs, videocasettes, and MIDI **videodiscs, videocasettes, and MIDI**  synthesizers. Amigavision helps moldern moldern moldern moldern moldern moldern moldern moldern moldern moldern these elements into a unified presentation by tying them together; organiz tion by tying them together; organizing the ing the ing their sequence, flow, and timing; the ingenity of timing; the ingenity of the ingenity of and adding mouse-selectable hit boxes and adding mouse-selectable hit boxes **mation programs, digitizers, and ing software in order to create those presentations. You can also include**  synthesizers. Amiga Vision helps mold **ing their sequence, flow, and timing;** 

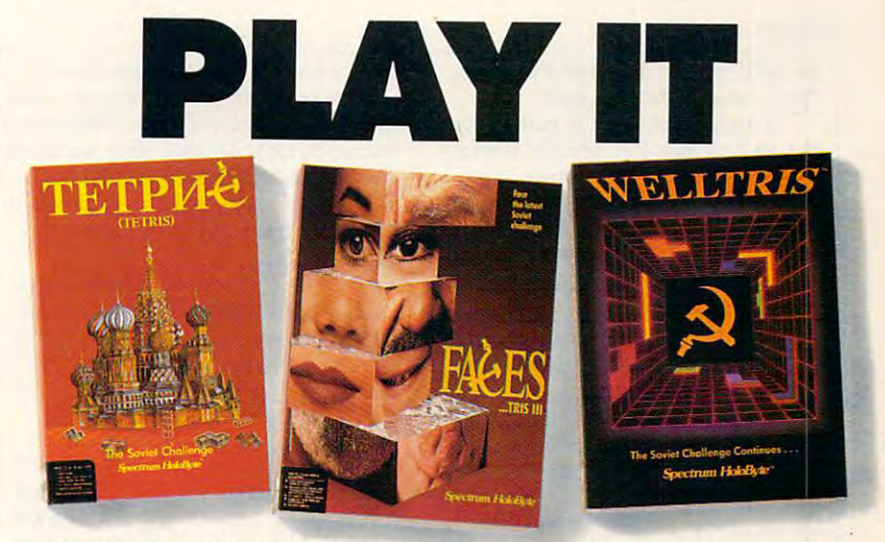

From the Soviet Union, birthplace of the world's Grand Master Chess Champions, comes premier game designer Alexey Pajitnov and his TETRIS™, WELLTRIS™ and FACES™.

The rules of chess can be explained in minutes. The game itself takes a lifetime to master. Now, let the deceptively simple 'Tris series fascinate and addict you with its endless intrigues.

With the challenge of TETRIS, WELLTRIS and FACES, Spectrum HoloByte opens the mysteries of Russia to you. Now we challenge you to... **the mysteries of Russia (0 you.** *Now we challenge* **),011 10 ...** 

#### Spectrum HoioByte Company and the company of the company of the company of the company of the company of the co Spectrum HoloB

Division of Sphere, Inc. <sup>2061</sup> Challenger Drive, Alameda, CA, 94501, (415) 522-0107 **2061 Chaffengef Drive. Alameda, CA , 94501, (415)** *522·0101*  A Division of Sphere, Inc.

so that users of your presentation can **so that users of your presentation can**  control it interactively. AmigaVision **control it interactively. Amigo Vision**  presentations can also accept input **presentations can also accept input**  from the keyboard. from Ihe keyboard.

AmigaVision helps you do all this with surprising ease. In general, after **with surprising ease. In general, after**  you've components you very component to components and would be components and would be components and would be decided how you want to present the present the measurement appropriate  $\mathbf{y}$  select appropriate  $\mathbf{y}$  select appropriate  $\mathbf{y}$ Vision icons by dragging them from Vision icons by dragging them from a **you've created your components and**  decided how you want to present them, you select appropriate Amiga-

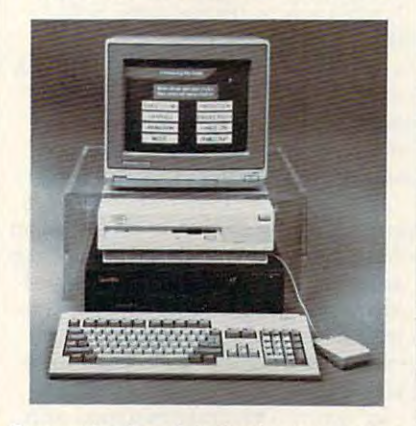

Commodore's point-of-sale system uses **Commodore's polnt-of-sale system uses**  AmigaVision and videodisc pfayer to show off the Amiga to potential buyers. **show off the Amiga to potential buyers. Am/gaV/s/an and a videodisc player to** 

box at the bottom of the screen to a large, scrollable grid above. It's on the grid above. It's on the grid above. It's on the grid above. It's on the grid above.  $\mathbf{g}$  that you are in logic that if the intervals in logic in logic in logic in logic in logic in logic in logic in logic in logic in logic in logic in logic in logic in logic in logic in logic in logic in logic in log cal groups (called *parent* and *child*), tying them to your components with **tying them to your components with**  specific parameters entered through **specific parameters entered through**  requesters and pull-down menus. You requesters and pull-down menus. You must know what you want to do and **must know what you want to do and**  Vision comes with one of the best manuals I've ever seen and two tutori **manuals I've ever seen and two tutori**large, scrollable grid above. It's on this grid that you arrange the icons in logi**which icons do what, but Amiga**al disks.

made an interactive presenta **I made an interactive presenta**tion incorporating things I found lying around my house and hard drive. around my house and hard drive. I used AmigaVision on my A2000 with 3MB of RAM. the new SuperAgnus, 3MB of RAM, Ihe new SuperAgnus, WorkBench 2.0, a VCR and genlock, and MIDI music synthesizer. My middle and MIDI music synthesizer. My material control and material control and material presentation consisted of three prima **presentation consisted** of three **prima**ry's parts in the kids, and the kids, and the kids, and the kids, and the kids, and the kids, and the kids, and database of text-based articles and database of text-based articles and screen shots, and slide show with **screen shots, and a slide show with**  background music. background music. and a MIDI music synthesizer. My ry parts: a home video of the kids, a

superimposed stationary and animated captions over the video **animated captions over the video**  with flashing flashing flashing flashing flashing flashing flashing flashing flashing flashing flashing flashi will put ANIM5-format animations (but not ANIM brushes) over video (but not ANIM brushes) over video with flashy color fonts. Amiga Vision

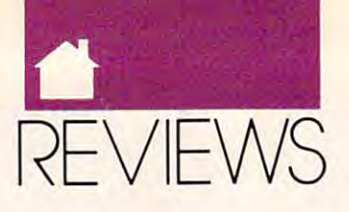

#### AMIGA

and will synchronize internally produced with a second control of the control of the control of the control of and will synchronize internally produced sound effects as well.

made database to call up articles are supported to call up and the call up articles are as a second control of cles and reviews I've written, display cles and reviews I've written, displaying the text with screen show the text with state of the state of planned on using a variety of fonts for the text, but that became tedious, as **the text, but that became tedious, as**  special codes for both for both forms and screen for an and screen for an and screen for an and screen for an by hand. You can move up or down by hand. You can move up or down through the text by a line or screen at time, but AmigaVision won't auto **a time, but Amiga Vision won't auto**matically scroll your text. I made a database to call up artiing the text with screen shots. I had **special codes for both fonts and screen format must be insened into the text** 

Then I fashioned a slide show that included digitized photographs of that included digitized photographs of between the pictures using several of the pictures using several of the pictures of the pictures of the pictures of the pictures of the pictures of the pictures of the pictures of the pictures of the pictures of the pictur the great wipes and fades are great wipes and fades are great wipes and fades and fades are great wipes and fades Amiga Vision. I added SMUS background music using sampled 8SVX-ground music using sampled 8SVXformat instruments. When I turned to add MIDI, found that AmigaVision add MIDI, I found that *Amiga Vision*  plays MIDI-connected synthesizer plays a MIDI-connected synthesizer by sending a SMUS score out the serial port, which works but isn't entirely al port, which works but isn't entirely satisfactory. And it plays only four satisfactory. And it plays only four voices at once—MIDI or internal but voices at once-MIDI or internal but not both. Shortcomings such as these not both. Shortcomings such as these could be overcome by launching ex could be overcome by launching external programs, such as the Sonix ternal programs, such as the *Sonix*  music player, through AmigaVision'^ **music player, through Amiga Vision 's**  Clients in a result in the contract of the contract of the contract of the contract of the contract of the contract of the contract of the contract of the contract of the contract of the contract of the contract of the con the kids in HAM overscan. I moved **between the pictures using several of**  the great wipes and fades available in CLI or ARexx interfaces.

made my presentation interac **I made my presentation interac**tive through use of a main screen (made with DPaint) of images repre (made with *DPaint)* of images representing each section. Using Amiga-senting each section. Using *Amiga-*Vision, I easily made hit boxes out of these irregular-shaped images so that these irregular-shaped images so that the corresponding section would be the corresponding section would be anywhere on it. I also made my sections available on a pull-down menu. **activated when the mouse was clicked** 

I had little trouble making my presentation perform the way I had envisioned it. The problems I encountered were sins of omission—things **tered were sins of omission-things**  AmigaVision cannot do. My Amiga-*AmigaVision* cannot do. My *Amiga-*Vision wish list includes a freestanding runtime module so others can **ing runtime module so others can**  enjoy presentations without owning **enjoy presentations without owning**  AmigaVision, ANIM brush support, *Amiga Vision,* ANIM brush support, smooth-scrolling text, a compatible WYSIWYG word processor for fonts WYSIWYG word processor for fonts and text formatting, true MIDI sup and text formatting, true MIDI support, and joystick support. port, and joystick support.

These wishes may come true. **These wishes may come true.**  Commodore is working on Amiga-**Commodore is working on Amiga-**Vision 2.0 now. It should be available *Vision* 2.0 now. It should be available in 1991, and I'm told that the compa in 1991 , and I'm told that the company is considering adding these features ny is considering adding these features and more. Even as it stands, the vari **and more. Even as it stands, the vari**ety of media Amiga Vision can incor ety of media *Amiga Vision* can incor-

port in the control of the basic distribution of the control of the control of the control of the control of the control of the control of the control of the control of the control of the control of the control of the cont use a make it truly in the second complete the second complete that the second complete the second complete th parison, HyperCard on the Macintosh parison, *HyperCard* on the Macintosh seems clumsy. AmigaVision has more **seems clumsy. Amiga Vision has more**  features than Deluxe Video III or features than *Deluxe Video III* or CanDo, and after using it, find using *CanDo,* and after using it, I find using right painters where **porate and its extraordinary ease of use make it truly innovative. By com-***VltraCard* and *The Director* downright painful.

By its very nature, the multitask of the multitask of the multiple multiple multiple multiple multiple multiple ing Amiga is the perfect platform for ing Amiga is the perfect platform for multimedia, and AmigaVision is the **multimedia,** and AmigaVision **is the**  easiest-to-use authoring system I've **easiest-ta-use authoring system I've**  seen for any personal computer. **seen for any personal computer. By its very nature, the multitask-PEGGY HERRINGTON** 

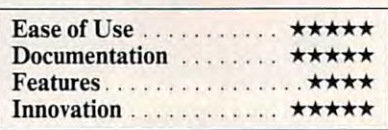

ommended for development systems)-S149.95 (Bundled free with new Amiga 500P, **(Bundled free with new Amlga SOOP. Amiga with 1 MB (3MB and hard drive rec-**\$149.95

2000, 2500, and <sup>3000</sup> models) **2000, 2500. and 3000 models)**  COMMODORE BUSINESS MACHINES COMMODORE BUSINESS MACHINES 1200 Wilson **Dr.** 

**West Chester, PA 19380** (215)431-9100 (215)431-9100

### -----------**A-MAK II**

**ast year ReadySoft released A-**Max, a Macintosh emulator for the Amiga. After plugging a set of used Macintosh ROM chips into used Macintosh ROM chips into the A-Max cartridge, you plugged the the A-Max cartridge, you plugged the cartridge into your disk drive port, cartridge into your disk drive port, loaded the A-Max software, and could loaded the A-Max software, and could run almost all non-copy-protected run almost all non-copy-protected Macintosh software on your Amiga. **Macintosh software on your Amiga.**  Unfortunately, the emulator lacked Unfortunately, the emulator lacked the ability to use Amiga hard drives the ability to use Amiga hard drives and to play Mac sounds. Machine and the play of the sounds of the sounds of the sounds of the sounds with no hard drive is no more fun to **with no hard drive is no more fun to**  use than an Amiga with no hard use than an Amiga with no hard drive, so ReadySoft addressed these drive, so ReadySoft addressed these shortcomings with the A-Max II. shortcomings with the A-Max II. line. and to play Mac sounds. A Macintosh

The A-Max II now allows you to The A-Max II now allows you to create Macintosh-format partitions on **create Macintosh-format partitions on**  Amiga hard drives, as well as allowing Amiga hard dri ves, as well as allowing access to Macintosh-specific SCSI de access to Macintosh-specific SCSI devices attached to an Amiga SCSI con vices attached to an Amiga SCSI controller. Your Amiga hard disk controller must, however, be support **controller must, however, be support**ed with an A-Max Il-compatible de ed with an A-Max II-compatible device driver. Drivers are shipped with vice driver. Drivers are shipped with the A-Max II for Commodore's 2090, the A-Max II for Commodore's 2090, 2090A, 2091, and A590; GVP control 2090A, 2091 , and A590; GYP controllers; the IVS Trumpcard; the Xetec lers; the IYS Trumpcard; the Xetec

FastCard; and the Preferred Technology and the Preferred Technology and the Preferred Technology and the Preferred Technology and the Preferred Technology and the Preferred Technology and the Preferred Technology and the P ogies multifunction board. Drivers for the control of the control of the control of the control of the control of the control of the control of the control of the control of the control of the control of the control of the Supra hard drives and the ICD Supra hard drives and the ICD the respective controller manufactur **the respective controller manufactur**ers. If your controller isn't on this list, **ers. If your controller isn't on this list,**  you should contact the manufacturer **you should contact the manufacturer**  to determine if it is developing an A-**to determine ifit is developing an A-**Max II driver. Max II driver. FastCard; and the Preferred Technologies multifunction board. Drivers for AdSCSI board are now available from

The second major addition is The second major addition is support for Mac-digitized sounds. The Macintosh operating system includes Macintosh operating system includes several system sounds that can now **several system sounds that can now**  be played through the Amiga's sound be played through the Antiga's sound system. Some older Machineer Mac create sounds and won't provide and won't provide a series and sound using the A-Max II. Most II. Most II. Most II. Most II. Most II. Most II. Most II. Most II. Most II. Mos newer Mac programs use digitized newer Mac programs use digitized system. Some older Macintosh soft**ware accesses the Mac's hardware to create sounds and won't provide**  sound using the A-Max II. Most sound files and work well under the A-Max II.

The A-Max II makes transferring The A-Max II makes transferring files between Amiga format and A-Max- or Mac-formatted disks much Max- or Mac-formatted disks much easier. With the  $A$ -Max II's file-transfer utility, you can transfer files from utility, you can transfer files from a standard AmigaDOS disk in DFO: to <sup>a</sup> standard AmigaDOS disk in DFO: to a Machine and Machine and Machine and Machine and Machine and Machine and Machine and Machine and Machine and Ma to the Amiga disk. The file-transfer and the file-transfer and the file-transfer and the file-transfer and the fileutility will translate the convertible text files, and the convertible text files, and the convertible text files, and the convertible text files, and the convertible text files, and the convertible text files, and the con pictures between MacPaint and MacPaint and MacPaint and MacPaint and MacPaint and MacPaint and MacPaint and MacPaint Amiga IFF format, transfer binary Amiga IFF format, transfer binary files between the systems, and convert **flIes between the systems, and convert**  PostScript files to Amiga format. PostScript files to Amiga format. files between Amiga format and A-Macintosh disk or from any Mac file to the Amiga disk. The file-transfer utility will translate text files, convert **pictures between MacPaint and** 

Like its predecessor, the A-Max Like its predecessor, the A-Max II uses the standard Amiga drives to II uses the standard Amiga drives to create 800K A-Max-format disks that create 800K A-Max-format disks that can be used while emulating the Mac can be used while emulating the Macintosh. Also included are utilities to **intosh. Also included are utilities to**  transfer files from a real Macintosh using 272K disk that can be created using a 272K disk that can be created on the Mac and read by the Amiga. on the Mac and read by the Amiga. The Full Disk Transfer utility is sup The Full Disk Transfer utility is supposed to transfer a complete Macintosh disk by creating several transfer tosh disk by creating several transfer A-Max. However, I was never able to successfully reassemble <sup>a</sup> disk on the successfully reassemble a disk on the A-Max side. I recommend that you invest in a Macintosh drive. disks that are reassembled under the

As if these improvements weren't **As** if these **improvements weren't**  enough, the A-Max II also has added enough, the A-Max II also has added support for Amigas with Memory Management Units (MMUs), allows the property of the Units (MMUs), allows the Units (MMUs), allows the Units (MMUs), and ing increased compatibility during ing increased compatibility during emulation. Finally, the A-Max II emulation. Finally, the A-Max II looks at your system preferences to **looks at your system preferences to**  determine how to center the Macin **determine how to center the Macin**tosh screen on your monitor. The em **tosh screen on your monitor. The em**ulator supports the new screen modes **ulator supports the new screen modes**  available with the Enhanced Chip Set available with the Enhanced Chip Set and <sup>2024</sup> high-resolution monitor. and 2024 high-resolution monitor. • Management Units (MMUs), allow-

Cwww.commodore.ca

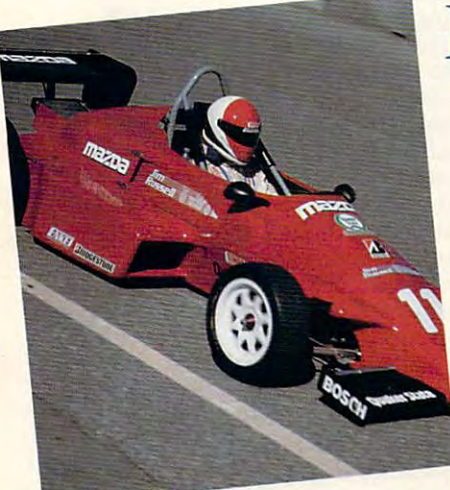

### JIM RUSSELL'S RACING **JIM RUSSEU'S RACING DRIVERS SCHOOL**

Win a week for two in Monterey/Carmel, California including a 3-day course for one at the legendary Jim Russell Racing Drivers School. Jim Russell Racing Drive rs School.

Master the challenge of professional racing as you Master the challenge of professional racing as you pilot lightning-quick Van Dieman Formula Ford pilot a lightning-quick Van Dieman Formula Ford around historic Laguna Secaration Company of the American Secaration Company of the American Secaration Company around historic Laguna Seca Raceway.

## Spectrum HoloByte's Spectrum HoloByte's Spectrum HoloByte's Spectrum HoloByte's Spectrum HoloByte's Spectrum HoloByte's Spectrum HoloByte's Spectrum HoloByte's Spectrum HoloByte's Spectrum HoloByte's Spectrum HoloByte's Sp Spectrum HoloByte's<br>Drive It/Fly It/Play It Sweepstakes THE END OF THE END OF THE END OF THE END OF THE END OF THE END OF THE END OF THE END OF THE END OF THE END OF THE END OF THE END OF THE END OF THE END OF THE END OF THE END OF THE END OF THE END OF THE END OF THE END OF TH **THREE GRAND PRIZE WINNERS!**

You drove it. You flew it. You played it. Now do it! Spectrum HoloByte offers you the chance to experience: *Spectrum HoloByte offers you the chance to experience:* 

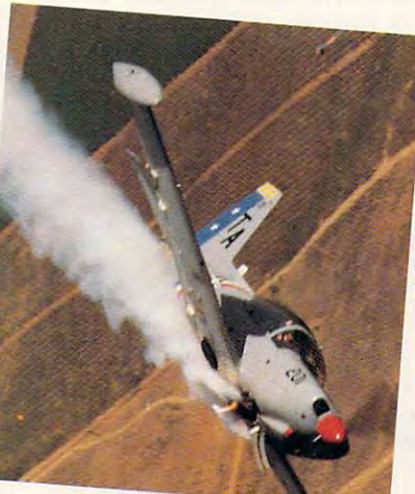

## TOP GUN SCHOOL: **rop GUN SCHOOL: AIR COMBAr USA**

Win win week for two in Southern California. The southern California. The southern California. The southern California. including 1/2-day aerial dogfighting course for including a 1/2-day aerial dogfighting course for one at the nation's only civilian Top Gun school, Air Combat USA. Air Combat USA. Win a week for two in Southern California.

Experience the exhilaration of aerial combat Experience the exhilaration of aerial combat maneuvering (ACM) as you streak across the sky in maneuvering (ACM) as you streak across the sky in your NATO light attack aircraft. After your intense your NATO light attack aircraft. After your intense dogfight, you can relax and enjoy fun-filled days at dogfight. you can relax and enjoy fun-filled days at Disneyland and other world-famous tourist attractions.

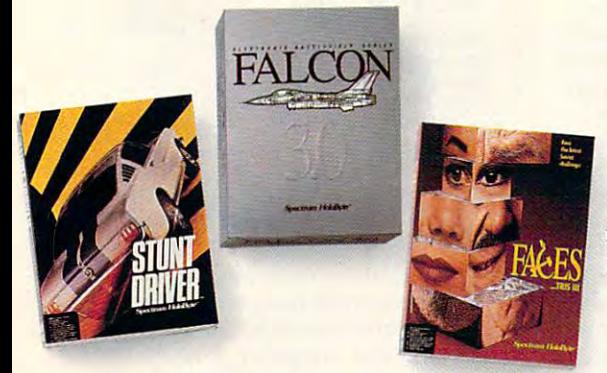

## HOW TO **ENTER**

Official entry forms with complete contest rules can be Official entry forms with complete contest rules can be found at your nearest participating software dealer and in found at your nearest participating software dealer and in specially marked Spectrum HoloByte packages. specially marked Spectrum HoloByte packages. Contest runs from 11/1/90 to 2/38/91, and you must be 18/91, and you must be 18/91, and you must be 18/91, and or older to enter. No purchase necessary. or older to enter. No purchase necessary. Contest runs from  $11/1/90$  to  $2/28/91$ , and you must be 18

### THE SOVIET **rHE SOVIEr UNION**

Win and the two tensors of two tensors and two tensors tensors and two tensors are two tensors and two tensors are two tensors are two tensors and the two tensors are two tensors are two tensors and the two tensors are two Soviet Union's most historic cities: **Soviet Union's most historic cities:**  Moscow, Kiev and Leningrad. Moscow, Kiev and Leningrad. You'll enjoy the most popular desti You'll enjoy the most popular destinations in Soviet Russia and the Ukraine: nations in Soviet Russia and the Ukraine: visit Red Square, the Kremlin, Gorky visit Red Square, the Kremlin, Gorky Park, Lenin Stadium, the Hermitage...<br>truly the trip of a lifetime. truly the trip of <sup>a</sup> lifetime Win a.ten-day tour for two to the

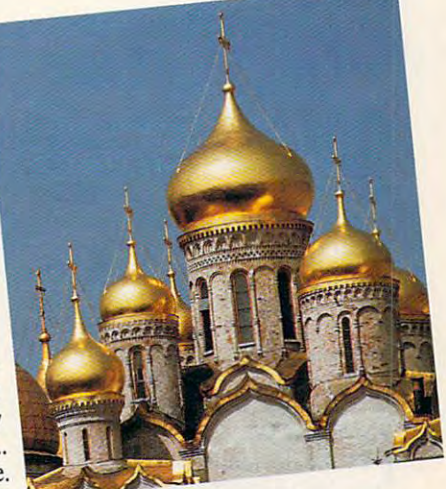

**Spectrum HoloByte™** Division of Sphere, Inc. <sup>2061</sup> Challenger Drive, Alameda, CA, 94501, (415)522-0107 A Division of Sphere, Inc. 2061 Challenger Drive, Alameda. CA, 94501, (415) 522-0107

Welltris © 1989 Doka. Faces © 1990 ParaGraph. Stunt Driver, Vettel, Falcon 3.0, Avenger A-10, Flight of the Intruder and<br>Spectrum HoloByte are trademarks of Sphere, Inc. Tetris is a trademark of AcademySoft-ELORG. Welltris Vette! © 1989, Stunt Driver and Flight of the Intruder © 1990 Sphere, Inc. Tetris © 1987 AcademySoft-ELORG.<br>Velltris © 1989 Doka. Faces © 1990 ParaGraph. Stunt Driver, Vette!, Falcon 3.0, Avenger A-10, Flight of the Intrud

**Circle Reader Service Number 270** 

## C-www.commodore.ca

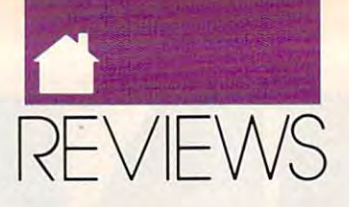

#### AMIGA

If you have an Amiga and need to use Macintosh software, the A-Max II **is a wise investment. I've found that** all the Mac software I need to use (Aldus PageMaker 4.0, Microsoft Excel *dus PageMaker* 4.0, *Microsoji Excel*  and Word, and Silicon Beach's Super-and *Word,* and Silicon Beach's *Super-*Paint) runs perfectly. With the added *Paint)* runs perfectly. With the added use of my Amiga hard disk and the my Amiga hard disk and the my Amiga hard disk and the my Amiga hard disk and sounds emanating from my monitor, **sounds emanating from my monitor,**  the only clue that I'm not using a real Mac is the larger Amiga screen—and Mac is the larger Amiga screen-and the money I saved by not buying a second computer. **second computer.**  use Macintosh software, the A-Max II use of my Amiga hard disk and the

#### **BOB ELLER**

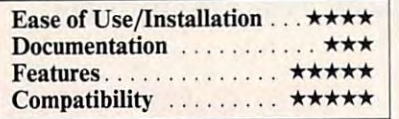

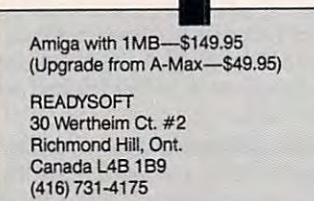

## **THE ART DEPARTMENT**

Associated the Art Department of the Art Department of the Art Department of the Art Department of the Art Department of the Art Department of the Art Department of the Art Department of the Art Department of the Art Depar (TAD) is 24-bit image-process *(TAD)* is a 24-bit image-processing program for the Amiga. This means that each screen pixel is **means that each screen pixel is**  represented by three bytes (24 bits) of represented by three bytes (24 bits) of memory, allowing a palette of 16 million colors instead ofjust 4096. TAD lion colors instead of just 4096. *TAD*  can use this extra information when **can use this extra information when**  converting pictures from other com **converting pictures from other com**puters or when choosing colors to dis **puters or when choosing colors to dis**play the best possible Amiga picture. play the best possible Amiga picture.  $(TAD)$ <br>ing pro SDG's *The Art Department*  ing program for the Amiga. This

The Art Department loads Sculpt *The Art Department* loads *Sculpt*  4D, Turbo Silver, DigiView, and all IFF files, including Sliced Ham and IFF mes, including Sliced Ham and NewTek's Dynamic modes. It can NewTek's Dynamic modes. It can save in 24-bit IFF and standard IFF save in 24-bit [FF and standard [FF modes (including Dynamic, but not modes (including Dynamic, but not Sliced Ham). Separately available Sliced Ham). Separately available disks allow you to import GIF, disks allow you to import GlF, DeluxePaint He for the IBM PC, *DeluxePaint lIe* for the IBM PC, PCX, TIFF, Targa, and Rendition im PCX, TIFF, Targa, and *Rendition* image files. Unfortunately, while you can load images in these formats, you **load images in these formats, you**  can't save them in these formats. You **can't save them in these formats. You**  can't use TAD as image processor **can't use** *TAD* **as a image processor**  for VGA or Targa screens. for VGA or Targa screens.

ware for the Sharp scanner. As such, it ware for the Sharp scanner. As such, it performs many of the same image-performs many of the same imageprocessing functions as NewTek's **processing functions as NewTek's**  DigiView software. Unfortunately, *Digi View* **software. Unfortunately,**  *TAD* is missing a few of *DigiView's* bells and whistles. I especially missed plus side, TAD has new control, plus side, *TAD* has a new control, Gamma, and a variety of dithering algorithms. The Gamma control allows gorithms. The Gamma control allows your to compensate for the fact that the fact that the fact that the fact that the fact that the fact that the fact that the fact that the fact that the fact that the fact that the fact that the fact that the fact that the visual intensity of the Amiga's <sup>16</sup> visual intensity of the Amiga's 16 brightness levels are not linear. Using **brightness levels are not linear. Using**  Gamma can help you bring out hid Gamma can help you bring out hidden detail in your images. **den detail in your images.**  *TAD* is related to ASDG's soft**control over color saturation. On the**  you to compensate for the fact that the

TAD does a very nice job of converting screens from one Amiga **verting screens from one Amiga**  and especially nice in the converting to the converting to the converting to the converting to the converting to the converting to the converting to the converting to the converting to the converting to the converting to t colorful images in HAM and EHB colorful images in HAM and EHB into high-resolution 16-color screens. **into high-resolution 16-color screens. screen resolution to another. It does** an especially nice job converting to

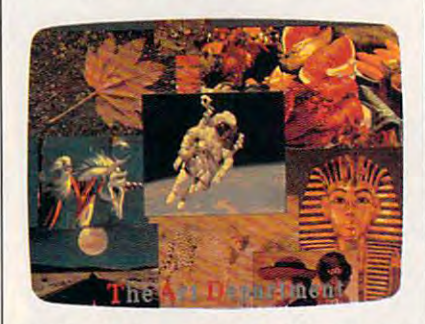

Match palettes using The Art Department **Match palettes using The Art Department**  and combine pictures on one screen. **and combine pictures on one screen.** 

but difficult. I found a few procedures tortuous. One advantage of TAD over tortuous. One advantage of *TAD* over DigiView is that you can reserve part *DigiView* **is that you can reserve part**  of the palette and let TAD automati of the palette and let *TAD* automatically make the best selection for the best selection for the best selection for the best selection for the best selection of the best selection of the best selection of the best selection of the best selection of the best rest of the palette. TAD makes the rest of the palette. *TAD* makes the task difficult, though. Converting task difficult, thOUgh. Converting a picture from HAM to EHB with respect to EHB with respect to EHB with respect to EHB with respect to EHB with respect to EHB with respect to EHB with respect to EHB with respect to EHB with respect to EHB with respect to EH served palette of <sup>20</sup> colors took served palette of 20 colors took a friend and me the better part of an friend and me the better part of an afternoon. Though we now have the afternoon. Though we now have the procedure memorial control to the memorial construction of the second control to the memorial control to the control of the process that the takes numerous mouses that the second control to the second takes of the second control to the clicks and even a bit of typing. **The user interface is attractive**  cally make the best selection for the picture from HAM to EHB with a re**procedure memorized, it's a laborous process that takes numerous mouse** 

Although many of TAD's features Although many of *TAD's* features have been seen before, it has one **have been seen before, it has one**  that's been missing from Amiga pro **that's been missing from Amiga pro**grams for a long time: the ability to scale an image to any size. This is es **scale an image to any size. This is es**pecially handy for importing GIF and pecially handy for importing GIF and Targa files that were created on Targa files that were created on screens with higher resolution of the second control to the control of the second control to the control of the makes TAD worth its price. makes *TAD* worth its price. screens with a higher resolution. This

The documentation is adequate, **The documentation is adequate,**   $\bullet$  but only solve the solutions of  $\bullet$  . Although its descriptions of  $\bullet$ are reasonable, it lacks step-by-step are reasonable, it lacks step-by-step but only so. Although its descriptions **tutorials.** 

Although I am happy with *The* Art Department, I'd like to see an up *Art Department,* I'd like to see an upgrade that allows you to save in any **grade that allows you to save in any**  format you can load. I'd also like to format you can load. I'd also like to see saturation control and genuine im age-processing capabilities such as a capabilities such as a capabilities such as a capabilities such as a capa those in Progressive Peripherals' PIX-those in Progressive Peripherals' *PI X-*Mate. Unfortunately, the memory re *Mate.* Unfortunately, the memory requirements for this program make it **quirements for this program make it**  unusable for the great majority of unusable for the great majority of Amiga owners. I would not recommend The Art Department to an article to an article to an article to an article to an article to an article to an article to an article to an article to an article to an article to an article to an article to an article to Amiga owner with less than two controls than two controls than two controls to the control of the control of the control of the control of the control of the control of the control of the control of the control of the cont megabytes of memory and a hard drive. ASDG recommends four mega drive. ASDG recommends four megabytes. (Editor's note: ASDG recently bytes. *(Editor'S note: ASDG recently*  announced The Art Department Pro *announced* The Art Department Professional, which adds the capability to fessional, *which adds the capability* <sup>10</sup> save in non-IFFformats, full ARexx *save* ill *non-IFF jormals,Jull* ARexx support, external effects modules, 8-bit *support, external effects modules, 8-bit*  rendering, and multiple palette sizes. *rendering, and multiple palelle sizes.*  The upgrade should be available this *The upgrade should be available this*  fall; contact ASDG for details.) *fail; contact ASDG jor details.)*  **see saturation control and genuine image-processing capabilities such as**  mend *The Art Department* to an **Amiga owner with less than two** 

RHETT ANDERSON **RHETT ANDERSON** 

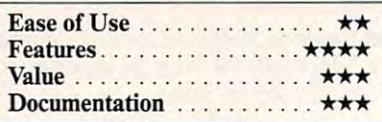

Amiga with 2MB, 4MB recommended- **Amlga with 2MB, 4MB recommended-**Art Department Loader disks are available are available available are available are available available available able for S19-95-S39.95 **able for \$19.95-\$39.95**  S89.B5 **Art Department Loader disks are avail-**

925 Stewart St. Madison. Wl <sup>53713</sup> **MadIson, WI 53713**  (608) 273-6585 ASOG

## **PIRATIS**

icroProse's Pirates puts you in **icroProse's** *Pirates* **puts you in**  the boots of a pirate captain. In this combination adventure **this combination adventure**  game and simulation, you **game and simulation, you**  amass your ill-gotten fortune by sail amass your ill-gotten fortune by sailing around the Caribbean, trading ing around the Caribbean, trading with merchants, plundering cities, and **with merchants, plundering cities, and**  attacking treasure-laden vessels. **attacking treasure-laden vessels.** 

Using the detailed paper map U sing the detailed paper map provided as guide, you sail your fleet provided as a guide, you sail your neet from city to city, taking advantage of from city to city, taking advantage of the wind current show that wind currents are avoiding show that we can expect the show that the show that we can expect the show that the show that we can expect the show that we can expect the show that we can expect the that could sink your ships. Using that could sink your ships. Using a crude astrolabe, you can approximate **crude astrolabe, you can approximate the wind currents and avoiding shoals** 

## COMPUTE has the **COMPUTE has the**

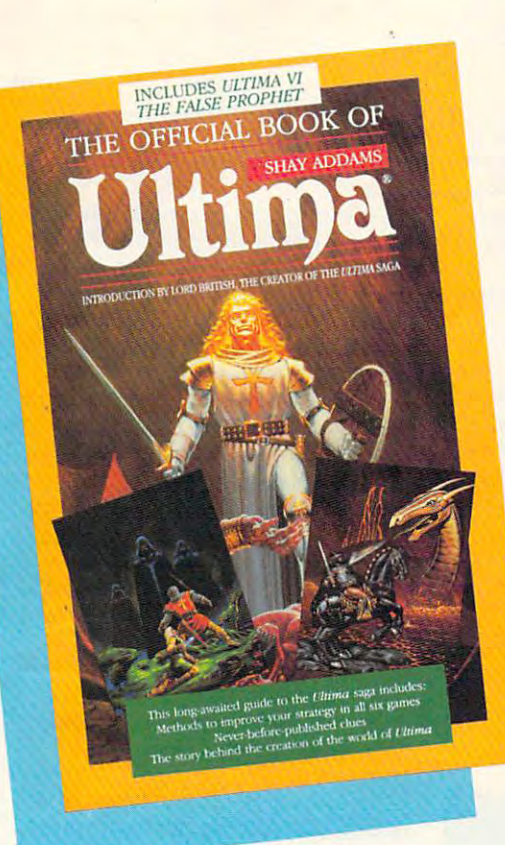

## Historical control of the control of the control of the control of the control of the control of the control of the control of the control of the control of the control of the control of the control of the control of the c for the most popular the most popular terms of the most popular terms of the most popular terms of the most popular PC games! **WING SERVICE HINTS, TIPS, & STRATfGlfS for the most popular** PC games!

### **The Official Book of Ultima**

by Shaw Additional Additional Additional Additional Additional Additional Additional Additional Additional Additional Additional Additional Additional Additional Additional Additional Additional Additional Additional Addit Introduction by Lord British Introduction by Lord British by Shay Addams

**------------------------------------------------**

with the assistance of Lord British, Ultimas creator, the assistance of Lord British, Ultimas creator, the assistance of Lord British, Ultimas creator, the assistance of Lord British, Ultimas creator, the assistance of Lor includes inside information found nowhere else. Packed full of hints, tips, includes inside information found nowhere else. Packed ful l of hints, tips, anecdotes, and never-before-published clues for all six Ultima adventures. anecdotes, and never-before-published clues for all six Ultima adventures. 24 pages 24 pages 24 pages 24 pages 24 pages 24 pages 24 pages 24 pages 24 pages 24 pages 24 pages 24 pages 24 Written with the assistance of Lord British, *Ultima's* creator, this book 244 pages

#### by Ralph Roberts by Ralph Roberts Roberts with help from AI Lowe The Official Book of **leisure Suit larry**

with the help of the creator and creators are considered as a second the creator of the creators of the creators of the creators of the creators of the creators of the creators of the creators of the creators of the creato and designer of Leisure Suit Larry, **and designer of Leisure Suit Larry,**  this book covers Larry I, and the selling book covers Larry I, and the selling book covers Larry I, and I, and II, and III. Packed full of all the hints II, and III. Packed full of all the hints and tips. Includes Larry's life story, **and tips. Includes Larry's life story,**  an exclusive interview with Larry **an exclusive interview with Larry**  Laffer. and some candid comments **laffer, and some candid comments**  from Larry's women. <sup>228</sup> pages **from Larry's women. 228 pages Written with the help of the creator**  this best-selling book covers Larry I,

#### The Official F-19 Stealth Fighter The Ollicial F-19 Stealth Fighter Handbook

by Richard Sheffield Sheffield Sheffield Sheffield Sheffield Sheffield Sheffield Sheffield Sheffield Sheffield Foreword by Major "Wild Bill" Stealey by Richard Sheffield

Fighter and test this amazing aircraft. **Fighter and test this amazing aircraft.**  Learn all the thrilling maneuvers of **Learn all the thrilling maneuvers of**   $t_{\text{max}}$  fantastic new figMer. Here is the state  $\mathbf{u}$ key to mastering MicroProse's F-19 **key to mastering MicroProse's F-19**  Stealth Fighter simulator. <sup>184</sup> pages Stealth Fighter simulator. 184 pages Take to the skies with F-19 Stealth **this fantastic new fighter. Here's the** 

#### The Official F-15 Strike Eagle The Ollicial F-15 Strike Eagle **Handbook**

by Richard Sheffield Foreword by Sid Meier **Foreword by Sid Meier** 

Fly like an ace with MicroProse's **Fly like an ace with MicroProse's**   $\mathbf{r}$  simulations. Covers for the  $\mathbf{r}$  simulators. Covers for the  $\mathbf{r}$ both F-15 Strike Eagle and F-15 Strike Eagle II. You'll perform the East of the Eagle and maneuvers you never thought **and maneuvers you never thought**  possible, filled with step-by-step possible. Filled with step-by-step instructions and clear diagrams. **instructions and clear diagrams.**  <sup>224</sup> pages 224 pages **best-selling F-15 simulators. Covers**  Strike Eagle II. You'll perform tactics

#### Guide to Falcon **Guide to Falcon Turn & BUrn: The Authoritative by Howard Bornstein**

by Howard Bornstein Foreword by Gilman Louie **Foreword by Gilman l ouie** 

Exp. Date

For both the beginner and experi **For both the beginner and experi**enced Falcon pilot, this book has enced Falcon pilot, this book has a wealth of information, special tips, **wealth of information, special tips,**  and proven strategies that will make the will make the strategies that will make the strategies of the strategies you the master of the skies. Covers **you the master of the skies. Covers**  <sup>12</sup> missions. <sup>248</sup> pages **12 missions. 248 pages and proven strategies that will make ali versions of Falcon and each of the** 

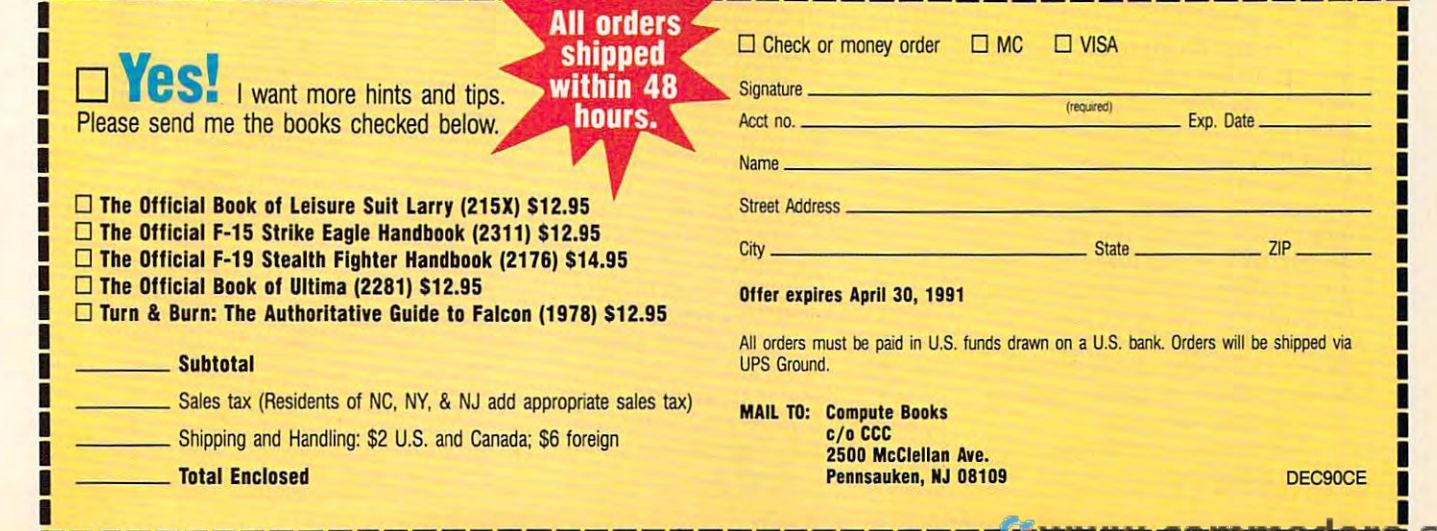

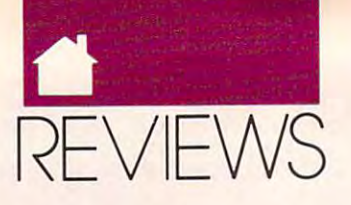

#### AMIGA 64/128 AMIGA 64/128 AMIGA 64/128 AMIGA 64/128 AMIGA 64/128 AMIGA 64/128 AMIGA 64/128 AMIGA 64/128 AMIGA AMIGA

your position by taking <sup>a</sup> reading of your position by taking a reading of the rising sun. As you sail the high the rising sun. As you sail the high seas, you're likely to encounter ships seas, you're likely to encounter ships of varying sizes and origins. of varying sizes and origins.

If you choose to fight, you must If you choose to fight, you must maneuver your ship to <sup>a</sup> favorable maneuver your ship to a favorable broadside position and fire your can broadside position and fire your cannons while at the same time avoiding nons while at the same time avoiding return fire. If you make enough good return fire. If you make enough good shots, the enemy will surrender or shots, the enemy will surrender or sink. If you prefer a more personal form of combat, pull alongside the en form of combat, pull alongside the enemy ship and board it. You can then emy ship and board it. You can then challenge the enemy captain to a win-

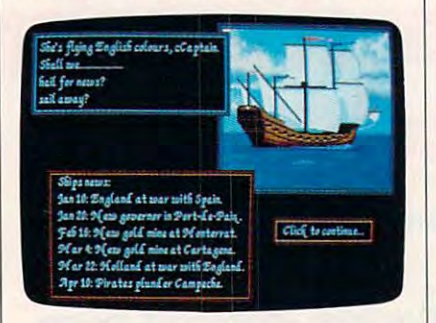

Follow the news closely and you can Follow the news closely and you can capture the Treasure Fleet in Pirates. capture the Treasure Fleet in Pirates.

ner-take-all duel. You use the joystick ner-take-all duel. You use the joystick to control your animated character as a control your animated character as a control your animated character as you take on your foe in a deadly sword fight. If you win, you can take sword fight. If you win, you can take his ship as your own or plunder and his ship as your own or plunder and sink it. If you lose, you're likely to be sink it. If you lose, you're likely to be thrown in the brig and lose all of your thrown in the brig and lose all of your possession and the control of the control of the control of the control of the control of the control of the control of the control of the control of the control of the control of the control of the control of the control to control your animated character as

possessions.<br>When you approach a port city, you can sail into port or attack and you can sail into port or attack and plunder the town. If you choose to at plunder the town. If you choose to altack, you can bombard the city and tack, you can bombard the city and storm the fortress or land near the storm the fortress or land near the town and proceed over land to fight the local army. the local army.

You may decide to sail peacefully a second control to sail peacefully and the sail peacefully appeared to sail peacefully a into the harbor. Once in town, you into the harbor. Once in town, you can visit the merchant to buy and sell can visit the merchant to buy and sell goods (whose prices vary from port to goods (whose prices vary from port 10 port) and repair your vessels. You can port) and repair your vessels. You can also visit the tavern to recruit rowdy also visit the tavern to recruit rowdy crew members and buy important crew members and buy important information. Finally, you should visit information. Finally, you should visit the governor; he can make you special the governor; he can make you special offers and bestow awards upon you. offers and bestow awards upon you. He might even introduce you to his He might even introduce you to his beautiful daughter. You continue your beautiful daughter. You continue your travels until you're captured or you travels until you're captured or you decide to divide the booty, disband decide to divide the booty, disband your crew, and start over. your crew, and start over. You may decide to sail peacefully

Microprose did an excellent job Microprose did an excellent job porting this game to the Amiga. The porting this game to the Amiga. The

64-color HalfBrite graphics are plentiful and detailed. The game comes on ful and detailed. The game comes on two non-copy-protected, hard disk-two non-copy-protected, hard diskinstallable disks and has an 80-page installable disks and has an 80-page manual chock-full of tips, statistics, manual chock-full of tips, statistics, history and folklore. Pirates will history and folklore. *Pirates* will please both the arcade gamer and the arcade gamer and the arcade gamer and the arcade gamer and the arcade gamer and the arcade game and the arcade game and the arcade game and the arcade game and the arcade game and the a please both the arcade gamer and the simulation lover.

#### STEVE KJNG STEVE KlNG

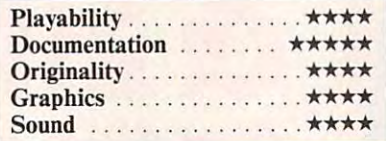

Amiga with 512K, MB recommended- Amiga with 512K, 1MB **•** recommended-  $\cdots$ MICROPROSE MICROPROSE Hunt Valley, MD 21030 (301)771-1151 Hunt Valley, MD 21030 (301)771-1151 \$44.95 180 Lakefront Dr.

64/128 64/128

### DIGITAl ARTIST **DIGITAL ARTIST**

**Does anyone need a powerful** drawing program for the 64 or the 64 or the 64 or the 64 or the 64 or the 64 or the 64 or the 64 or the 64 or the 64 or the 64 or the 64 or the 64 or the 64 or the 64 or the 64 or the 64 or the 64 or the 64 or the 64 or th 128? Digital Artist is fast, pow 128? *Digital Artist* is a fast, powerful, easy-to-use, menu-driven erful, easy-to-use, menu-driven draw package designed specifically for draw package designed specifically for your computer. your computer. dra's drawing program for the 64 or

Digital Artist has many great fea *Digital Artist* has many great features that let you produce a wide variety of images and artwork using ety of images and artwork using a mouse or joystick. You have I8draw-mouse or joystick. You have 18 drawing tools from the tool palette, along ing 100is from the tool palette, along with eight graphics-editing functions. with eight graphics-cditing functions.

The tool palette's <sup>18</sup> drawing The tool palette's 18 drawing tools include the capture box, fillet, 100is include the capture box, fillet, spray can, line, arc, text, color, brush, spray can, line, are, text, color, brush, polylines, and right-angle lines. polylines, and right-angle lines. Shapes, such as triangles, rectangles, Shapes, such as triangles, rectangles, ellipses, or parallelograms, can also be ellipses, or parallelograms, can also be created and cither filled or not filled created and either filled or not filled with colors of the colors of the colors of the colors of the colors of the colors of the colors of the colors of the colors of the colors of the colors of the colors of the colors of the colors of the colors of the colors with colors or patterns.

The eight graphics-editing func The eight graphics-editing functions work with the capture box, tions work with the capture box, which selects the graphic area for the which selects the graphic area for the graphics-editing function to be per graphics-editing function 10 be performed. These functions include cut, formed. These functions include cut, paste, copy, move, clear, inverse, mir paste, copy, move, clear, inverse, mirror, and rotate. Digital Artist has an ror, and rotate. *Digital Artis!* has an alarm clock as well as 22-function alarm clock as well as a 22-function

scientific calculator, which can be dis scientific calculator, which can be displayed at any time from the Tool played at any time from the Tool menu. menu.

Text can also be created quickly Text can also be created quickly and easily using this program. First, and easily using this program. First, you select the font, style, size, align you select the font, style, size, alignment, and line space in provided and line space the space of the space of the space of the space of the space of the space of the space of the space of the space of the space of the space of the space of the space of the s WYSIWYG text editor in <sup>a</sup> selected WYSIWYG text editor in a selected area on the screen, called the text box. area on the screen, called the *text box.*  Digital Artist automatically wraps the *Digital Artist* automatically wraps the last word on a line to the beginning of the next line. You can use the arrow, the next line. You can use the arrow, In sen/Delete, and Clear/Home keys Insert/Delete, and Clear/ Home keys to edit your text. to edit your text. ment, and line spacing. Next, use the

Many program features in the program feature of the control of the control of the control of the control of the control of the control of the control of the control of the control of the control of the control of the contr view images in detail on the drawing view images in detail on the drawing page. Several levels of magnification page. Several levels of magnification let you perform detailed graphic edit let you perform detailed graphic editing. Except for text, color, and spray ing. Except for text, color, and spray can. you can use all graphic tools un can, you can use all graphic tools under magnification. Scrolling up or der magnification. Scrolling up or down the page is accomplished man down the page is accomplished manually by using the page-scrolling ar ually by using the page-scrolling arrows or automatically by using the rows or automatically by using the page guide. page guide. Many program features help you

Since the <sup>64</sup> is limited in memo Since the 64 is limited in memory, only part of a file can be displayed on the screen at given time. Thus, on the screen at a given lime. Thus, the page guide is a useful feature, since it allows you to quickly go to and it allows you to quickly go to and work on other parts of a file. Drawings are available in three different sizes, are available in three different sizes, depending on whether you plan to depending on whether you plan to view graphics on the screen only, view graphics on the screen only, print on low-resolution graphic prinl on a low-resolution graphic printer, or print on a high-resolution graphic printer. graphic printer.

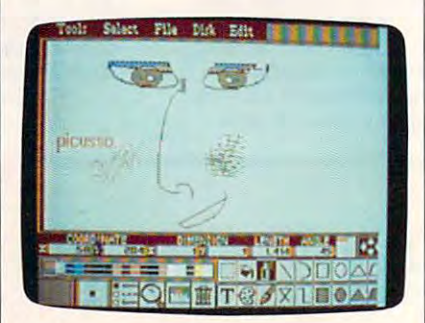

#### Digital Artist is a fast and powerful drawing and painting program. drawing and painting program.

As mentioned earlier, you cannot As mentioned earlier, you cannot because of the 64's memory limitations. However, the preview function tions. However, the preview function lets you view the placement of images lets you view the placement of images on the full page before printing it out. on the full page before printing it out. The images appear as shadows on the The images appear as shadows on the screen. While you cannot view the ex screen. While you cannot view the exact appearance of the file, this funcsee the whole file on the screen at once

#### 64/128

Gwww.commodore.ca

## Just a handful of reasons to shop at The Software Labs

#### PRINTING

page desktop publishing program. Mix<br>graphics, text, fonts. Requires 512K, 9-pin<br>Epson/IBM compatible graphics printer.<br>MPM-PRINT (136) NEW! Print all IBM char-Free desktop publishing program. Mix<br>graphics, text, fonts . Requires 512K, 9-pin<br>Epson/IBM compatible graphics printer.<br>**MPM-PRINT (136)** NEW! Print all IBM char-

acters displayed on your screen. Requires<br>Epson/compatible dot-matrix printer.

ESSIVEMPRIME CONTRACTED FORM DESIGNER (112) Easy, powerful<br>program creates professional quality<br>torms on any printer.<br>LETTERHEADS PLUS (132) Design/print<br>custom letterheads, envelopes, labels to<br>Epson/IBM compatible printe

program creates professional quality<br>LETTERHEADS PLUS (132) Design/print<br>CUS (132) Design/print<br>Custom letterheads, envelopes, labels to<br>Epson/IBM compatible printers.

ON-SIDE (121) Print sideways with custom<br>fonts. Menu-driven.

MR. LABEL (124) Most versatile & power-

**IMAGEPRINT (128)** Remarkable letter<br>quality printing on 9- and 24-pin dot matrix<br>printers. Now includes 25 terrific fonts. IMAGEPRINT (128) Remarkable letter<br>quality printing on 9- and 24-pin dot matrix<br>printers. Now includes 25 terrific fonts.

BANNER MAKER (130) Create signs and banners with multiple fonts and styles.

#### WORD PROCESSING

(854,855,856) (3 disks) NEW!<br>Shareware's first comprehensive desktop<br>publishing program. Requires hard disk,<br>LaserJet or Postscript printer, and a NEWIGON DESKTOP PUBLISHER<br>
Shareware's first comprehensive desktop<br>
publishing program. Requires hard disk,<br>
LaserJet or Postscript printer, and a

INTEXT (866) NEW! Word processing in 7<br>
European languages. Call for other available languages. Requires 512K, CGA or<br>
Hercules card, dot matrix printer.<br>
HYPER-WORD (876-879) (4 disks) NEWI Wordprocessor.<br>
INTEXT (866) NEWI Word processing in 7<br>
European languages. Requires 512K, CGA or<br>
able languages. Requires 512K, CGA or<br>
HYPER-WORD (876-879) (4 disks) NEWI

form database with appointment calendar. Word processing of the future,<br>TODAY! Requires 512K, hard disk. Exciting hypertext word processor & free-form database with appointment calen-dar. Word processing of the future, TODAYI Requires 512K, hard disk.

**PRO-CR (880) NEW! High-performance,** gram at 200 words per minute. Requires<br>EGA or VGA. trainable optical character recognition pro-<br>gram at 200 words per minute. Requires<br>EGA or VGA.

PC-WRITE 3.03 (809-81!) (3 disks) Top PC·WRITE *3.03* (809-811) (3 disks) Top

WORDPERFECT CLIPART (843,844) (2<br>disks) Over 180 great graphics.<br>WPVIEW (1692) NEWI Easily view Word-<br>Perfect 5.0 and 5.1 graphics. Includes<br>WordPerfect clipart. rated with Spiel checker.<br>
WORDPERFECT CLIPART ( 843,844) (2<br>
disks) Over 180 great graphics.<br>
Perfect 5.0 and 5.1 graphics. Includes<br>
WordPerfect dipart.

#### **MISCELLANEOUS**

determine type and source of your<br>headaches and offers cures. HEADACHE-FREE (1840) NEW! Helps<br>determine type and source of your<br>headaches and offers cures.

SKYGLOBE (2613) NEW! Best feature- Name

BY THE NUMBERS (2705) NEWI Complete Numerological personality analysis.<br>Requires 340K, 2 floppy drives or hard

or a hard disk.

Design custom screen fonts & download

menu-driven.

#### Printing and the second contract of the second contract of the second contract of the second contract of the s Free Disks and the European Company of the European Company of the Company of the European Company of the European Company of the European Company of the European Company of the European Company of the European Company of  $P_{\text{th}}$   $P_{\text{th}}$  3 FREE DISKS  $P_{\text{th}}$   $P_{\text{th}}$   $P_{\text{th}}$

<sup>10</sup> or More Great public Domain \$ 239 Great Public Domain \$ 289 IBM and Compatibles and Compatibles and Compatibles and Compatibles and Compatibles and Compatibles and Compatibles and Compatibles and Compatibles and Compatibles and Compatibles and Compatibles and Compatibles and Compat 10 or More Laboratory Certified Virus-free Less Than 10 PER DISK **IBM and Compatibles** PER DISK

Laboratory Certified Virus-free

BUSINESS FINANCE IN THE RESIDENCE OF THE RESIDENCE OF THE RESIDENCE OF THE RESIDENCE OF THE RESIDENCE OF THE RESIDENCE OF THE RESIDENCE OF THE RESIDENCE OF THE RESIDENCE OF THE RESIDENCE OF THE RESIDENCE OF THE RESIDENCE O BUSINESS & FINANCE

LEGAL GUIDE (1937) NEW! FANTASTICI LEGAL GUIDE (1937) NEW! FANTASTIC! Generates <sup>270</sup> custom Do-lt-Yourself legal Generates 270 custom Do-lt·Yourself legal forms. Requires 448K, hard disk.

**MORTGAGE ADVISOR (8961) NEW!**<br>Great mortgage payment and amortiza-<br>tion schedule calculator. MORTGAGE ADVISOR (8961) NEWI with the read and amortiza-

the information the Post Office window<br>Clerk knows - without standing in line.<br>ZIP CODE FINDER (1900) Computerized<br>Zip Code book. Ultra fast search.<br>BUSINESS FORM LETTERS (1936) 100<br>common business letters. Fill in the bla **PONY EXPRESS (8970)** NEW! Gives you all<br>the information the Post Office window<br>clerk knows - without standing in line.<br>**ZIP CODE FINDER (1900)** Computerized<br>Zip Code book. Ultra fast search.<br>**BUSINESS ACCOUNTING (1902)** C

#### <u>UTILities and the second second</u> UTILITIES

VIRUSCAN (403) Best, easiest virus protection. Updated to catch new viruses.

utility recovers data from any damaged<br>hard or floppy disk. Requires 2 floppy disks READ MY DISK! (447) NEW! Amazing<br>utility recovers data from any damaged<br>hard or floppy disk. Requires 2 floppy disks<br>or a hard drive.

BACK & FORTH (455) NEW! Load up to 20 programs at once and instantly switch between them without exiting. Features

**LZEXE (456)** NEW! Fantastic utility com-<br>presses COM and EXE files and you run<br>them directly, Saves loads of disk space.<br>**EPSON FX POWER PRINT (459)** NEW!<br>Menu-diviewen printer setup program com-<br>trols all functions of Ep Cut-and-Paste. Requires a hard disk.<br>LZEXE (456) NEW! Fantastic utility com-<br>presses COM and EXE files and you run<br>them directly. Saves loads of disk space.<br>EPSON FX POWER PRINT (459) NEW!<br>Menu-driven printer setup program

patients printed by patible printers.

### **SAME DAY SHIPPING** Orders Only & Free Catalog great lotto programs to improve your<br>character of the control of the Catalog of the Catalog set lotto programs to improve your<br>chances. Call Toll Free for 800-359-9998 **SAME DAY SHIPPING** Orders Only & Free Catalog

CIHCLE DISK NOS. ORDER ON SEND ORDER ON SEPARATE SHEET OF PAPER OF PAPER OF PAPER OF PAPER OF PAPER OF PAPER O chances. Select 3 FREE DISKS at no extra charge when you pay for 5 or more disks

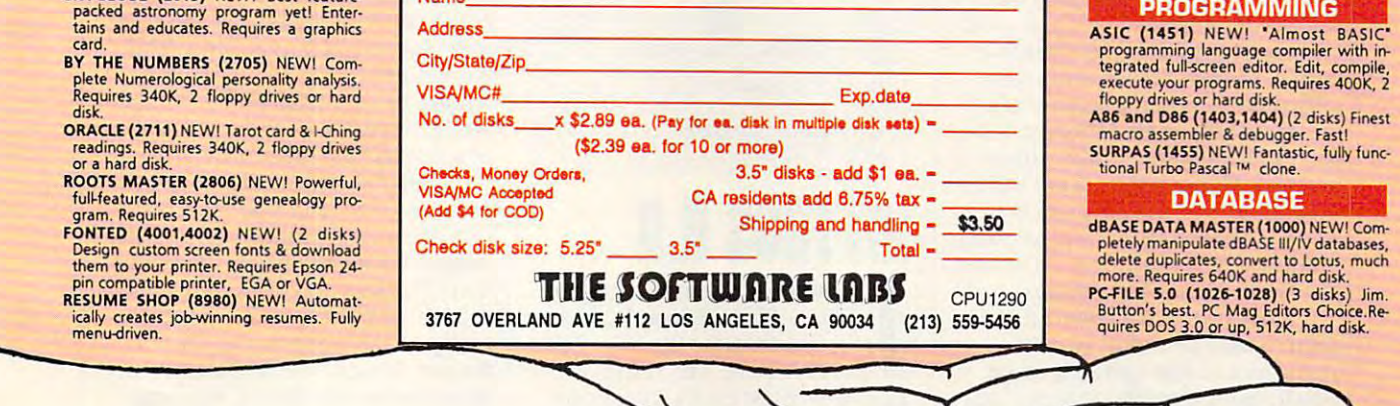

#### GAMES

word puzzle challenging enough for<br>adults. More than 6,000 words! WORDS\*WORDS (200) NEW! Exciting<br>word puzzle challenging enough for<br>adults. More than 6,000 words!

CRIBBAGE (288) NEW! great cribbage games feature auto-scoring, demo mode, CRIBBAGE (288) NEWI 2 great cribbage g ames feature auto-scoring, demo mode, scoring messages and more

EGA COLORING BOOK (9223) NEW!<br>Bring pictures to life with over 500 colors and patterns. Children 3 and up. Requires

MEAN 18 GOLF COURSE DISK #1 (9250)<br>NEW! Great golf courses for Mean 18. Call<br>for more courses. Requires Mean 18. MEAN 18 GOLF COURSE DISK #1 (9250)<br>NEW! Great golf courses for Mean 18. Call<br>for more courses. Requires Mean 18.

VGA SHOOTING GALLERY (923S) NEW! VGA SHOOTING GALLERY (9235) NEW! your monitor. Challenging multiple<br>rounds. Requires VGA and a mouse. Recreates a carnival shooting gallery on<br>your monitor. Challenging multiple<br>rounds. Requires VGA and a mouse.

spelling battle in an Olympic Games set-<br>ting. Requires CGA, EGA, or VGA. SPELL GAMES (9236) NEW! 2,000-word<br>spelling battle in an Olympic Games set-<br>ting. Requires CGA, EGA, or VGA.

Shapes include single and double triangles<br>and squares. Requires CGA, EGA, or VGA.<br>PYRO II (9239) NEW! You, burn, down XTETRIS (9237) NEW! Tetris with a twist.

buildings and must escape unharmed. Requires CGA, EGA, or VGA.<br>CHOPPER COMMANDO (9240) NEWI Exbuildings and must escape unharmed. Requires CGA, EGA, or VGA.<br>CHOPPER COMMANDO (9240) NEW! Ex-<br>Citing graphic arcade helicopter game fea-

tures air-to-air combat and parachuting.<br>Requires CGA, EGA, or VGA.<br>HUGO'S HOUSE OF HORRORS (9241) tures air-to-air combat and parachuting.<br>Requires CGA, EGA, or VGA.<br>HUGO'S HOUSE OF HORRORS (9241)

adventure game with 3-dimensional<br>animated graphics. Requires 360K, EGA or NEW! Best new game! Commercial quality<br>adventure game with 3-dimensional<br>animated graphics. Requires 360K, EGA or<br>VGA, hard disk

KING YAHTZEE (9242) NEW! Up to 4<br>players can play this classic.<br>GO (9249) NEW! Top quality! Popular<br>strategy-board games is a national pas-<br>time in Japan. KING YAHTZEE (9242) NEWI Up to 4 <sup>p</sup>layers can piay this classic. GO (9249) NEWI Top quality! Popular strategy-board games is • national pas-time in Japan.

generator" uses the words you input.<br>Great fun! Requires 360K. **CURSES! (9245)** NEW! Humorous "insult generator" uses the words you input.<br>Great fun! Requires 360K

JUST FOR LAUGHS (2B4) <sup>7</sup> great practical joke programs to stun your friends' com JUST FOR LAUGHS (284) 7 great practical toke programs to stun your friends' computers.

VGA ARCADE GAMES #1 (9211) 4 great

DOMINATE (282) Great strategic-war<br>game for up to 10 players. CGA or EGA.<br>FORD SIMULATOR II (280,281) (2 disks)<br>Exciting new driving simulator from Ford<br>Motor Co. Lots of options. VGA ARCADE GAMES #1 (9211) 4 great<br>arcade-action games. Requires VGA.<br>DOMINATE (282) Great strategic-war<br>game for up to 10 players. CGA or EGA.<br>FORD SIMULATOR II (280,281) (2 disks)<br>Exciting new diving simulator from Ford<br>

NEW! Best, biggest in the award-winning<br>arcade-adventure-strategy KROZ series. LOST ADVENTURES of KROZ (9230)<br>
NEW! Best, biggest in the award-winning<br>
arcade-adventure-strategy KROZ series

EGA/VGA PINBALL (9214) Best pinball EGA/VGA PINBALL (9214) Best pinball game! Up to 13 simultaneous balls and<br>many special features. Needs EGA or VGA.

#### PROGRAM Ml IMG

**PROGRAMMING** tegrated full-screen editor. Edit, compile,<br>execute your programs. Requires 400K, 2<br>floppy drives or hard disk.<br>AB6 and D86 (1403,1404) (2 disks) Finest programming language compiler with in-<br>tegrated full-screen editor. Edit, compile,<br>floppy drives or hard disk.<br> $\frac{1}{2}$  floppy drives or hard disk.

SURPAS (1455) NEW! Fantastic, fully functional Turbo Pascal ™ clone. macro assembler & debugger. Fast!<br>SURPAS (1455) NEW! Fantastic, fully func-

#### <u>Database at the second contract of</u>

pletely manipulate dBASE III/IV databases,<br>delete duplicates, convert to Lotus, much<br>more. Requires 640K and hard disk.

Circle Reader Service Number 151

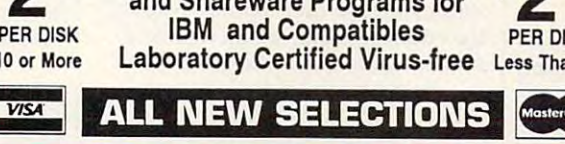

## **GRAPHICS**

Menu-driven program converts between<br>the most popular graphic file formats.<br>Requires graphics card. GRAPHIC WOR KSHOP (1626) NEWI Menu-driven program converts between the most popular graphic file formats. Requires graphics card.

ORG! (1677) NEW! Quickly, easily produce<br>
professional quality organization charts.<br>
PRINTMASTER GRAPHICS LIBRARY #4<br>
(1688) NEW! 400 great graphics. Requires<br>
PrintMaster.

## professional quality organization charts.<br>PRINTMASTER GRAPHICS LIBRARY #4<br>(1688) MEW! 400 great graphics. Requires<br>PrintMaster.

PRINT SHOP GRAPHICS LIBRARY #3<br>(1689) NEW! 300 quality graphics. Requires Print Shop. quires Print Shop.

(1690) NEW! 400 terrific graphics. Requires Print Shop. PRINT SHOP GRAPHICS LIBRARY #4<br>(1690) NEW! 400 terrific graphics. Requires Print Shop.

prints up to 56 PrintMaster, NewsMaster,<br>Print Shop, & New Print Shop graphics per<br>page. Requires Espon/compatible printer. PIXCAT (1691) NEW! Cataloging program<br>
prints up to 56 PrintMaster, NewsMaster,<br>
Print Shop, & New Print Shop graphics per<br>
page. Requires Espon/compatible printer.

EDUCATION

COMPUTER TUTOR (302) Complete inter COMPUTER TUTOR (302) Complete inter·

TEMPLATES of DOOM (366) NEW! Learn TEMPLATES of DOOM (366) NEW! learn to use spreadsheets via this challenging

EASY DOS (305) Two great programs<br>make using DOS very easy.<br>AMERICAN STATES (338,339) (2 disks)<br>Great U.S. States education. game.<br>EASY DOS (305) Two great programs<br>make using DOS very easy.<br>AMERICAN STATES (338,339) (2 disks)<br>Great U.S. States education.

active DOS and computer tutorial.<br>WORDPERFECT 5.1 LEARNING SYSTEM step multi-featured tutorial. Requires<br>512K, graphics monitor. (373,374) (2 disks) NEW! Great step-by-<br>step multi-featured tutorial. Requires<br>512K, graphics monitor.

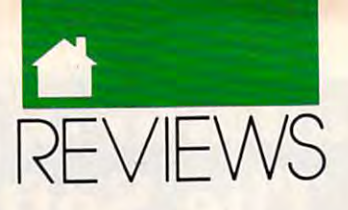

#### **64/128-2012 12:00 12:00 12:00 12:00 12:00 12:00 12:00 12:00 12:00 12:00 12:00 12:00 12:00 12:00 12:00 12:00 12:00 12:00 12:00 12:00 12:00 12:00 12:00 12:00 12:00 12:00 12:00 12:00 12:00 12:00 12:00 12:00 12:00 12:00 12:00** 64/128

tion does let you see how the images tion does let you see how the images are placed on the page in relation to **are placed on the page in relation to**  each other. each other.

Digital Artist also gives you *Digital Artist* also gives you a choice of <sup>16</sup> colors, <sup>23</sup> predefined pat choice of 16 colors, 23 predefined patterns, <sup>14</sup> predefined brush shapes, and terns, 14 predefined brush shapes, and three styles of lines. You can even create your own patterns or brush shapes. **ate your own patterns or brush shapes.**  Another special feature of the program is the Digital Parameter Display gram is the Digital Parameter Display (DPD). This feature updates your (DPD). This feature updates your drawing parameters right on the drawing parameters right on the screen. Coordinate, dimension, length, screen. Coordinate, dimension, length, and angle parameters are displayed in and angle parameters are displayed in **near-accurate measurements.** 

You can build your own clip-art You can build your own clip-art library with Digital Artist. Once you've created <sup>a</sup> graphic image, use **you've created a graphic image, use**  the capture box to select it. A dialog box appears after you've selected box appears after you've selected CUT from the EDIT menu. Just type CUT from the EDIT menu. Just type in a filename and save the image to a disk for future use. When you need disk for future use. When you need the clip-art image, select PASTE from the clip-art image, select PASTE from the EDIT menu and paste the image the EDIT menu and paste the image anywhere on the page. It's that easy! anywhere on the page. It's that easy! library with *Digital Artist*. Once

Graphic creations can be primed **Graphic creations can be printed**  on several Commodore and non-**on several Commodore and 000-** Commodore dot-matrix graphic Commodore dot-matrix graphic printers. The program provides you printers. The program provides you with <sup>17</sup> printer drivers. Four of the with 17 printer drivers. Four of the printer drivers are designed for low-designed for low-designed for low-designed for low-designed for low-designed for lowresolution printers (480 dots horizon resolution printers (480 dots horizontal resolution). This means images **tal resolution). This means images**  will not print in their proper shapes. will not print in their proper shapes. There are also <sup>10</sup> drivers for high-There are also 10 drivers for highresolution printers (640 dots horizon resolution printers (640 dots horizontal resolution), as well as three that tal resolution), as well as three that work with color printers. These print work with color printers. These printers present a much higher quality of output. At first, I experienced some difficulties in printing because of an difficulties in printing because of an incompatible printer. However, did **incompatible printer. However, I did**  print with an Epson printer without **print with an Epson printer without a**  problem. If your printer is not listed, problem. If your printer is not listed, experiment with the diffferent drivers. **experiment with the diffferent drivers.**  If you have any questions concerning If you **have any questions concerning**  printers and compatibility, I'd advise printers and compatibility, I'd advise you to call Digital Technology. you to call Digital Technology. **printer drivers are designed for low-**

Digital Artist is powerful pro *Digital Anist* is a powerful program overall. One of its greatest gram overall. One of its greatest strengths is its fast operating speed, strengths is its fast operating speed, which results from the program code's which results from the program code's being written in assembly language. being written in assembly language. Digital Artist also includes a feature called Turbo DOS. This lets you per called Turbo DOS. This lets you perform functions, which include save, **form functions, which include save,**  load, and format, in significantly less load, and format, in significantly less time than using the 64's traditional time than using the 64's traditional disk operating system. disk operating system.

and strength is its wide variable variable variables with the variable variables of the variables of the varia ety of features and functions. The pro ety of features and functions. The pro-**Another strength is its wide vari-** gram does not include online help; gram does not include online help; however, its well-documented, easy-**however, its well-documented, easy**to-understand manual and its menu **to-understand manual and its menu**  system make it user friendly. Most of system make it user friendJy. Most of the onscreen icons, which represent **the onscreen icons, which represent**  functions, are also self-explanatory.

Another advantage is its error **Another advantage is its error**  handling. It's nearly impossible to handling. It's nearly impossible to make the second company with the program. If you do make mistake, you will get an error message that tells you what to **an error message that tells you what to**  do. For example, I had the wrong disk in the drive, and an error message **in the drive, and an error message**  alerted me to insert the correct one. **alerted me to insert the correct one.**  make a fatal error with this program. If you do make a mistake, you will get

One major drawback of this pro One major drawback of this program is its inability to display the full gram is its inability to display the full page of images. First, you can't view **page** of images. **First, you can't view a**  full page of images exactly as they're full page of images exactly as they're supposed to appear. Second, it's hard supposed to appear. Second, it's hard to draw full-page image if you can't to draw a full-page image if you can't see the full image on the screen as you see the full image on the screen as you draw. However, as mentioned earlier, **draw. However, as mentioned earlier,**  this is due to the 64's memory limita this is due to the 64's memory Jimitations and is not flaw in the software **tions and is not a flaw in the software**  program. program.

Overall, I rate this program highly. It has enough features to make it ly. It has enough features to make it useful and productive. If you're look useful and productive. If you're looking for great drawing program for ing for a great drawing program for the 64, why not consider Digital the 64, why not consider *Digital Artist?* 

#### **CHRISSTAWASZ**

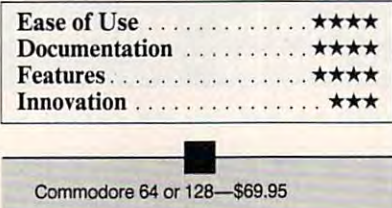

DIGITAL TECH NOUDGY **OIGITAL TECHNOl.DGY**  San Francisco, CA 9411<mark>8</mark><br>(415) 346-5249 135 Collins St. **San Francisco. CA 9411 e**  (415) 346-5249

## JIFFYDOS 6.0 **B.O**

**iffyDOS** 6.0, a worthy successor to an excellent version 5.0, is a set of ROM chips for the <sup>64</sup> or <sup>128</sup> of ROM chips for the 64 or 128 iffyDOS 6.0, a worthy successor<br>to an excellent version 5.0, is a s<br>of ROM chips for the 64 or 128<br>and disk drive. The 128 set contains three chips; the <sup>64</sup> set contains tains three chips; the 64 set contains two. JiffyDOS speeds up disk access two. JiffyDOS speeds up disk access for all functions except FORMAT and VALIDATE and offers an enhanced VALIDATE and offers an enhanced wedge that works in conjunction with **wedge that works in conjunction with**  an onscreen directory. JiffyDOS an onscreen directory. JiflYDOS ROMs are available for all Commodore and most compatible drives.

dore and most companies and most compa-JiffyDOS offers this increased JiffyDOS offers this increased speed without tying up any ports, and speed without tying up any ports, and it doesn't require additional cables. **it doesn't require additional cables.**  One can switch easily between Jiffy One can switch easily between JiflY-DOS and the computer's standard DOS and the computer's standard configuration, and its price is **configuration, and its price is**  reasonable. **reasonable.** 

JiffyDOS is particularly useful JiflYDOS is particularly useful when using music synthesizers where **when using music synthesizers where**  the cartridge port is occupied with a MIDI interface. It's also ideal when MIDI interface. It's also ideal when used with cartridge with cartesian and cartesian and cartesian and cartesian and cartesian and cartesian and cartesian and cartesian and cartesian and cartesian and cartesian and cartesian and cartesian and cartesian and c and modems that tie up the parallel and modems that tie up the parallel port. port. used with cartridge word processors

Installation is quite simple. It is Installation is quite simple. It is aided by the clearest and most com aided by the clearest and most comprehensive set of instructions that I've **prehensive set** of instructions **that I've**  seen, and its manual is model of **seen, and its manual is a model of**  clarity. The installation process took clarity. The installation process took me <sup>90</sup> minutes. This included testing me 90 minutes. This included testing and installing defeat switches for both and installing defeat switches for both the <sup>64</sup> and <sup>1541</sup> disk drives. The most the 64 and 1541 disk drives. The most challenging task was drilling holes for challenging task was drilling holes for the two switches. I actually used my soldering iron to burn the holes soldering iron to burn the holes through the plastic case. through the plastic case.

One note of caution! Check first One note of caution! Check first before buying JiffyDOS to see if your ROM chips are soldered into their ROM chips are soldered into their sockets. If this is the case, do not at **sockets. lfthis is the case, do not at**tempt the conversion. haven't en **tempt the conversion. 1 haven't en**countered this situation, but it is **countered this situation, but it is a**  good idea to open your <sup>64</sup> and check good idea to open your 64 and check first.

As with JiffyDOS 5.0, version 6.0 As with JiflYDOS 5.0, version 6.0 includes programmed function keys, <sup>a</sup> includes programmed function keys, a listing freeze, and an OLD command. listing freeze, and an OLD command. Major enhancements with 6.0 are Major enhancements with 6.0 are user-programmable function keys, an **user-programmable function keys, an**  enhanced list freezer/stepper, a builtin two-drive file/disk copier, and the in two-drive ftle/disk copier, and the ability to set sector interleaves. This **ability to set sector interleaves. This**  last feature permits you to achieve **last feature permits you to achieve**  through experimentation the ultimate through experimentation the ultimate disk access drive speed for a particular program on your model disk drive. program on your model disk drive.

Two of these features require Two of these features require comment. Very rarely do the function comment. Very rarely do the function keys come programmed the way like keys come programmed the way I like them. JiffyDOS is probably the excep them. JiflYDOS is probably the exception. (The keys are configured differ tion. (The keys are configured differently in versions 5.0 and 6.0.) You can ently in versions 5.0 and 6.0.) You can configure them any way you wish in **configure them any way you wish in**  the new version, with unlimited char **the new version, with unlimited char**acters per function key. A welcome addition to the documentation is **addition to the documentation is a**  function-key template for both the <sup>64</sup> function-key template for both the 64 and 128. and 128.

The bad news is that you have to The bad news is that you have to create, load, and run program to **create, load, and run a program to**  load the custom functions. A short model in BASIC is given in the man model in BASIC is given in the manual, and no particular programming ual, and no particular programming skill is required to make the modifica-skill is required to make the modifica-

Cwww.commodore.ca

## Enhance your Tandy !!!

We also carry a full line of upgrades for your Panasonic FX series, IBM and compatibles.  $\vert$  5.25' version  $\ldots$ 89.00  $\vert$ 

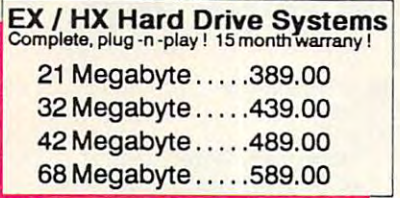

EX/HX Memory Upgrades EX/HX Memory Upgrades Raise your systems memory the cost effective Raise your systems memory the cost effective

way with DCS memory upgrades. 1 yr warranty Board 128K, adds 2 slots . . 149.00 Board w/384kand2slots. .189.00 Board w/384k and 2 slots . . 189.00

Memory Upgrade Chip Sets

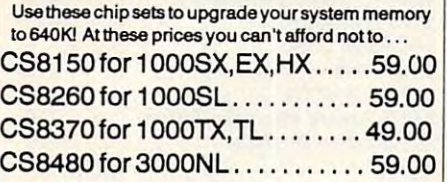

#### **EMS Boards**

UpgradetoExpandedMemoryonyour Upgradolo Expanded Memory on your Tandy or Panasonic FX series computer. Tandy or Panasonic FX series computer. Micro Mainframe <sup>5150</sup> board. Holds up MicroMainframe 5150 boatd. Holds up to 2 megabytes of memory.

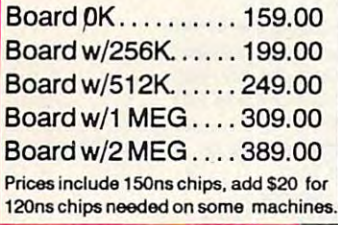

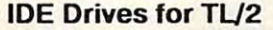

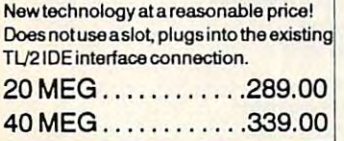

Circle Reader Corpio Limited, Ima Circle Reader Service Number 120

#### HARD CARDS AND CARDS AND CARDS AND CARDS AND CARDS AND CARDS AND CARDS AND CARDS AND CARDS AND CARDS AND CARDS HARD CARDS  $P$ lug-n $P$ lay Tandy (IBIA  $\ldots$ itch

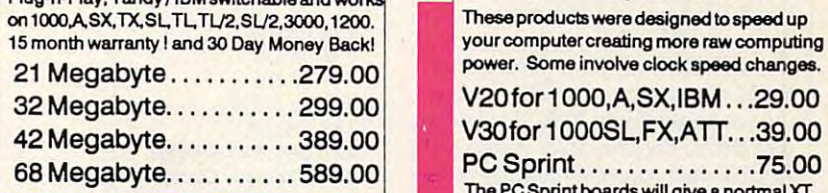

#### Zucker Memory Boards Zucker Memory Boards

This board will increase the memory on a original  $T$  , and  $T$  is 1000 or 1000  $\mu$  1000 or 1000  $\mu$  1000  $\mu$  12  $\mu$  or 1000  $\mu$ I andy 1000 or 1000A from 128K to 640K on one **EX / HX External Floppies**<br>board using only one slot. Last Chance ! Buy Now! Tandy 1000 or 1000A from 128K to 640K on one

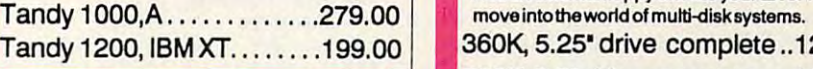

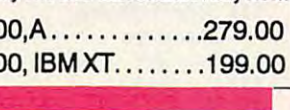

### VGA Combinations

Go for the gold in graphics with this VGA monitor and card combol this VGA monitor and card combol 640 x 480 resolution and 256 colors. VGACOMBO . . . . 489.00

#### Smart Mouse

This serial mouse comes complete this serial mouse comes complete with Dr. Hallo III drawing software and with Dr. Hallo III drawing software and mouse pad. Incredible deaJ at a mouse pad. Incredible deal at ALL Models 49.00 ALL Models ... ... .. 49.00

#### Modems

All modems are Hayes command All modems ate Hayes command set compatible, auto answer, auto &etcompalible, auto answer, auto dial, and auto baud detect dial, and auto baud detect.. <sup>1200</sup> Internal... 59.00 <sup>2400</sup> External .129.00 2400 B External . 129.00 2400 B Internal . . . 79.00 1200 B Internal ... 59.00

1200BExternal ..89.00 1200 B External . . 89.00

#### DCS Super Controller

This revolutionary floppy disk controller can be usod in a system which already has a floppy controller built in. This allows a user up to four floppy drives in one system, It will control 360K, 1.2M, 720K, 1.44M floppy

#### only II  $$119.00$

drives.

All external drives come complete with external case with power supply, case to a limit mount in all  $\alpha$ hardware. And remember DCS Toll Free Tech Line.

Athens, Ohio <sup>45701</sup> toll free technical support

#### The Latest for less, supports The Latest form of the Latest form of the Latest form of the Latest form of the Latest form of the Latest form larger than <sup>32</sup> meg partitions, Iargerthan 32 meg partitions, 5.25'version...89.00 and comes with DOS SHELL 3.5' version .. . . 99.00

#### Speed Up Solutions Up Solutions

These producte were designed to speed up your computer creating more raw computing your computer creating more rawcomputing V20for 1000ASX.IBM.. .29.000ASX.IBM.. .29.000ASX.IBM.. .29.000ASX.IBM.. .29.000ASX.IBM.. .29.000ASX.IBM.. .29.000ASX.IBM.. .29.000ASX.IBM.. .29.000ASX.IBM.. .29.000ASX.IBM.. .29.000ASX.IBM.. .29.000ASX.IBM.. .29.000ASX.IBM These producta were designed to speed up V20 for 1000, A, SX, IBM . . . 29.00 V30 for 1000SL, FX, ATT. . . 39,00

v 30 for 100 for 100 for 100 for 100 for 100 for 100 for 100 for 100 for 100 for 100 for 100 for 100 for 100 for PC Sprint . . . . . . . . . . . . . . . 75.00 The PC Sprint boards will give nortmal XT PC Sprint . .. . .. . .. . . ... . 75.00 68 Megabyte ...... . .... "o~,.uu The PC Sprintboarda will give a nortmaJ XT user currently running at 4.77mHz a 100% increase in processing power.

### EX/HX External Floppies

Add an external floppy drive to your EX or HX and Tandy 1200, IBM XT. . . . . . . 199.00 360K, 5.25' drive complete . 129.00 720K, 3.5" drive complete.. .129.00 720K, 3.5' drive complete . . . 129.00

#### The "How to" guide to upgrading The "How to" guide to upgrading your Tandy <sup>1000</sup> series computer. your Tandy 1000 series computer.

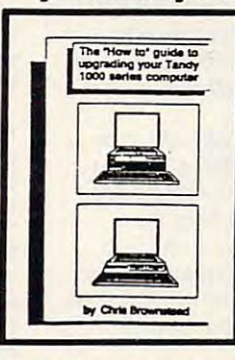

This comprehensive guide is Thlscomprehenaive guide Is a mustfor any Tandy userwho mustforanyTandy userwho wants more from their <sup>1000</sup> wants more from their 1 000 series computer. Covers all series computer. CoversaJl models of the <sup>1000</sup> from the models 01 the 1000 from the original to the EX/HX through the EX/HX through the EX/HX through the EX/HX through the EX/HX through the EX/H theTL Read about upgrades the TL Read about upgrades that you can make before you thai you can make before you buy. What makes the makes  $\mathbf{r}$ different from the normal XT? differentfrom the nonnalXT? There are sections for speed, video, memory, sound, and \/ideo, memory, sound, and so well as well as well associated as well as a many more in the set of the set of the set of the set of the s software as well as many more!<br>
Buy now and save.... 19.95<br>
add \$3.50 shipping ...<sup>19.95</sup> origlnaltothe *EX I* HXthrough buy. What makes Tandy so There are sections for speed, add \$3.50 shippin

#### Floppy Drive Solutions **Floppy Drive Solutions!**<br>DCS does what most said could not be done. We now offer a

a full line of floppy drive systems for the Tandy Computers.

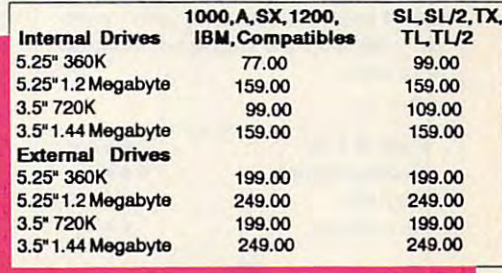

-800-537-3539 141 Columbus Rd. **(VISA ) LOCAL: 1-614-594-4180 FAX: 1-614-592-1527** 

TOLL FREE TECHNICAL SUPPORT!

DEALER ORDERS WELCOME!

Tandy is registered trademark of Tandy Corp. Tandy is a reg istered trademark ofTandy Corp. IBM isaregistered trademark of International Business Machines IBM Isaregisterad trademarkollntemational Business Machines Prices and availability are subject to change without notice! Prices and availability are subject to change without notice!

Athens, Ohio 45701

141 Columbus Rd,

DCS Industries, Inc.

DEALER ORDERS WELCOME NO SURCHARGE FOR VISA or MASTERCARD! NO SURCHARGE FOR VISA or MASTERCARD! Gwww.commodore.ca

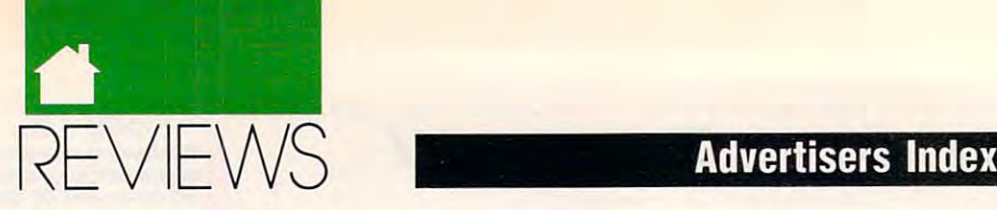

### Advertisers Index

#### 64/128 64/128

tion. But the fact remains that you tion. But the fact remains that you can't change a few crucial function key definitions in direct mode when key definitions in direct mode whenever you wish. ever yOll wish.

JiffyDOS supports Commodore JiffyDOS supports Commodore RAM expansion units (REU), allow RAM expansion units (REU), allowing you to access an REU just like ing you to access an REU just like a disk drive. For two-drive systems, the disk drive. For two-drive systems, the flexible dual copier should prove use flexible dual copier should prove useful. You can easily specify source and ful. You can easily specify source and destination drives and freely mix destination drives and freely mix drive types, including those not modi drive types, including those not modified with JiffyDOS. fied with Jiffy DOS.

Several other features common Several other features common to JiffyDOS 5.0 and 6.0 are notewor to JiffyDOS 5.0 and 6.0 are noteworthy. Onscreen directories are never thy. Onscreen directories are never overwritten by the computer, and all overwritten by the computer, and all JiffyDOS wedge commands may be JiffyDOS wedge commands may be used from within BASIC programs. In used from within BASIC programs. In version 6.0, these commands include version 6.0, these commands include the expanded copier commands. You the expanded copier commands. You can even write your own custom copy can even write your own custom copy programs. Text and program files can be read from disk directly without be read from disk directly without corrupting memory. These files and the screen can be dumped directly to the screen can be dumped directly to a printer, also without affecting memo printer, also without affecting memory. This process is much easier, how ry. This process is much easier, however, with version 6.0. ever, with version 6.0.

do have one small bone to pick. I do have one small bone to pick. Although JiffyDOS offers purport Although JiffyDOS offers a purportedly bug-free, save-with-replace rou edly bug-free, save-with-replace routine, you cannot use it from the tine, yOll cannot use it from the onscreen directory. You must first oosereen directory. You must first scratch a file and then resave. Unfortunately, it is quite inconvenient to do tunately, it is quite inconvenient to do both of these things from a single directory. directory.

If you are looking for moderately If you are looking for a moderately priced, full-featured ROM replace priced, full-featured ROM replacement, JiffyDOS is for you. Creative ment, JiffyDOS is for you. Creative Micro Design supports its products Micro Design supports its products well, and it is one of the few companies well, and it is one of the few companies still actively developing accessories for still actively developing accessories for the <sup>64</sup> and 128. This innovative com the 64 and 128. This innovative company deserves the support of Commodore users. dare users.

ARTHUNK.JNS ART HUNKINS

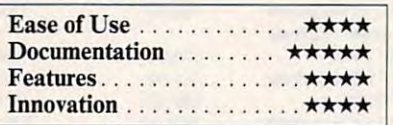

Commodore 64,128, or SX-64—\$59.95 Commodore 64, 128, or SX-64-\$59.95 for two-ROM <sup>64</sup> set; S69.95 for ttiree-for two-ROM 64 set: \$69.95 for three-ROM 128 set; \$29.95 for additional drive ROMs ROMs CREATIVE MICRO DESiGN CREATIVE MICRO DESIGN P.O. Box 789

Wilbraham, MA 01095 {413)525-0023 (413)525-0023 0

139 Ad Lib ........................ IBC Ad Lib <sup>77</sup> AdLib .......... .. .......... *n*  164 Air Force ..................... 27 203 Artisoft .....................G-20 231 Best Bits & Bytes ............ M-5 240 Blackjack Computer . . . . . . . . . . 118 Brantford ...................G-15 185 Britannica ..................... 67 Brøderbund .................. 11 Brøderbund .................. 29 131 Brown Wagh ................... 21 260 California Shareware .......... M-8 CheckFree .................. 49 <sup>220</sup> Compsuit <sup>117</sup> 220 Compsult ................... 117 133 Compsult ..................... A-27 161 Computer Computer Computer Computer Computer Computer Computer Computer Computer Computer Computer Computer 102 Computer 55 Computer 55 Computer 55 Computer 55 Computer 55 Computer 55 Computer 55 Computer 55 Computer 5 150 Computer 41 Computer 41 Computer 41 Computer 41 Computer 41 Computer 41 Computer 41 Computer 41 Computer 4 <sup>230</sup> Computer Business Services .... <sup>118</sup> 230 Computer Business Services, ... 118 114 Computer Direct ...... 42, 43, 44, 45 187 Computer Productions ......... 116 160 Consultron ................... A-19 129 Covox ........................ 87 119 CPI .........................G-23 157 Creative Micro ............. G-4, G-5 Damark ...................... 113 154 Data East ...................... 63 184 Data East ..................... P-7 120 DCS .......................... 103 105 Digital Dynamics A-1919 Province A-1919 <sup>199</sup> Direct Link P-35 130 Easy Books Distributing ........G-22 143 EG Publishing ................. 87 242 Electronic Arts .................. 19 158 Electronic Materials ........... G-17 254 Free Spirit ....................... 58 173 Future Trends Software ......... 76 <sup>121</sup> FYI <sup>53</sup> 121 FYI ......................... 53 182 Gemini ................... P-2, P-3 177GEnie 177 GEnie ............. .... .. . .... 3 261 Gentry Software .............. 116 197 Gladstone ................... A-27 <sup>198</sup> Gold Hill <sup>111</sup> 198 Gold Hill ............... . . ... 111 <sup>243</sup> Gosselin <sup>117</sup> <sup>165</sup> Grapevine G-17 166 Graphs 1965 1966 1967 1968 1969 1969 197 134 Group M ...................... A-17 181 Hilson Digital ................. A-27 262 Hilson Digital .................. A-17 Historical Simulations ............. 68 127 Hutchinson Companies ........ A-20 <sup>256</sup> ICD A-5 2561CD .... .. .......... . ....... A-5 <sup>122</sup> IDG <sup>13</sup> 122 lOG . . ... . .. . . .. .. . . . . . ..... t3 International Collectors of Time ... <sup>59</sup> International Collectors of Time ... 59 190 IHT Software .................. G-22 <sup>142</sup> Konami <sup>75</sup> 142 Konami ... . ... . ............ . 75 247 Learning Company P-13 Learning Company P-13 Learning Company P-13 Learning Company P-13 Learning Company P-<sup>204</sup> Lucas Film 247 Learning Company ........... P-13 204 Lucas Rim .................... 9 189 Lucas Film ...................... P-5 128 LWS Software ................ 116 <sup>221</sup> Lyco 106, <sup>107</sup> Magalog 50, <sup>51</sup> 103 Mathematica Inc. . . . . . . . . . . . . . 20 <sup>153</sup> Maxis p-37 153 Maxis ............ . .. .... ... P-37 224 Access ............................ 25 125 Brttannica ... . . . , .. , .... , ... ,. 17 183 Cedar Software .............. 116 161 Compsult ....................G-24 102 Compuserve .................... 55 150 Compustore ..... . ............ 41 105 Digital Dynamics ..... . ....... A-19 199 Direct Link .. . ............... P-35 243 Gosselin .. .. .. .. .. .. .. .. .... 117 165 Grapevine ...................G-17 166 Grapevine .................... A-16 221 Lyco . .... ............... 106, 107 Magalog .................. 50, 51

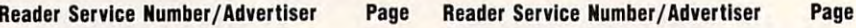

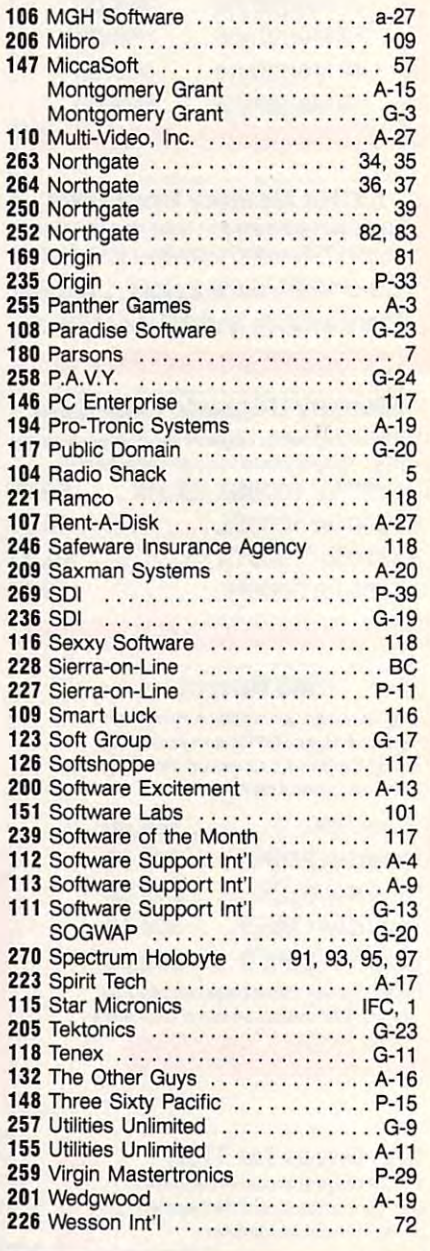

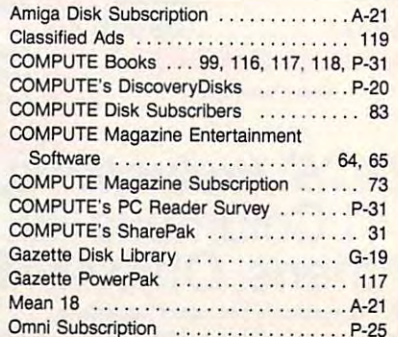

Cwww.commodore.ca

### Computer in the computation of the computation of the computation of the computation of the computation of the Product Information **Product Information COMPUTE's Free Resource**

Use these cards to request **FREE** information about products advertised in this issue. **ucts advertised 10 this issue**  Clearly print or type your full Clearly print or type your full name, address and phone number. Only one card should be ber. Only one card should be used per person. Circle the num used per person. Circle the numbers that correspond to the key bers that correspond to the key number appearing on the advertisement and in the **advertisement and in the**  Advertisers Index. Advertisers Index.

day. Your inquiry will be  $\overline{y}$  is a good in the set of  $\overline{y}$ forwarded promptly to the forwarded promptly to the advertisers. Although every experiment of the state of the state of the state of the state of the state of the fort is made to ensure that only advertisers wishing to provide advenisers wishing to provide product information have reader **product information have reader**  service numbers, COMPUTE service numbers, COMPUTE cannot be responsible in the responsible in the responsibility of the responsibility of the responsibility of the responsibility of the responsibility of the responsibility of the responsibility of the responsibility of th advertisers do not provide literature literature and the provide literature of the provide literature of the p erature to readers. **erature to readers.**  Mail the Postage-Paid card toadvertisers. Although every efcannot be responsible if **advertisers do not provide Iit-**

 $;--$ 

aie.

 $\cdots$ a t

 $\mathsf{I}$ *"d-* $\overline{d}$ 

n .uIa-

 $i$ as-

)all ,all

s **1m .**  on  $ind$ Ig , , es

> your **your**  Each Each

with **iter**   $\dot{z}$  $\mathsf{t}$ J, d rere . few

but Ultir ad-

1 leleed

nz-

i,

 $-$ 

it It  $- -$ ind ms, ms,

oks. Ind f20

ra ra

am

 $\overline{2}$ 

cking hing ic at-**:ic at-**

sim-**sim-**

are

from from  $\ldots$ 

**Its,** 

Please use these cards only for Please use these cards only for requesting product information. **requesting product information.**  inquiries should be addressed to: inquiries should be addressed to: COMPUTE, P.O. Box 5406, COMPUTE, P.O. Box 5406, Greensboro, NC 27403. Cards Greensboro, NC 27403. Cards are valid only until the expira **are valid only until the expira- Editorial and customer service tion date.** 

USE THESE CARDS AND USE THESE CARDS AND THIS ADDRESS FOR THIS ADDRESS FOR INFORMATION ONLY. DO INFORMATION OF THE COMPANY OF THE COMPANY OF THE COMPANY OF THE COMPANY OF THE COMPANY OF THE COMPANY OF THE COMPANY OF THE COMPANY OF THE COMPANY OF THE COMPANY OF THE COMPANY OF THE COMPANY OF THE COMPANY OF THE COMPANY COMPUTE PRODUCT NOT SEND PAYMENT IN ANY FORM.

AND SHARES IN THE SHARES SHARES WERE SHARES AND RESIDENCE. THE FUN **THE FUN**  (AT 63% **(AT 63%**  SAVINGS!) **SAVINGS!) GIVE COMPUTE**  AND SHARE

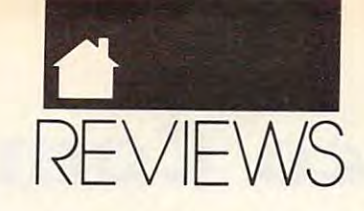

field goals, or safeties. Although plays field goals, or safeties. Although plays have strange names, Capture Daflag, **have strange names, Capture Daflag,**  for example, they all appear to be for example, they all appeax to be **quite conventional.** 

Other features are available from user-friendly menus. Choose the user-friendly menus. Choose the length of a computer or human property or human property or human property of the computer or human property of man opponent, computer or human or human or human or human population or human or human or human or human population selection of various options, and **selection of various options, and**  whether to play or to create a new team, field, or playbook. team, field , or playbook. **length of quarters, a computer or human opponent, computer or human** 

You make your play selections You make your play selections between downs, but loading the players and players in the loading each players of the load of the load of the load of the load of the load of the load of the load of the load of the load of the local of the local of the lo takes about <sup>30</sup> seconds. This adds ap takes about 30 seconds. This adds approximately 20 minutes of waiting and waiting and waiting and waiting and waiting and waiting and waiting and waiting and waiting and waiting and waiting and waiting and waiting and waiting and waiting and waiting and wait time to an 8-minute game and nearly **time to an 8-minute game and nearly**  the season to 40-minute one. I was a control of the season of the season of the season of the season of the season of the season of the season of the season of the season of the season of the season of the season of the se ine an NFL game taking ten hours ine an NFL game laking ten hours and you'll have some idea of how long and you'll have some idea of how long that is. that is. between downs, but loading each play **proximately 20 minutes of waiting two hours to a 40-minute one. Imag-**

The program's graphics make The program's graphics make only moderate use of the 64's capabili only moderate use of the 64's capabilities. The fields are figures and moving figures are as a second to the figures are as a second to the figures are as a second to the figures are as a second to the figures are as a second to the figures are as a second to colorful and individualized, yet they colorful and individualized, yet they and the text especially appear unclear and the text especially appear unclear ties. The fields and moving figures are **and indistinct.** 

Sound effects are somewhat dis Sound effects are somewhat disappointing. We do hear the slashing of appointing. We do hear the slashing of swords, the cannon's roar, and a variety of other bells and whistles. Miss ety of other bells and whistles. Missing, however, are the cheering of the **ing, however, are the cheering** of the crowd, the grunting of players, and the crowd, the grunting of players, and the sound of bodies crunching. **sound** of bodies **crunching.** 

The instruction manual is geared **The instruction manual is geared**  toward the MS-DOS version, but an toward the MS-DOS version, but an insert lists the specifics for the 64. Though not error free, the documen Though not error free, the documentation is concise and easy to follow. **tation is concise and easy to follow .** 

The rules of the sport have been so simplified that most strategy-so simplified that most strategyoriented football fans will find that oriented football fans will find that the game lacks challenge. Likewise, the game lacks challenge. Likewise, because the hacking and slashing tech because the hacking and slashing techniques are so basic, Dungeons **niq ues are so basic, Dungeons &**  Dragons fans may lose interest quick **Dragons fans may lose interest quick**ly. Those who like their football down ly. Those who like their football down and dirty, however, will want to bury **and dirty, however, will want to bury**  themselves in Grave Yardage for hours. themselves in *Grave Yardage* for hours.

LEN POGGIALI **LEN POGGIALI**  Payability \*\*\* Playability ... .. .. . . . ..... **\*\*\***  Documentation **Documentation . .** .. . . .... **\*\*\*\***  Originality Originality . . . . . . . . .. . ... **\*\*\***  Graphics/Sound Graphics/Sound . . .. , ...... **\*\***  ------1.--- Commodore <sup>64</sup> or 128. joystick—\$24.95 **Commodore 64 or 128. ;OYstick-\$24.95 ACTIVISION** Distributed by Mediagenic **Distributed by Medlagenic**  <sup>3885</sup> Bohannon Dr. **3885 Bohannon Dr.**  Menlo Park, CA <sup>94025</sup> **Menlo Park, CA 94025**  (415) 329-0500

## MACARTHUR'S **MACARTHUR'S WAR**

Employing an updated version of its classic Battlefront play sys its classic Battlefront play system, Australia, Australia, Strategic Strategic ies Group presents MacArthur's MacArthur's MacArthur's MacArthur's MacArthur's MacArthur's MacArthur's MacArthur's MacArthur's MacArthur's MacArthur's MacArthur's MacArthur's MacArthur's MacArthur's MacArthur's MacArthur's was game that the dependence of the property of the property of the second second second second second second second second second second second second second second second second second second second second second second battles in the Korean Conflict. **E**<br> **E**<br>
ie **mploying an updated version of**  tem, Australia's Strategic Stud**ies Group presents** *MacArthur's War,* a war game that depicts eight

Termed police action, this **Termed a** *police action,* **this**  three-year struggle that pitted Ameri three-yeax struggle that pitted American-led U.N. forces against North Ko can-led U.N. forces against Nonh Kain a stalemate. Its early battles, however, were dramatic and decision and decision and the contract of the state of the state of the state of the state of the state of the state of the state of the state of the state of the state of the state of the state of for the first tens and the first tensor the first hostilities (June 1950), and the April 1951 to April 1952 to April 1951, and the April 1951 to April 1951, and SSG extracts exciting military encoun SSG extracts exciting military encoun**ters from what many historians have** called "The Forgotten War." called "The Forgotten War." **rean and Red Chinese armies ended ever, were dramatic and decisive. By**  focusing on the first ten months of the hostilities (June 1950 to April 1951),

To be successful, however, comtaining and historically accurate taining and historically accurate scenarios. The game system must be **scenarios. The game system must be**  complex enough to control the many complex enough to control the many  $f(x) = f(x)$  for the property  $f(x) = f(x)$ enough to be mastered quickly. Ac enough to be mastered quickly. Action should move along at a reasonable pace, and the documentation able pace, and the documentation should be clear yet thorough. Finally, should be clear yet thorough. Finally, scores high in all of these areas. scores high in all of these areas. **bat simulations need more than enter**facets of the program, yet simple a construction set should be available **so scenarios can be modified or new**  battles created. *MacArthur's War* 

The entire game is menu driven. **The entire game is menu driven.**  Your first choices, via keyboard, in **Your first choices, via keyboard, in**clude whether to play an existing sce clude whether to play an existing scenario or to create your own, how **nario or to create your own, how**  much of a handicap to give yourself or your opponent, and which army to **your opponent, and which army to**  control against the computer or an **control against the computer or an**other human. Once inside the game, **other human. Once inside the game,**  branching menus allow you to issue branching menus allow you to issue or and no attended that such and it is been working and and and about the armies, objectives, and oth **about the armies, objectives, and oth**er elements. With the help of the in er elements. With the help of the instruction booklet and the handy menu struction booklet and the handy menu cards, in short time you'll become **cards, in a short time you'll become**  skillful in manipulating this system. skillful in manipulating this system. **orders and gather vital information** 

Scenarios vary in length, allowing Scenarios vary in length, allowing for contests lasting from <sup>30</sup> minutes to 3-4 hours of realtime. As corps to 3-4 hours of realtime. As a corps commander, you control up to three **commander, you control up to three**  divisions, each consisting of up to **divisions, each consisting** of up **to**  four regiments, which in turn are **four regiments, which in turn are**  comprised of a number of battalions. for contests lasting from 30 minutes

Unlike in other combat simula **Unlike in other combat simula**tions, you have no direct command **tions, you have no direct command**  over individual pieces. Instead, you **over individual pieces. Instead, you** 

64/128 Million Street, Square, Tennis 64/ 128

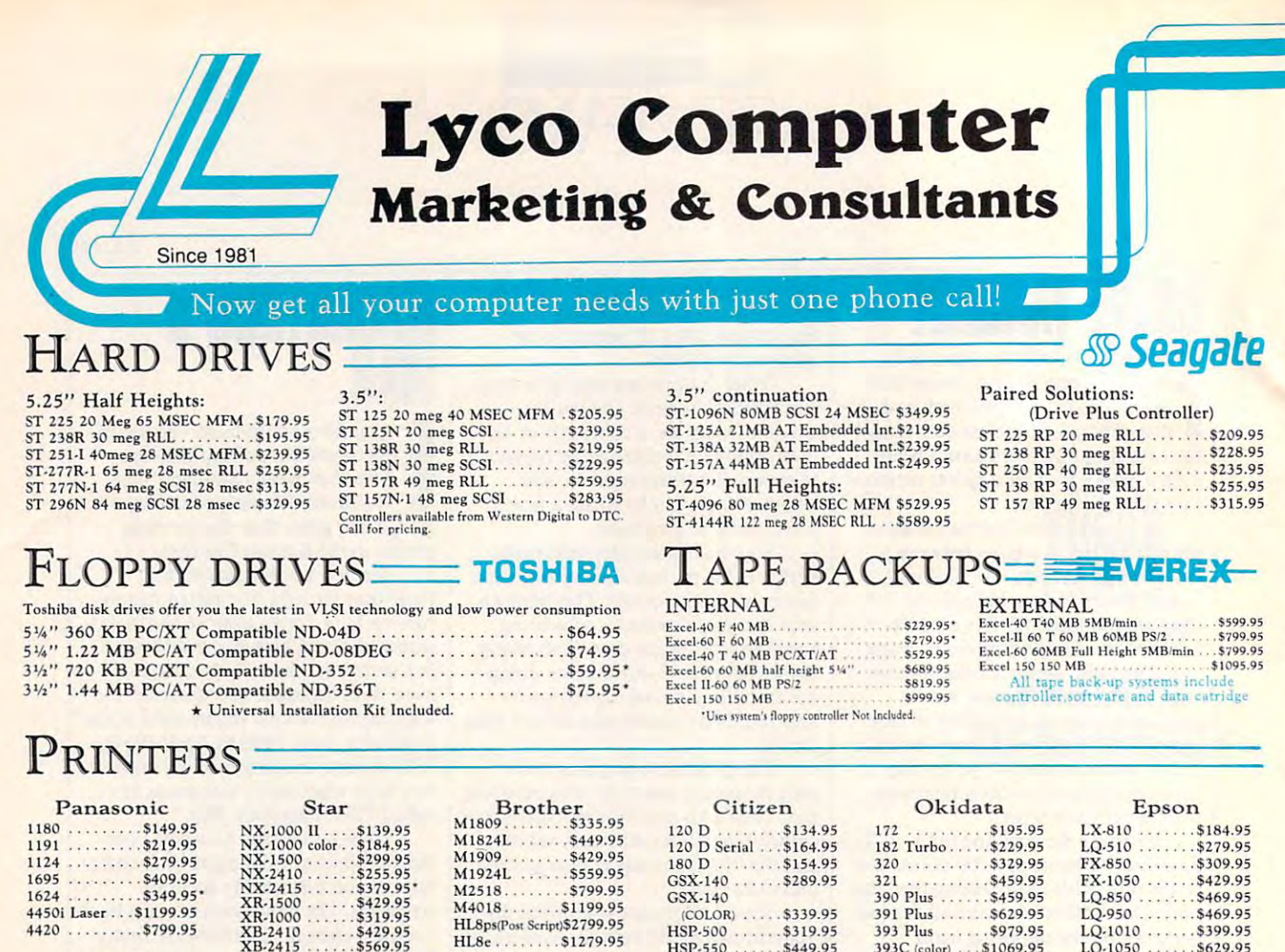

### Kodak Diconix 150+ ,\$339.95 Kodak Oieonix 150+ . \$339.95

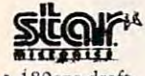

- iSOcps draft  $10$  cm  $10$  cm  $10$  cm  $10$ • 180cps draft<br>• 45 cps NLQ<br>• 4 resident fonts<br>• 216 Y 240 dpi
- $\cdot$  216  $\overline{X}$  240 dpi print pitches from<br>3 to 20 dpi

## **MONITORS**

NX-1000 Series II 3139

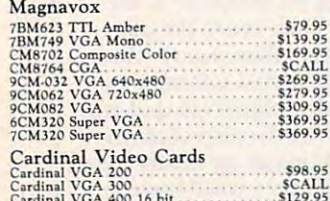

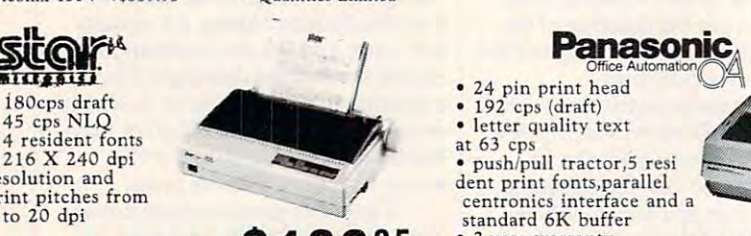

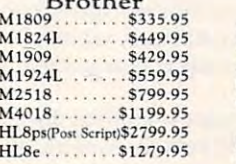

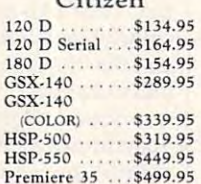

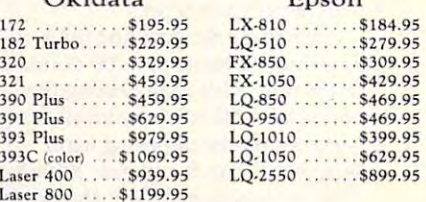

#### XB-2415<br>Laser 8 II .... \$1549.95  $\sim$  Generation assistance of \*Ouanities Limited

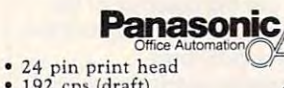

- $\bullet$  192 cps (draft) letter quality text
- at  $63$  cps

push/pull tractor,5 resi dent print fonts,parallel<br>centronics interface and a<br>standard 6K buffer<br>• 2.year warranty standard 6K buffer

2-year warranty

KX-P1124

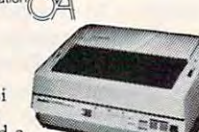

S27995

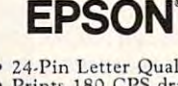

Laser 400 . . . . . \$9

- 24-Pin Letter Quality Prints <sup>180</sup> CPS draft 24·Pin Leiter Quality Prints 180 CPS draft
- 60 CPS NLQ<br>
SelectType font<br>
control panel control panel
- Epson's 1 year<br>warranty warranty

m-

#### LQ-510 - $\sim$ LQ.510 \$27995 MODEMS:

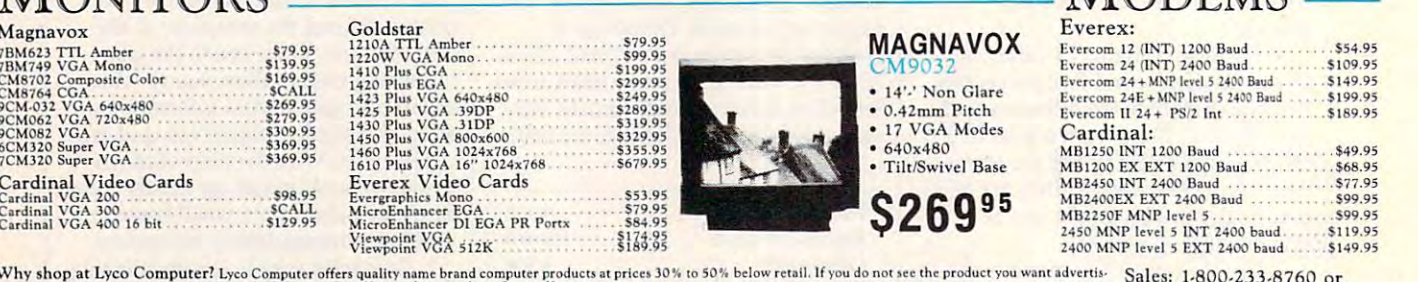

ed, call Lyco Computer toll free, How do I know I will get the product I need? Our marketing staff receives continue and the street and prime term of the product I need? Our marketing staff receives continue tries paramete Friedrig staff receives continous formal training by our manufacturers. Though<br>on compatibility, a wealth of knowledge is available to our customers.<br>As thousands propert our first choice. What about warranty or service? O over S50 are shipped<br>and \$3 for freight. Personal and company checks<br>ence, but we cannot pass along the 4% discount<br>For APO, FPO, and international orders except<br>ge. Return restrictions apply. Not responsible for Why shop at Lyco Computer? Lyco Computer offers quality name brand computer products at prices 30% to 50% below retail period ont see the product and the product you want advertised on the seed of the product you wanted fo

Circle Reader Service Number <sup>212</sup>

Circle Reader Service Number 212

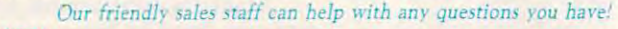

For Fastest Service Call Toll Free 800-233-8760 for fastest **Service Call Toll Free 800-233-8760** 

Price anante Smc» eg I. -t nay. to na msfy by co\*u^ to on\* ta Cm> nwi and the coronal states are coronal to constantly mean and or means in coronal in constant and a second .« Oo noi rwn t\* E-nM tit— toVanaaJm t« enduot wwwweo sint.

Sales: 1-800-233-8760 Sales: 1-800.233-8760 717-494-1030 717-494·1030 **VISA** Fax: 717-494-1441<br>Hours: Mon.-Fri.<br>9a.m.-9p.m. Hours: Mon.-Fri.<br>9a.m.-9p.m. Sat.l0a.m.-6p.m. Customer Services Customer Servicei 717-494-1670 717·494· 1670 Hours; Mon.-Fri.<br>9a.m.-5p.m.

immodore.ca

### Where Quality Comes First, Where Quality Comes First. **\_\_**

### $\mathcal{L} = \{ \mathcal{L} \mid \mathcal{L} \in \mathcal{L} \}$

Occupation Safety & Health Administration regulations

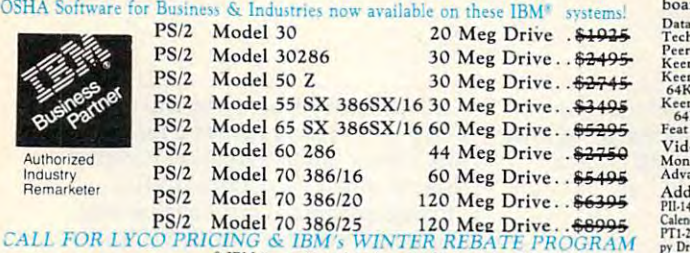

COMPUTER Build your own computer with quality components made Build your own computer with quality components made<br>by DTK Computer. Start with a DTK Base Model system & create your own Computer. Base Model System Include: Mother- Add.on.Card Continuation Ihse Model Syllem Include,; Mother.

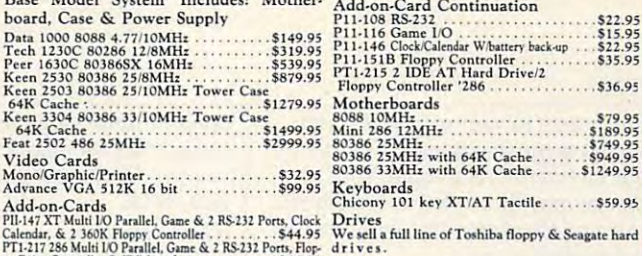

PTl-117 IMMoIti <sup>10</sup> Puilltl. Gimt RS-2)! Pom, Hop-py Dri.c Conitoll(r,& IDE InlerfKe S56.9S 1TI-209 Panlltl Serial'Game Poni \$29.95 PI 1-109 Parallel Printer Pon S15.95 p://209 Parallel/Serial/Game Ports ...... \$29.95<br>P11-109 Parallel Printer Port ........... \$15.95

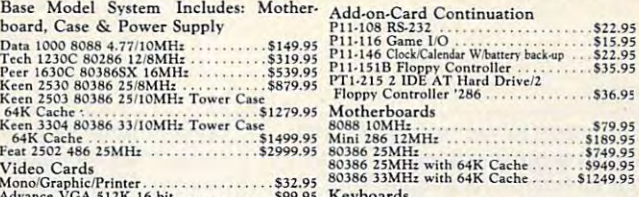

-

**IBM®** Printers Available. <sup>®</sup> IBM is a registered trademark of International Business<br>Machines Corporation PANASONIC PANASONIC MAGNAVOX MAGNA VOX XT XT \$38995 <sup>286</sup> 386SX 386SX' \$55995 \$97995 MaxStation <sup>286</sup> **\*** 112995 **1299** \$79995 \$123995 MaxStation 286 | MaxStation 386 SX \$145995 <sup>386</sup> 386 \$149995 \$139995 Keen <sup>2503</sup> Keen 2503 MANUFACTUERER LASER Turbo XT SL S38995 COMPUTER CENTER 286 286/2 S559<sup>95</sup> FX·1800 S979<sup>95</sup> 386SX S799<sup>95</sup> FX·1925S S123995 386 S1499<sup>95</sup> FX.1950 S1399<sup>95</sup> DTK (Base Model) S1129<sup>95</sup> S1459<sup>95</sup> DATA 1000 S14995 Tech 1230C Peer 1630C \$319<sup>95</sup> \$539<sup>95</sup> S124995

#### LAPTOPS TO GO!  $G$

**\$31995,000 \$31995,000 \$31995,000 \$31995,000 \$31995,000 \$31995,000 \$31995,000 \$31995,000 \$31995,000 \$31995,000 \$31995** 

What if you could choose a truly portable computer with proven Panasonic reliability? Now you **Panasonic** *V* 20/8 MHz<br>What if you could choose a truly portable comcan with the affordable CF-150B."

 $\mathcal{L}$  and  $\mathcal{L}$  are model of  $\mathcal{L}$  and  $\mathcal{L}$ 

Standard Features Include v'a way as a control back of the control back of the control of the control of the control of the control of the control of the control of the control of the control of the control of the control of the control of the cont 640 K display 3.5" 72.5" Press Free Startup-Drive DOS in ROM real time clock Parallel Serial Control of the control of the control of the control of the control of the control of the control of the control of the control of the control of the control of the control of the control of V20,8 MHz clock<br>
\* V20,8 Twist LCD<br>
\* 640 K<br>
\* 200 K<br>
\* Disk-Free Startup-<br>
200 Hz<br>
\* Pisal intervalse \* Pisalel & Serial<br>
\* Real interval \* Pers<br>
\* A Keyboard with<br>
\* A Rechargeable Inter-<br>
pad \* Rechargeable Interembedea 10-key<br>
pad<br>
• 2 Expansion slots<br>
(1) for Internal IMB EMS RAM Card Achargeable Inter-<br>
Pad and Lead Acid Battery<br>
12.2"(W)x9.8"(D)x2.4"<br>
19 for Internal sexes in the 12.2" (W)x9.8"(D)x2.4"

## CE-150BS5995

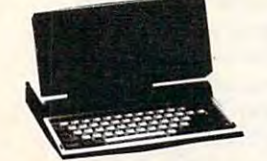

 $Laser$  Turbo XT  $SLS086/10$  MHz "... Everything you expect from a 8086 CPU plus<br>powerful features."

#### Standard Features Include

Clock

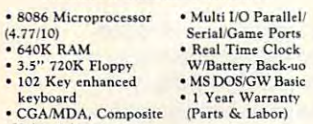

CGA/MDA, Composite<br>Video Adapter

JJ09 Starter System

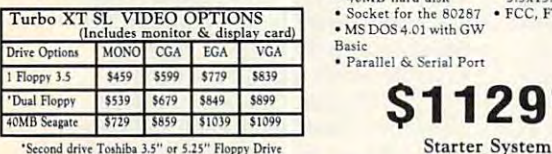

#### TOSHIBAR 1999 YANA 2009 YANA 2009 YANA 2009 YANA 2009 YANA 2012  $T1000...$   $T1000...$ **TOSHIBA**  LAPTOPS

**14995-14995-1-12995-1-12995-1-12995-1-12995-1-12995-1-12995-1-12995-1-12995-1-12995-1-12995-1-12995-1-12995-1** 

T1600 W/20MB HD . . . \$2599.95<br>T1600 W/40MB HD . . . \$2895.95  $T3200SX$ ............\$3299.95 T3200SX . . . . . . . . . . . . \$3299.95<br>T5200 W/40MB HD . . . \$5099.95 T52OO W/100MB HD. .\$5499.95 T 5200 WIlOOMB HD .. \$5499,95 T I000SE ... , ...... .. 51139,95 T 1600 WI20MB HD ... 52599.95 T I600 W /40MB HD ... 52895,95 T3200 ,...... , ... 53199.95

#### Panasonic LAPTOPS LAPTOPS Panasonic

CF-150B .............\$599.95

### MITSUBISHI A MITSUBISHI LAPTOPS LAPTOPS

MP286L-220 W/20MB HD\$1749.95<br>MP286L-240E . . . . . . . . . \$2149.95 MP286L-210 W/Dual Floppys\$1299.95<br>MP286L-220 W/20MB HD\$1749.95<br>MP286L-240E . . . . . . . . \$2149.95

#### **MAGNAVOX** MaxStation 286 12.5 & 8MHz

"The Magnavox MaxStation 286 personal computing power to run today's high powered business<br>software. '' puter is the solution for those who need the com-

#### Standard Features Include

- 602S6. 12.5-8MH: Built in real-time <sup>o</sup>*80Z56,* 12.SISMH: 0 Bllilt In teal·llme 1 MB backup<br>4.1 3.5" 1.44MB disk . Ergonomic, 101-key \* 15.25" 1.2MB floppy \* Four built in ports<br>drive \* Dimensions(HxWxD) Switchable clock with battery drive Enhln •• d kc~bolrd • I S.Z"- 1.2MB floppy 0 Fou. built In POTII d.lve 0 D1m.mloruIH"WID)  $\bullet$  40MB hard disk  $\frac{5.5x15.7x14.4}{ }$
- Socket for the 80287 FCC, FTZ Approved<br>MS DOS 4.01 with GW Basic

Starter System

· Parallel & Serial Port 2995

Tower with 64K Cache Standard Features Include Siandard Fealures Include • Microprocessor:<br>80386-25 80387/WeItcc <sup>3167</sup> ~C;:~;~::\ <sup>61</sup>·landmark: *43.S* Clock speed: 25/10MHz .MIPS: 6.2 on board expansible<br>to 16MB if use of<br>PEI 305 RAM card  $Microprocessor:$  • Expansion: 32-bit x 1, • Performance \* 64KB/256KB/8MB on board expansible<br>to 16MB if use of<br>PEI 305 RAM card

BIOS: Pheonix 64K Cache • 6 layer PCB

layer PCB

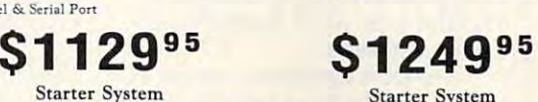

started the system of the system

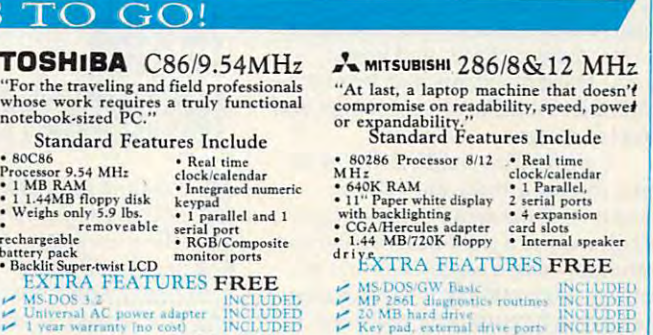

\$53995

battery pack<br>•Backlit Super-twist LCD monitor ports<br>• EXTRA FEATURES FREE<br>• Universal AC power adapter INCLUDED<br>• Universal AC power adapter INCLUDED<br>• Unticr-.: increased included **bluerty pack monltonery ports<br>
EXTRA FEATURES FREE**<br>
MSDOS 3.2<br>
Thiveral AC power adapter<br>
Liveral AC power adapter<br>
INCLUDED<br>
Liveral varianty (no cool)<br>
INCLUDED

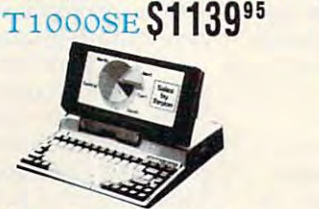

## DTK KCL-n 2-;i80386/25MHz DTK K"n *Z5 0J8 0386/25MHz*

16-bit  $x$  6,8-bit  $x$  2 Norton SI: 32 Supply 115/230V-50/60 Hz Tower Cabinet Driver Bays: Outer: 5.25" X 3<br>- Inner: 5.25" X 2  $\bullet$  200 Watt Power

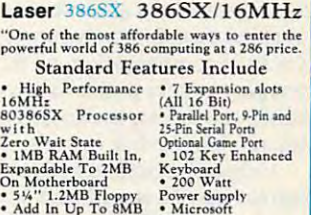

MP 286L S1749<sup>95</sup>

**Land** 

MP 286L

GW Basi

<sup>220</sup> 220

**124995-0-12499-0-2249-0-2249-0-2249-0-2249-0-2249-0-2249-0-2249-0-2249-0-2249-0-2249-0-2249-0-2249-0-2249-0-2249-0-2249-0-2249-0-2249-0-2249-0-2249-0-2249-0-2249-0-2249-0-2249-0-2249-0-2249-0-2249-0-2249-0-2249-0-2249-0-2** 

 $\mu$ BISHI 286/8&12 MHz

102 Key Enhanced Company of the Manus of the Manus of the Manus of the Manus of the Manus of the Manus of the M Power Supply<br>• Microsoft<br>OS/2\* Ready of the "1.2MB Floppy".<br>• Add In Up To 8MB anced of 102 Key Enhanced<br>Keyboard<br>• 200 Watt

Of<br>High Speed, Zero Walt 08/2<sup>\*</sup> Ready<br>RAM **S79995** Starter System ncludes MS DOS/GW Basic 4.01

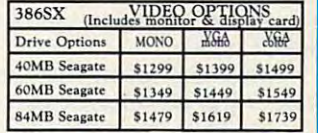

Attention Educational Institutions: If you arc nor currentlv uiin^ Atte nti <sup>o</sup> n Educational Instituti <sup>o</sup> ns: If )011 ,li e not ,-Ul ren <sup>t</sup> i) U"II1~ our **.--.-.**  educational service program, please call our representatives for details.

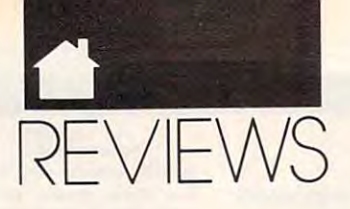

#### 64/120 MAC 2010 MAC 2010 MAC 2010 MAC 2010 MAC 2010 MAC 2010 MAC 2010 MAC 2010 MAC 2010 MAC 2010 MAC 2010 MAC 2010 MAC 2010 MAC 2010 MAC 2010 MAC 2010 MAC 2010 MAC 2010 MAC 2010 MAC 2010 MAC 2010 MAC 2010 MAC 2010 MAC 2010 64/128

issue orders to your regiments, and **issue orders to your regiments. and**  battalions move out to best carry out battalions move out to best carry out your directives. As result, your or **your directives. As a result, your or**ders are quickly carried out. Combat ders are quickly carried out. Combat is also resolved speedily, without is also resolved speedily, without lengthy disk access. lengthy disk access.

In addition to detailed game instructions and descriptions of each **structions and descriptions of each**  menu, the easy-to-read, 56-page play menu, the easy-te-read, 56-page player's manual has other worthwhile ele er's manual has other worthwhile elements. These include <sup>a</sup> tutorial to help ments. These include a tutorial to help you get quickly into the game, infor you get quickly into the game, informative essays dealing with the various **mative essays dealing with the various**  battles, and directions for revising ex **battles, and directions for revising ex**isting scenarios or fashioning new **isting scenarios or fashioning new**  ones. Also, an attractive, colorful **ones. Also, an attractive, colorful**  poster containing all eight battle maps poster containing all eight battle maps and a terrain key is included as part of the documentation. the documentation.

With WarPlan, SSG's war game With WarPlan, SSG's war game construction set, modifying any of the construction set, modifying any of the scenarios is snap. Creating unique **scenarios is a snap. Creating unique**  situations, however, can be a chore, despite a menu-driven interface, extensive explanatory notes, and blank tensive explanatory notes, and blank forms, rosters, charts, and layout **forms, rosters, charts, and layout**  grids. These last items may be photo grids. These last items may be photocopied and used to store statistics and copied and used to store statistics and graphic designs. graphic designs.

Constructing maps, defining ter Constructing maps, defining terrain, forging armies, and editing **rain, forging armies, and editing**  shapes with the game's construction **shapes with the game's construction**  set all require a great deal of time and patience—and a certain amount of artistry. Map making is complicated artistry. Map making is complicated somewhat by confusing keyboard somewhat by confusing keyboard commands. A joystick or mouse option would simplify and speed up this tion would simplify and speed up this process; it also would be welcome **process; it also would be welcome**  within the graphics editor and within the graphics editor and throughout gameplay as well. throughout gameplay as well.

Simulations of this sort rarely Simulations of this sort rarely boast impressive visuals and audio. **boast impressive visuals and audio.**  MacArthur's War is no exception. Its *MacArthur's War* **is no exception. Its**  graphics are bland and two-dimen graphics are bland and two-dimensional; its sound, merely functional. **sional; its sound, merely functional.**  By way of compensation, all Battle-By way of compensation, all Battlefront play system programs are com front play system programs are compatible, so you can use any scenario **patible, so you can use any scenario**  with any master disk in the series. **with any master disk in the series.** 

Original scenarios and games in Original scenarios and games in progress may be stored on separate **progress may be stored on a separate**  disk. Saving as often as possible is disk. Saving as often as possible is particularly important because of particularly important because of a nasty glitch. If you accidentally hit the nasty glitch. [f you accidentally hit the Restore key instead of Return, the Restore key instead of Return, the program will lock up and you'll be program will lock up and you'll be forced to reboot. forced to reboot.

Minor reservations aside, Mac-**Minor reservations aside.** *Mac-*Arthur's War provides just the right *Arthur's War* provides just the right mixture of historical perspective, mixture of historical perspective, stimulating gameplay, and creative stimulating gameplay, and creative

opportunities. Compared to some ar **opportunities. Compared to some ar**cade games costing as much, the price cade games costing as much, the price you pay for this program is money you pay for this program is money well spent that the control of the control of the control of the control of the control of the control of the control of the control of the control of the control of the control of the control of the control of the control well spent.

**LEN POGGJALi** 

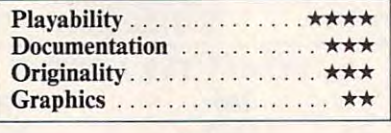

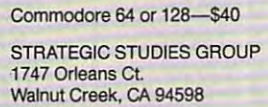

(415)932-3019 (415)932-3019

#### Macintosh **Macintosh**

### INSIDE AND AND COMPUTER COMPUTER COMPUTERS INFORMATION **INSIDE INfORMATION**

According to Microlytics, Inside ccording **to Microlytics.** *Inside*  Information is the "first new classitive to you will be a language in the system of the same in the system of the same in the system of the system of the system of the system of the system of the system of the system of the system of the system of the syst nearly <sup>150</sup> years." Unlike con ventional English dictionaries, which **ventional English dictionaries, which**  organize words alphabetically, this organize words alphabetically, this innovative program classifies entries **innovative program classifies entries**  hierarchically by categories. hierarchically by categories.  $\frac{Inf}{\text{stfi}}$ **sification system for language in**  nearly 150 years." Unlike con-

The application's seven major **The application's seven major**  categories are Nature, Science and **categories are Nature, Science and**  Technology, Domestic Life, Institu **Technology, Domestic Life, Institu**tions, Arts and Entertainment, Lan **tions, Arts and Entertainment, lan**guage, and The Human Condition. guage, and The Human Condition. These are further subdivided into sub These are further subdivided into subclasses and subcategories. The sub-classes and SUbcategories. The subcategories contain the definitions. **categories contain the definitions.** 

Inside Information is full of sur *Inside In/ormation* **is full** of surprises. First, there's the shock of hav prises. First, there's the shock ofhaving to pay <sup>119</sup> for an electronic ing to pay \$119 for an electronic reference tool when a conventional spelling checker or desktop thesaurus spelling checker or desktop thesaurus costs considerably less. Next, users costs considerably less. Next, users must resign themselves to giving up **must resign themselves to giving up a**  tremendous amount of valuable disk tremendous amount of valuable disk space. The five-disk package gobbles space. The five-disk package gobbles up  $3\frac{1}{2}$  megabytes when fully installed. Finally, the application is limited to Finally, the application is limited to 65,000 entries, which is small by dic 65,000 entries, which is small by dictionary standards. **tionary standards.** 

If space is a problem, you can exclude all but the Basic Data file, which clude all but the Basic Data file, which is needed to run the program and in is needed to run the program and in-

stall the other menu items. But there's **stall the other menu items. But there's**  really no reason to purchase the prod really no reason to purchase the product if space limitations make it impos **uct** if space **limitations make it impos**sible to install the optional Defini sible to install the optional Definitions (consisting of dictionary words), and the distinct of distinguished and consisting of distinguished and consistent of distinguished and consistent of distinguished and consistent of distinguished and consistent of di Reverse Dictionary (which lets you find <sup>a</sup> word by its definition), or Ex find a word by its definition), or Explicit Material (containing "sexuallj plicit Material (containing "sexually explicit language and insulting **explicit language and insulting**  terms"). tions (consisting of dictionary words), **Reverse Dictionary (which lets you terms").** 

The program's desk accesssory The program's desk accesssory lets you access the data in four ways: lets you access the data in four ways: Outline view, Graphic view, Tree **Outline view, Graphic view, Tree**  view, and Reverse Dictionary. You **view. and Reverse Dictionary. You** 

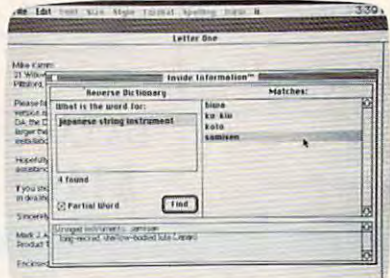

#### Inside Information from Microlytics In **Inside Information from Mlcrolytles In·**  cludes unique Reverse Dictionary. **eludes a unique Reverse Dictionary.**

can also choose a particular method or view with the pull-down menu. **or view with the pull-down menu.** 

The Outline view presents you **The Outline view presents you**  with the program's seven major word **with the program's seven major word**  classes. Double-clicking on a particular class calls up its subclasses. Dou lar class calls up its subclasses. Oouble-clicking on a specific subclass displays categories, and double-click displays categories, and double-clicking on category yields subcategories. ing on a category yields subcategories. Each subcategory presents a starred word list, and double-clicking on word list, and double-clicking on a starred entry yields definition. For starred entry yields a definition. For example, Science and Technology example, Science and Technology leads to Transportation, which leads leads to Transportation, which leads to camerana and contact leads to the woodie, a "wood-paneled station wagon (slang)." You can bypass all the on (slang)." You can bypass all the double-clicking by entering a lookup to Automobiles, which leads to **word.** 

The Graphic and Tree views present alternative visual perspectives on **sent alternative visual perspectives on**  the hierarchical word flow for any cur the hierarchical word flow for any currently selected word. When you select the Graphic view, the hierarchy flows the Graphic view, the hierarchy flows from left to right. You can expand or from left to right. You can expand or collapse particular categories or levels **collapse particular categories or levels**  to see how Inside Information handles to see how *Inside Information* handles classifications. In the Tree view, the **classifications. In the Tree view, the**  hierarchy flows from top to bottom. hierarchy flows from top to bottom.

The Outline, Graphic, and Tree The Outline, Graphic, and Tree views offer Find, Show Path, and Last views offer Find, Show Path, and Last Word options. Find searches the dic Word options. Find searches the dictionary for a particular word. Show

#### MAC.

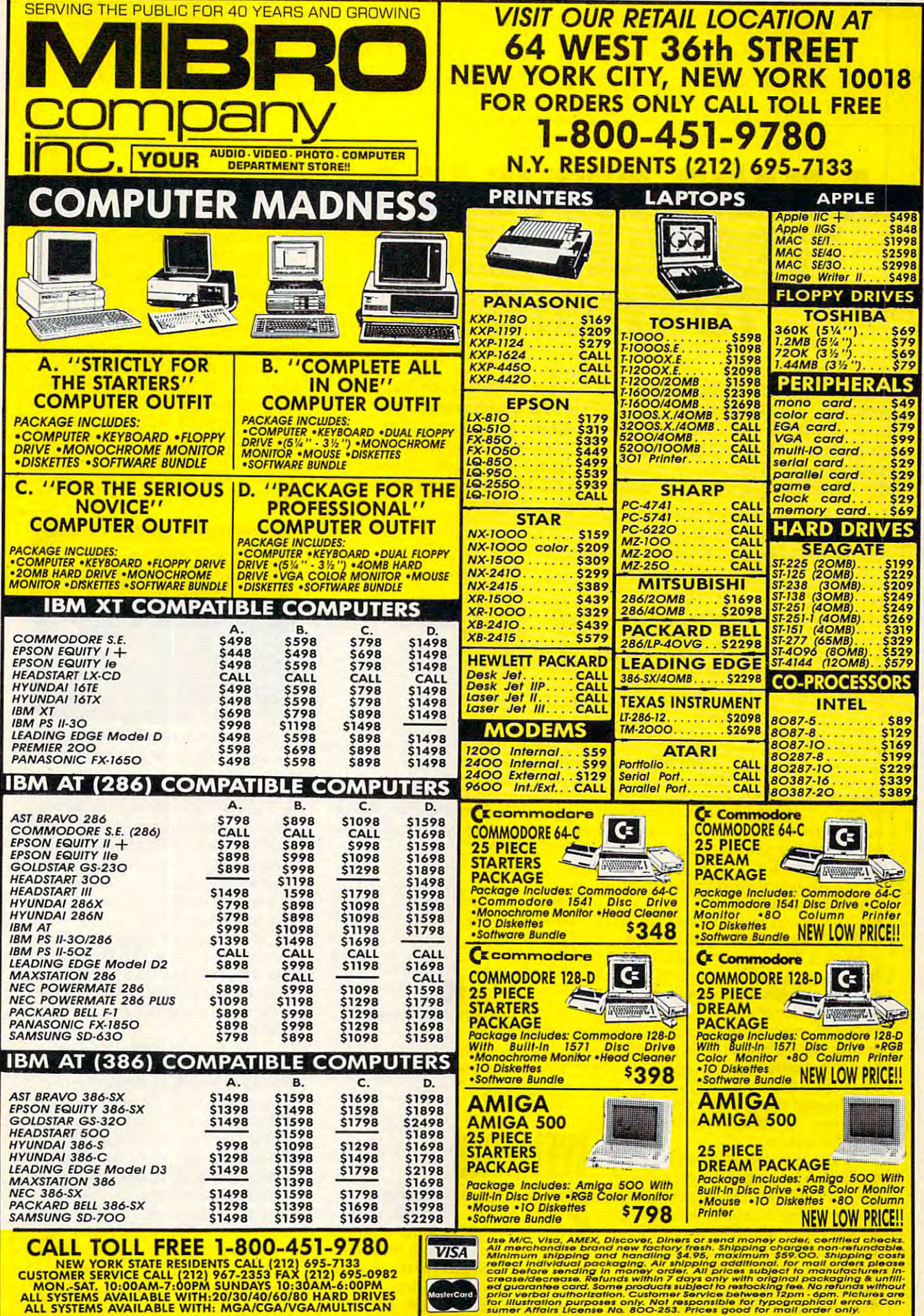

Circle Reader Service Number <sup>206</sup> Circle Reeder Service Number 206

## Cwww.commodore.ca

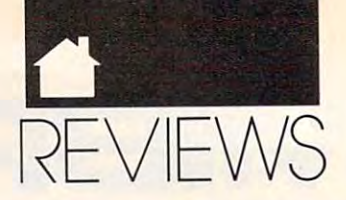

## HARD DRIVE IS A REPORT OF DRIVE IS A REPORT OF DRIVE IS A REPORT OF DRIVE IS A REPORT OF DRIVE IS A REPORT OF DRIVE IS A REPORT OF DRIVE IS A REPORT OF DRIVE IS A REPORT OF DRIVE IS A REPORT OF DRIVE IS A REPORT OF DRIVE I TERRIBLE THE RIGHT TERRIBLE THE RESIDENCE OF A REPORT OF A STATE OF A REPORT OF A STATE OF A REPORT OF A STATE OF A REPORT OF A STATE OF A REPORT OF A STATE OF A REPORT OF A STATE OF A REPORT OF A STATE OF A REPORT OF A RE TO WAS ARRESTED FOR DESCRIPTION OF REAL PROPERTY. **A HARD DRIVE IS A TERRIBLE THING TO WASTE.**

For only \$6 per hour, you can download onto your hard For only \$6 per hour, you can download onto your hard disk from DELPHI'S library of over 10,000 programs. Join disk from DELPHI's library of over 10,000 programs, Join now for \$9.95 and your first hour is free. There is no sur now for \$9,95 and your first hour is free, There is no surcharge for downloading at <sup>2400</sup> baud and no premium for dial charge for downloading at 2400 baud and no premium for dialing locally via Tymnet. If you have a really large disk, choose the 20/20 Advantage Plan and enjoy <sup>20</sup> hours for \$20. the 20/20 Advantage Plan and enjoy 20 hours for \$20.

To join, with your computer and modem: To join, with your computer and modem:

- Dial 1-800-365-4636 Dial 1-800·365·4636
- At *Username:* type JOINDELPHI
- At *Password:* type SOFTWARE

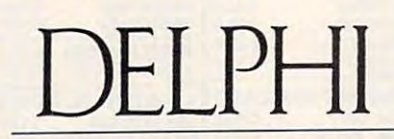

#### POPULATING HARD DRIVES SINCE 1982

800-544-4005'617-491-3393 800·544-4005 • 6 17-491-3393

Circle Reader Service Number 124

Path traces the word through the clas Path traces the word through the clas· sification hierarchy. Last Word keeps sification hierarchy. Last Word keeps track of the last <sup>30</sup> words found and track of the last 30 words found and lets you easily reselect a particular word from the list. word from the list.

Inside Information's most inno *Inside liz/ormation's* most inno vative feature is its Reverse Diction vative feature is its Reverse Dictionary. This option makes it possible to the control of the control of the control of the control of the control of find matches for words, partial words, find matches for words, partial words, or phrases. The desk accessory con or phrases. The desk accessory conducts a search and presents a list of possible matches. For example, if you possible matches. For example, if you type in left side ofship, you'll get back type in *left side oj ship,* you'll get back the match, *port*. You can scroll through the list (which unfortunately through the list (which unfortunately isn't alphabetized) and double-click isn't alphabetized) and double·dick on an entry to call up to call up to call up to call up to call up to call up to call up to call up to call up to call up to call up to call up to call up to call up to call up to call up to call up to call up to call up t You can also switch to any other view You can also switch to any other view to see how the word fits in a hierarchical classification. cal classification. ary. This option makes it possible to on an entry to call up a definition.

Anyone interested in organizing Anyone interested in organizing the English language into categories of the English language into categories of defined words will find Inside Infor defined words will find *Inside InJor· mation* useful, though its definitions are often terse. The utility does good are often terse. The utility does a good job of showing the logical relation job of showing the logical relationships among words. It can even come ships among words. It can even come in handy when solving crossword puz in handy when solving crossword puzzles. On the other hand, if you're only zles. On the other hand, if you're only

interested in hunting for <sup>a</sup> synonym interested in hunting for a synonym or verifying a correct spelling, *Inside* Information takes up more disk space *Informarion* takes up more disk space than it's worth.

CAROL HOLZBERG

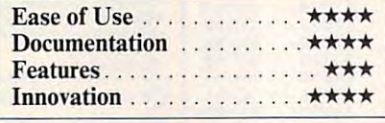

Any Macintosh with 1MB and System 6.0 or higher-\$119

2 Tobey Village Office Park Pittstord. NY <sup>14534</sup> Pittsford, NY 14534 {716)248-9150 (716)248-9150 **MICROLYTICS** 

### well-between the contract of the contract of the contract of the contract of the contract of the contract of the **WEllTRIS**

Few games are as addictive as ew games are as addictive as *Tetris*. Some have called it a communist plan and the second our country of the country of the country of the country of the country of the country of the country of the country of the country of the country of the country of the country of the country of lack of productivity to the game's lack of productivity to the game's initial release. Whatever the political initial release. Whatever the political intentions may be, the game has be intentions may be, the game has be- $\begin{bmatrix} 1 \\ 1 \\ 1 \\ 1 \\ 1 \\ 1 \\ \end{bmatrix}$ munist plot, tracing our country's come a national obsession. Nintendo

**MAC** 

even includes <sup>a</sup> Tetris cartridge with even includes a *Telris* cartridge with its portable Game Boy. its portable Game Boy.

the 1989 Best Action/Arcade award  $\mathbf{t}$ from the Software Publishers' Associ from the Software Publishers' Association. Created by the same Soviet pro ation. Created by the same Soviet programmer who designed Tetris, Alexey grammer who designed *Telris,* A1exey Pajitnov, *Welltris* takes the variously shaped blocks of Tetris and adds shaped blocks of *Telris* and adds a three-dimensional perspective. three-dimensional perspective. Now its sequel, *WeI/Iris.* has won

As in Tetris, your goal is to ma As in *Terris.* your goal is to maneuver the blocks as they fall so they neuver the blocks as they fall so they form complete rows. After you fill in form complete rows. After you fill in a row, it disappears, leaving you more row, it disappears, leaving you more room—and time—to carry out your room-and time-to carry out your strategy. Time is especially valuable strategy. Time is especially valuable because as the game progresses, the because as the game progresses, the blocks fall faster.

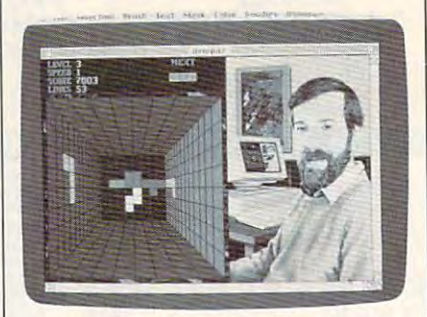

Welltris adds a three-dimensional perspective to the popular Tetris. perspective to the popular Tetris.

That's where the similarity ends. That's where the similarity ends. In Welltris, your view is from the top the top the top the top the top the top the top the top the top the top of a well, looking down on a grid. You slide the blocks along any of the four slide the blocks along any of the four walls as you guide the blocks into walls as you guide the blocks into place at the bottom. You can elimi place at the bottom. You can eliminate rows vertically or horizontally or nate rows vertically or horizontally or both at the same time. both at the same time. In *WeI/Iris,* your view is from the top

If any part of a block comes to rest on a wall, that wall is blocked for your next three moves. The game your next three moves. The game ends when any of the walls is stacked ends when any of the walls is stacked to the top of the top or when all four walls are well as a second wall four walls are well as a second wall of the top of the top of the top of the top of the top of the top of the top of the top of the top of the top of t to the top or when all four walls are blocked.

As Tetris devoted (the the state step short of an addict), I've taken to step short of an addict), I've taken to Welltris in big way. While Tetris is *Welltris* in a big way. While *Telris* is simplierand more elegant, Welltris's simplier and more elegant, *WeI/Iris's*  added complexity brings new layers of added complexity brings new layers of strategy: figuring out how to place the strategy: figuring out how to place the two-dimensional pieces into a threedimensional grid, getting used to both dimensional grid, gelling used to both vertical and horizontal scoring, and vertical and horizontal scoring, and learning to use the well's four corners learning to use the well's four corners to create new shapes from old ones. to create new shapes from old ones. As a *Telris* devotee (that's one

especially like to use the corner I especially like to use the corner strategy. If you wrap a block across one of the four corners and drop it, one of the four corners and drop it, the block splits in two. When either of

Cwww.commodore.ca

## The World's BEST 101 Programs

The World's BEST User-Supported Software for IBM PC Compatibles The World's BEST User-Supported Software for IBM PC Compatibles Programs Run from Gold Hill's Exclusive Menu System-Just Type GOLD Programs Run from Gold Hill's Exclusive Menu System-Just Type GOLD Same-Day Shipping • UPS 2-Day Air Available for only \$3 More  $T$  . To a construction  $T$  order  $T$  and  $T$  and  $T$  and  $T$  are  $T$  . The construction  $T$ Unconditional Money-Back Guarantee!! Unconditional Money-Back Guarantee!! TolI·Free Order Line · Visa/MasterCard Accepted· FREE Catalog

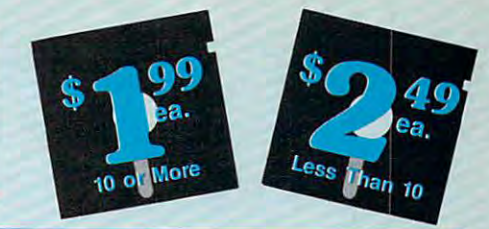

(The following require EGA monitors) (The following require EGA monitors)

**EGA GAMES** 

Bass Tour (1925) An amazing game with excellent graphics. Fish in your choice of lakes. Very realistic. EGA Captain Comic (1961) The BEST<br>arcade game ever! Superior

with excellent graphics. Fish in your<br>choice of lakes. Very realistic. EGA arcade game ever! Superior

cally beautiful and easy-to-use color<br>ing program that kids love! EGA game with beautiful graphics. EGA Starship Enterprise in this, the ULTI-MATE Star Trek game! EGA MATE Star Trek game! EGA Tetris-like game. Challenging! EGA □ Super Fly (1939) Swat the Super Fly swarm. Multiple rounds of play make<br>this a great game. EGA

EGA Coloring Book (1963) A graphically beautiful and easy-to-use color-<br>ing program that kids lovel EGA D EGA Golf (1929) A challenging golf game with beautiful graphics. EGA EGA Star Trek (1951) You control the

D Frac (1991) A three-dimensional Tetris·like game. Challenging! EGA

before you are surrounded by the<br>swarm. Multiple rounds of play make<br>this a great game EGA

CGA=Requtres Color Computer CGA=Requlres Color Computer HD=Requires Hard Drive HD= Aequlres Hard Drive 512K=Requires 512K RAM For multi-disk sets, For multi-disk sets, **\*** When you order and pay for 5 or more disks, select an additional more disks, select an additional 3 disks FREE (limit free disks per disks FREE (limit 3 free disks per

512K=Requires 512K RAM count all disks in set.

IMPORTANT

Name. Name \_\_\_\_\_\_\_\_\_\_\_\_\_\_\_\_\_\_ \_\_\_

State **Zip** City **City** 

Phone  $($   $)$   $-$ Visa/MC Visa/MC *11' \_\_\_ '---\_'---\_-'---\_\_\_* 

Signature **Executive** 

 $x$2.49 or $1.99 ea...$ 

 $\Box$  Need 31/<sub>2</sub>" disks?<br>f so—add \$1 per each<br>including free disks)

Packing/Handling Charge \$ 3.00

TOTAL S

**VISA** 

add S4 if you require CODS add 54 if you require COOS \_\_ \_

UPS 2-Day Air-add \$3

O Check/MO □ Visa/MC □ C.O.D.

 $\odot$ 

**ORDER TODAY** 1-800-234-6467

Circle Reader Service Number 1980

Exp. Date  $\qquad$  /

Disks Ordered

If so—add \$1 per each<br>(including free disks) ....\$

Foreign Shipping Charge  $(Canada $2/O$ ther  $$4) . . .$   $$$ 

(Continental U.S. only) ... \$

COD (U.S. only)

GOLD HILL

P.O. Box 663<br>Gold Hill, OR 97525

## **Act Now!!**

## **3 FREE DISKS\***

## **Limited Time!!**

graphic interest and the contract of the contract of the contract of the contract of the contract of the contract of

arcade game<br>graphics! EGA

order).

Address

order).

#### **BUSINESS**

- Express Graph (1106) Turns raw data o Express Graph (1106) Turns raw data
- Blakbook (1603) Great for keeping<br>track of addresses and phone num-<br>bers. Prints an address book. into great business graphics. O Blakbook (1603) Great for keeping track of addresses and phone num-bers. Prints an address book.
- legal forms (contracts, employment applications, filings, etc.).  $\Box$  Form Letters (1607) 100 business and
- rUPC-Payroll (1608,1609) complete and powerful payroll system. (2 disks) (IJ PC.Payroll 11608,1609) A complete and powerfu payroll system. (2 disks)
- $\Box$  Stock Charting (1612) A complete stock charting and analysis package.
- □ Small Business Accounting (1617) A<br>| must for all small business owners!  $\Box$  PC-Books (1621) A complete, easy to
- use bookkeeping system. o PC-Books (1621) A complete, easy to use bookkeeping system. O PC-Loans (1628) This package sup-ports all common loan methods.
- ports all common loan methods.
- Easy Project (1629) powerful project manager software package. D Essy Project (1629) A powerful project manager software package.  $\Box$  FormGen (1630) Design and print any office form, easily!
- quickly and accurately fill out forms<br>created with FormGen. office form, easily! O FormFIll (1631) Helps you more quickly and accurately fill out forms created with FormGen.
- plete system for sales prospecting,<br>lead tracking, and billing. (2 disks) OO ACS In-Control (1644, 1645) A com-plete system for sales prospecting, lead tracking, and bitting. (2 disks)
- top productivity package. HD Power Desk (1653) A complete desk-
- statistics package. (2 disks) top productivity package. HD<br>  $\overline{2}$  **KwikStat** (1314,1315) A professional statistics package. (2 disks)

#### DATABASE/MAIL LIST

□ wampum (1/10) An excellent dBASEcompatible package. HD

J **Dr. Data Label** (1717) A professional mail list manager. HD, 512K

#### **SPREADSHEETS**

- As-Easy-As (1805) FANTASTIC Lotus o As-Easy·As (1805) FANTASTIC Lotus 1-2-3 compatible spreadsheet. 1-2-3 compalib!e spreadsheet.
- Lotus Macros (1807) A large collection of Lotus macros and templates.
- tion of Lotus macros and templates. On-Side (1506) Prints your spread o On-Side (1506) Prints your spreadsheet (or any file) sideways! sheet (or any file) sideways!

#### EDUCATION EDUCATION

EDSpanish II (1205,1206) Spanish [!] Spanlsh I & II (1205,1206) Spanish vocabulary and verb drills. (2 disks) vocabulary and verb drills. (2 disks)

- Pre-Calculus (1218) An excellent pre-D Pre-Calculus (1218) An excellent precalc tutor. Reviews algebra and trig. calc tutor. Reviews algebra and trig.
- ∐**World** (1221) A computer encyclope-<br>\_dia of global information. CGA
- **∆ iyping Tutor** (1224) Helps you<br>\_improve your speed and skill. CGA
- ∐**Balloon Speller** (1230) An introduc-<br>\_tion to spelling for children. CGA
- Math Lessons (1233) great pro O Math Lessons (1233) A great program that teaches algebra. CGA gram that teaches algebra. CGA
- $\sqcup$  Computer Tutor (1235) Become a more effective computer user.
- Play 'n' Learn (1236) A collection of learning games for kids. CGA
- $\Box$  Googol Math (1243) A math learning system for several grade levels. CG.
- 
- nelps you to quickly memorize words<br>and information on any subject.<br>School Mom (1251) Teaches kids<br>(2-14) the basics of art, music, spell-<br>ng, English and math. FANTASTIC! system for several grade levels. CGA<br>
Total Recall (1245) This program<br>
helps you to quickly memorize words<br>
and information on any subject.<br>
3 School Mom (1251) Teaches kids<br>
(2-14) the basics of art, music, spell-<br>
ing,
- word Whiz (1252) A challenging word game that tests your vocabulary. game that tests your vocabulary.
- Word Gallery (1256) Teaches children to associate the printed word with the to associate the printed word with the object it describes. object it describes.

### **MICROSOFT WINDOWS 3.0**

- $\Box$  Almanac (1470) A fantastic calendar program with many features. program with many features.
- Active Life (1472) Keep your life organized with this great scheduler. □ Icons (1480) A collection of over 250
- icons to be used with Windows 3.0. Wallpaper (1484) A great collection of wallpaper for Windows 3.0.

#### WORD PROCESSING

- $\Box$  Readability Plus (1340) A computerized writing style analyzer. ized writing style analyzer.
- SPC-Write 3.03 (1851-1853) The BEST §J PC-Wrlte 3.03 (1851-1853) The BEST word processor for under \$200! Com word processor for under \$2001 Com-
- **Pletter Western Sys.** (1863,1864)<br>Helps you learn to use or become a<br>better Word Perfect 5.0 user. (2 disks) plete w/spell checking. (3 disks) 5
- 0WP 5.1 Learning Sys (1865-1867) Learn all the powerful new features of rn wp 5.1 learning Sys (1865-1867) Learn all the powerful new features of IIlWP 5.0 learning Sys. (1863,1864) Helps you learn to use or become a belter *Ylbtd* Perfect 5.0 user. (2 disks)
- WP 5.1. HD
- GUCIipArt (1875,1876) huge collection of art/graphics for Word Perfect 5.0+. 00 ClipArt (1875,1876) A huge collection of arUgraphics for Ylbrd Perfect 5.0+. Letter Blitzer (1882) A mail merge
- and letter writing program. HD, 512K

#### HOME and FAMILY HOME and FAMILY

- CheckMate (1102) A complete checkbook manager. Handles unlimited book manager. Handles unlimited accounts and does reconciliation. accounts and does reconciliation.
- all your household expenses and<br>helps you to set budgets and goals. **D Home Budget Manager (1103) Tracks**
- Home Inventory (1105) Keeps track of all your personal property. 2 Edna's Cookbook (1118, 1119) An elec-
- tronic cookbook with several great tronic cookbook with several great recipes—add your own! (2 disks) recipes-add your own! (2 disks)
- 2 Brother's Keeper (1120,1121) A great trace your family history (2 disks).<br>Will Kit (1343) Create your own will genealogy program that allows you to<br>trace your family history (2 disks).<br>**∐Will Kit** (1343) Create your own will
- valid in all <sup>50</sup> states. valid In all 50 stales.

#### GRAPHICS/PRINTING GRAPHICS/PRINTING

- in various sizes, styles, and fonts. PrintShop Graphics (1503) A large Banner Maker (1502) Prints banners
	- collection of Printshop clip art. collection 01 Prlntshop clip art. PC-Art (1509) A color graphics paint-
- $\cdots$ qraming package. CGA ing/drawing package. <mark>CGA</mark><br>2 **Epson Utilities** (1514,1515) Enhance
- the print quality of your Epson-<br>compatible printer. (2 disks) compatible printers. (2 disks)
- CAD design system. Works with<br>mouse or keyboard. (4 disks) CGA <sup>~</sup>PC-Key Draw (1520-1523) Powerful CAD design system. Works with mouse or keyboard. (4 disks) CGA
- Charts Unlimited (1531) A design tool<br>for creating any kind of chart. CGA
- 2 PC-Draft (1533,1534) A high-quality<br>drawing program. (2 disks) CGA
- Amazing Labels (1547) Create and print graphic address labels. D Amazlng Labels (1547) Create and print graphic address labels.

#### MISC. APPLICATIONS MISC APPLICATIONS

- Over 6000 great quotations from the<br>greatest minds of history. (4 disks) I Wisdom of the Ages (1316-1319)<br>Over 6000 great quotations from the<br>greatest minds of history. (4 disks)
- Trip Planner (1331) A computerized road map. Computes best route. road map. Computes best route.
- Electronic Almanac (1341) A great source for all kinds of interesting information.
- Piano Man (1901) Compose and edit<br>music or play the keyboard.
- PC Beat (1909) Turns your computer into drum machine! into a drum machinel

#### UTILITIES

- hard disk menu system. Run any of<br>your programs from a custom menu. o Automenu (1409) A very professional hard disk menu system. Run any of your programs Irom a custom menu.
- Sidekick desktop accessories, and a menu program all in one! □ ALT (1413) It's like Norton Utilities, the
- backup/restore all the data on your<br>hard drive with floppy disks. HD **HD Backup** (1415) Allows you to backup/restore all the data on your hard drive with floppy disks. HD
- $\Box$  Q-Edit (1427) Our favorite screen/text editor. Hundreds of features, beauti editor. Hundreds of features, beauti-
- ful screen display, on-screen help. ful screen display, on·screen help. □ 4DOS (1431) Complete COMMAND.<br>COM replacement. Better than DOS.
- □ VirusScan (1440) Make sure your
- able utility. Highly recommended! computer is virus·free with this valu-

#### GAMES

- $\Box$  AdventureWare (1934) Five excellent adventure games. adventure games.
- $\Box$  Baseball (1916) Great arcade action and baseball strategy. C
- $\sim$  and  $\sim$  and  $\sim$  and  $\sim$  and  $\sim$  and  $\sim$  and  $\sim$ Conquer (1984) Try to take over as much of the world as you can. Simi D Conquer (1984) Try to take over as much of the world as you can. Simi· lar to Risk.
- Cribbage Partner (1947) A very realis-<br>tic cribbage simulation.
- Double Blocks (1970) A TERRIFIC Tetris clone for 1 or 2 players.<br>Records top scores. You will love this! Records top scores. You will love this! 18-Hole Miniature Golf (1915) Kids
- really love this original commit-Insanity (1946) Find your way out of really love this one! CG
- this maze before you go insane! CGA Kid Games (1938) These games are
- both fun and educational. CGA both fun and educational. CGA Kingdom of Kroz (1952) An excellent,
- award-winning adventure game. McMurphy's Mansion (1966) Search<br>a spooky Scottish castle for treasure.
- PAC-Man & More! (1930) PAC-Man<br>and Ms. PAC-Man clones. CGA
- PC Jigsaw (1976) Creates a beautiful
- puzzle for you to put back together. puzzle for you to put back together.
- club and swing away at one of the<br>world's most beautiful country clubs (Amherst). Excellent graphics! CGA (Amherst). Excellent graphicsl CGA Pinball (1941) Great sound and fast **PC-Pro Golf II** (1975) Choose your club and swing away at one of the world's most beautiful country clubs
- play on 5 different "machines." CGA
- Pharaoh's Tomb (1974) Face monsters and traps as you explore the<br>pyramid. Your goal is to survive! CGA
- **Popcorn** (1913) A great improvement<br>over Breakout with many neat features.

Power Chess (1981) An excellent<br>chess program with great graphics. Scrabble (1957) Test your word power with this always fun game. CGA Sharks (1917) An underwater action arcade game. Avoid hungry sharks! D Sharks (1917) An underwater action arcade game. Avoid hungry sharks! Sports Games (1927) Bowling, arch-

with this always fun game. CO

fantastic pinball games. CG nowledge in several categories. Video Poker/Ultima 21 (1945) The

Star Trek (1948) Two versions for all<br>vou TREKies out there. Strategic Games (1926) Fight on land D Strategic Games (1926) Fight on land and sea in this war simulation. and sea in this war simulation. SUPER Arcade I (1906) A collection of famous arcade hits like Qubert, of famous arcade hits like Qubert, Centipede, Pango, and more! CGA SUPER Pinball II (1951) Five more fantastic pinball games. CGA Tommy's Trivia (1949) Test your DTommy's Trivia (1949) Test your knowledge in several categories. Video Poker/UIUma <sup>21</sup> (1945) The BEST poker and blackjack games! BEST poker and blackjack games! Wheel of Misfortune (1935) Like TV's Wheel of Fortune game. Wheel of Forlune game.

ery, and pool. CGA

ery, and pool.

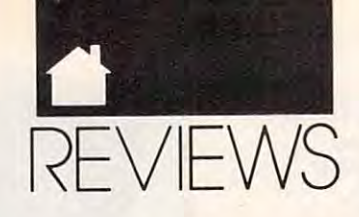

#### MAC

the split pieces hits an obstruction, the split pieces hits an obstruction, both it and the other piece freeze in both it and the other piece freeze in place. place.

The Mac version features excel The Mac version features excellent Russian folk music to put you in lent Russian folk music to put you in the *glasnost* mood (you can also turn off the music), separate black-and-off the music), separate black-andwhite and color versions in the same white and color versions in the same package (unfortunately, there's no package (unfortunately, there's no desk accessory version, as there is desk accessory version, as there is with Tetris), and easy-to-use pull with *Tetris),* and easy-to-use pulldown menus for the various game down menus for the various game options.com options.

If you're one of the unsuspecting [f you're one of the unsuspecting millions who fell in love with Tetris, millions who fell in love with *Tetris,*  you owe it to yourself to try Welltris. you owe it to yourself to try *Wel/tris.*  It's more than just a quickie sequel it's an authentic chip off the old block. it's an authentic chip off the old block.

DAVID ENGLISH

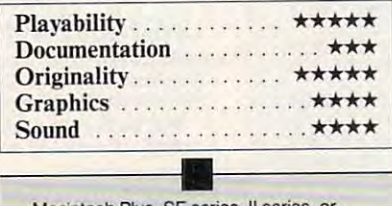

cintosh Plu Portable—S39.95 SE series, Il series, Portable-S39.95

SPECTRUM HOLDBYTE SPECTRUM HOLOBYTE <sup>2061</sup> Challenger Dr. 2061 Challenger Or. Alameda, CA <sup>94501</sup> Alameda, CA 94501 (415) 522-0107

## **AMAZING PAINT**

As booted up CE Software's new contract up CE Software's new contract up to the contract up to the contract up to the contract up to the contract up to the contract up to the contract up to the contract up to the contract **\$999 black-and-white product** product product product gram for the Macintosh, Amazing gram for the Macintosh, *Amazing*  Paint, I had to ask myself why the Mac world needs yet another 1-bit Mac world needs yet another I-bit paintbox. The zillions of free copies of paintbox. The zillions of free copies of MacPaint and SuperPaint floating *j\llacPaim* and *SuperPaint* floating around have soured the market for around have soured the market for competitors: NuPaint and Cricket competitors; *NliPainr* and *Cricket*  Paint bombed in that market last *Paint* bombed in that market last vear, and *Studio*/*I* survives only on its animation capabilities. Meanwhile, its animation capabilities. Meanwhile, many Mac artists are being lured away many Mac artists are being lured away from i-bit programs with ultrasexy from I-bit programs with ullrasexy 32-bit color paint/retouching pro 32-bit color paint/retouching programs such as Pixel Paint Profession grams such as *Pixel Paint Profession·*  al, PhotoShop, CoiorStudio, and *01. PhotoShop. ColorStudio.* and Studio/32—or they're abandoning bit *Studio/32-or* they're abandoning bitmapped graphics entirely for Post mapped graphics entirely for Post-Script drawing programs such as Script drawing programs such as Illustrator and Freehand. So who *Illustrator* and *Freehand.* So who needs a modest little program like Amazing Paint? *A.* mazing Paint? \$99 black-and-white paint pro-<br>gram for the Macintosh, Amaz<br>Paint I had to ask myself why s I booted up CE Software's new

There's nothing flashy or mindexpanding about Amazing Paint—no expanding about *Amazing Paint-no*  integrated draw tools, animation, im integrated draw tools, animation, im-

age processing, talking lassos, or any age processing, talking lassos, or anything like that. This is pure black-and-thing like that. This is pure black-andwhite paint, pretty much the way you white paint, pretty much the way you remember it from MacPaint. In fact, remember it from *MacPaint.* In fact, if you've used any other Macintosh if you've used any other Macintosh paint program, you know how to use paint program, you know how to use  $\mathbf{a}$ it's so easy to learn. But the program it's so easy to learn. But the program is well named: It has all of the little is well named: It has all of the linle enhancements that you wish Mac enhancements that you wish *Mac·*  Paint had, as well as some amazing *Paint* had, as well as some amazing tools that, frankly, fell in love with. tools that, frankly, [ fell in love with. almost everything in *Amazing Paint,* 

There's all the usual stuff, of There's all the usual stuff, of course: a variety of selection and shape to a second second the personal, the pencil, and the personal, and the personal second terms of the personal second terms of the personal second terms of the personal second terms of the personal second terms of the bucket, and so on—all available from bucket, and so on- all available from tear-off toolbox. However, most of a tear-off toolbox. However, most of the tools have new options that can be the tools have new options that can be called from a panel on the right of the toolbox—which is much easier than toolbox- which is much easier than going to the menu bar for everything. going to the menu bar for everything. shape tools, the pencil, eraser, fill

For example, pop-up windows For example, pop-up windows allow the spray can to be adjusted for allow the spray can to be adjusted for spray size, spray pattern, and spray spray size, spray pattern. and spray speed, making it more like a real airbrush. The spray-pattern options win brush. The spray-panern options window offers several ways to super dow offers several ways to superimpose the selected pattern on your impose the selected pattern on your drawing (under the existing drawing, drawing (under the existing drawing, over the drawing, blended with it, and over the drawing, blended with it, and so on), with each method shown in so on), with each method shown in a test window as you select it. Instant test window as you select it. Instant feedback like this is a timesaving feature that's typical of this program. ture that's typical of this program.

Other thoughtful touches include Other thoughtful touches include smooth autoscrolling; multiple levels smooth autoscrolling; multiple levels of undo and redo; rotation and scaling of undo and redo; rotation and scaling of selections in angles and percent of selections in angles and percentages; a magic wand that selects only inside bounded region; several ways inside a bounded region; several ways to magnify the screen, including one to magnify the screen, including one that follows the movement of the cur that follows the movement of the cursor; and a billboard-printing feature that blows up your graphic to fill mul that blows up your graphic to fill multiple pages, with crop and registration tiple pages, with crop and registration marks for taping the sheets together marks for taping the sheets together after printing. And the program is sat-after printing. And the program is satisfyingly fast. Effects rarely lagged be isfyingly fast. Effects rarely lagged behind the cursor even on my Mac Plus; hind the cursor even on my Mac Plus; on a IIcx, everything snapped to instantly. instantly.

This program has two of the This program has two of the nicest gadgets I've seen in any paint nicest gadgets I've seen in any paintbox. One customizes the shape of arrowheads for use with dimensioning rowheads for use with dimensioning lines and technical-drawing callouts. lines and technical-drawing callouts. By dragging just three handles, you By dragging just three handles, you can make any arrowhead under the can make any arrowhead under the sun in about two seconds, something sun in about two seconds, something that can't be accomplished even on that can't be accomplished even on many high-end CAD programs. many high-end CAD programs.

The other gadget is the mouse-The other gadget is the mouse-

August 12, 1970; Section 3685, Title 39, United States Code). August 12, 1970; Section 3685, Title 39, United States Code).<br>1. Title of publication: COMPUTE. 2. Date of filing: September of known office of publication: 1965 Broadway, New York, NY 10023-5965. 5, Location of headquarters of general business 10023·5965. 5. location of headquarters of general business 10023-5965. 6. Names, addresses of publisher, editor, and managing editor: Publisher: R. C. Guccione, 1965 Broadway, New York, NY 10023-5965. Editor: Peter Scisco, 324 West Wendover Ave., Greensboro, NC 27408. Managing Editor: David Hensley, Jr., 324 West Wendover Ave., Greensboro, NC 27408. holding one percent or more of total amount of stock: COM-PUTE Publications Int'l., Ltd., 1965 Broadway, New York, NY Broadway, New York, NY 10023-5965; General Media Intertrust for the benefit of the R. C. Guccione Family, Grand Cayman, Cayman Islands, B.W.I.; R. C. Guccione, 1965 Broadway, New York, NY 10023-5965. 8. Known bondholders, morttest and other security holders owning or holding one percent or more total amounts of bonds, mortgages, or other securities: None. Average number of copies of each issue during<br>preceding .12 months: (A) Total number of copies printed: dealers and carriers, street vendors, counter sales: 47,359. 2. Mail subscriptions paid and/or requested: 209,921. (C) Total paid and/or requested circulation: 257,280. (D) Free distribution by mail, carrier, or other means, samples, complimentary, and other free copies: 3.000. {E) Total distribution: 260.2B0. (F) othel free copies: 3,000. (E) Total distribution: 260.280. (F) Copies not distributed: 1. Office use, left over, unaccounted, spoiled after printing: 14,000. 2. Return from News Agents: 144,875. (G) Total: 389,155. Actual number of copies of single 144,875. (G) Total: 389,155. Actual number of copies of single<br>issue published nearest to filing date: (A) Total number of copies printed: 368,214. (B) Paid and/or requested circulation: 1. Sales 47,280. 2. Mail subscriptions paid and/or requested: 266,854. (C) Total paid by mail, carrier, or other means, samples, complimentary, and other free copies: 3,000. (E) Total distribution: 277,134. (F) Copies not distributed: 1. Office use. left over, un 2n.134. (F) Copies not distributed: 1. Office use, lett over, unaccounted, spoiled after printing: 14,000. 2. Return from news agents: 77,080. (G) Total: 368,214. I certify that the statements made by me are correct and complete: John Prebich, Executive Statement of ownership, management and circulation (Act of 28, 1990. 3. Frequency of issue: Published monthly. 4. Location offices of publisher: 1965 Broadway, New York. New York 7. Owner: The names and addresses of stockholders owning or 10023-5965; General Media Publishing Group, Inc., 1965 national, Inc., 1965 Broadway, New York, NY 10023-5965. A 389,155. (B) Paid and/or requested circulation: 1. Sales through through dealers and carriers, street vendors, counter sales: Vice President and Chief Financial Officer.

tracking window. It tells you, in real tracking window. It tells you, in realtime, the exact  $(x, y)$  screen coordinates of the cursor, in pixels, coordinates of the cursor, in pixels. inches, or centimeters, as well every inches, or centimeters, as well everything you'd ever want to know about thing you'd ever want to know about how you're moving a selection—size of selection, distance moved from of selection, distance moved from original position, and angle moved. original position, and angle moved. I'm not sure how useful mouse track I'm not sure how useful mouse tracking is (if you want exact placement of ing is (if you want exact placement of selections, there's a fully adjustable grid that's a snap to use) but I sure enjoyed playing with it. joyed playing with it.

The feeling I got when I used Amazing Paint was, "Finally, some *Amazing Paint* was, "Finally. someone took MacPaint and did it over one took *MacPaint* and did it over right, at the right price.'1 It makes you right, at the right price." It makes you want to try 1-bit paint again, for the want to try I-bit paint again, for the first time. first time.

#### STEVEN ANZOVIN

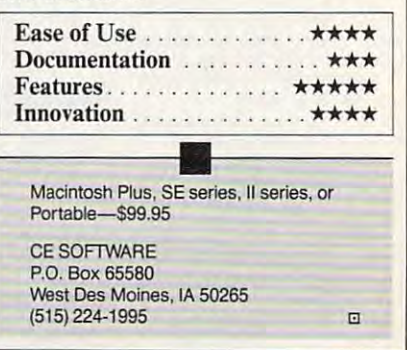

Cwww.commodore.ca

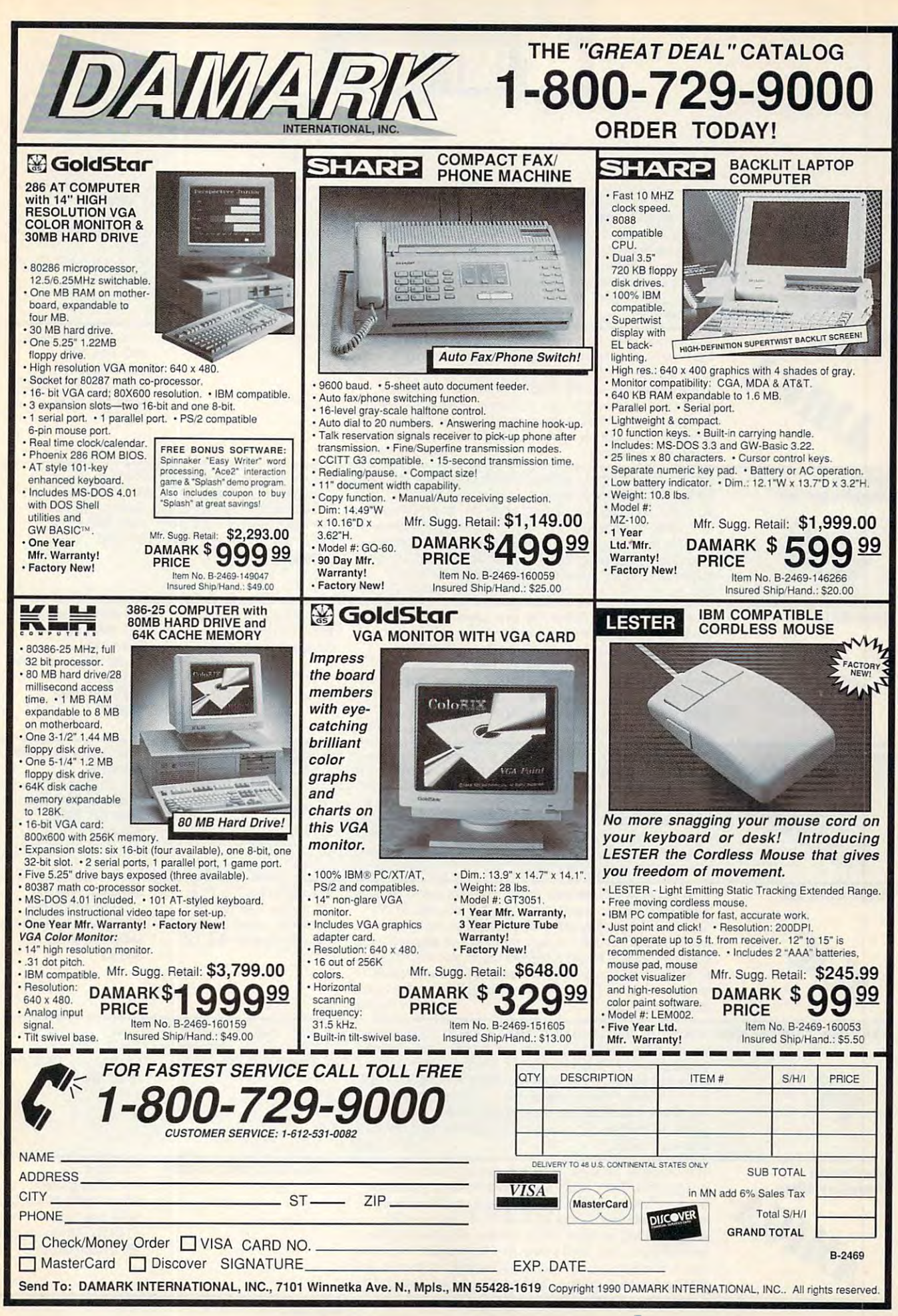

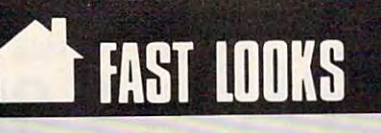

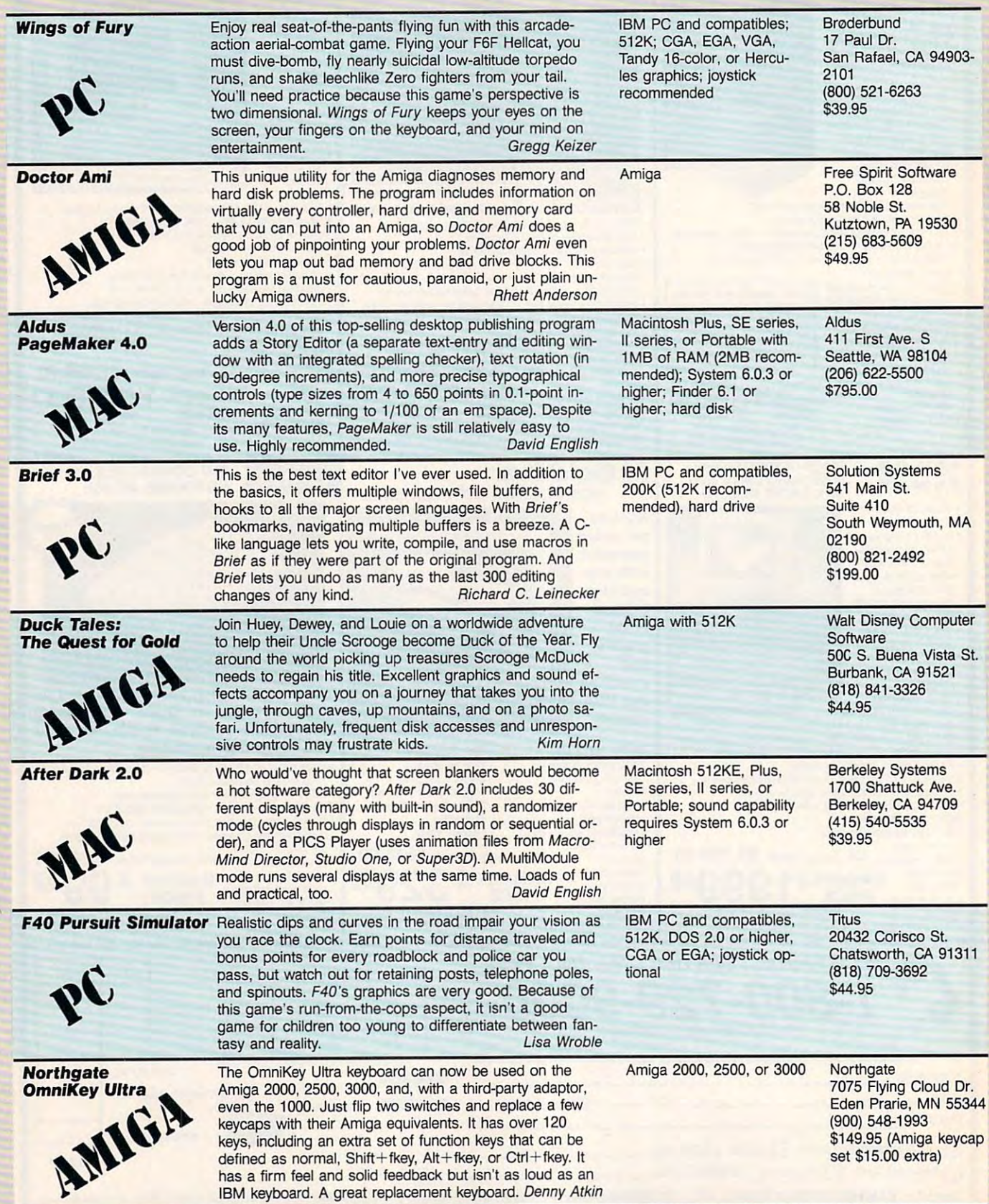

Gwww.commodore.ca

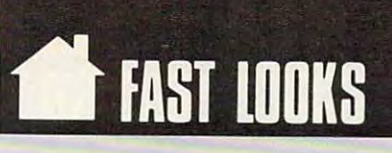

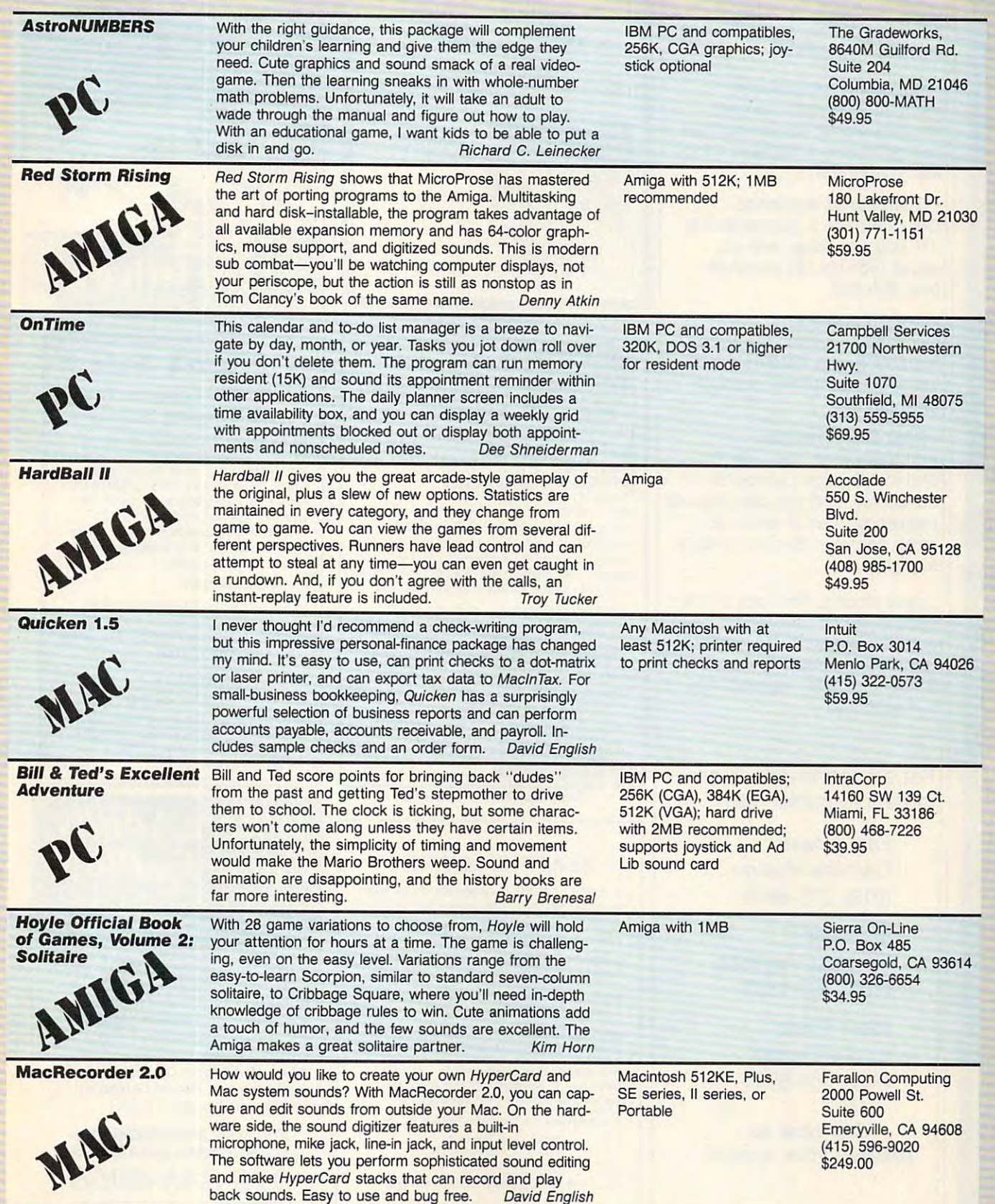

#### special advertising section special advertising section COMPUTE's Product Mart is a

designed to benefit you, the PC designed to benefit you, the PC direct marketer, by letting you direct marketer, by letting you advertise directly to the readers advertise directly to the readers that buy and buy. We are a second that the buyers of the buyers of the buyers of the buyers of the buyers of the buyers of the buyers of the buyers of the buyers of the buyers of the buyers of the buyers of the buyers of t that buy. We offer:

#### Marketing Assistance • Marketing Assistance

 $E = \frac{1}{2}$ mentary reader service number mentary reader service number that generates <sup>a</sup> targeted sales that generates a targeted sales lead mailing list. lead mailing list. Each ad receives a comple-

#### $\blacksquare$ • Guaranteed Audience

 $\bullet$  and rate base is guaranteed at  $\bullet$ 275,000 per issue, with an 275,000 per issue, with an actual monthly circulation of actual monthly circulation of over 300,000. Our rate base is guaranteed at over 300,000.

#### Qualified Readers • Qualified Readers

 $\bullet$  on readers search the Product the Product the Product the Product the Product the Product the Product the Product the Product the Product the Product to Product the Product to Product the Product to Product the Produ Mart for quality hardware, soft ware, and peripheral products ware, and peripheral products they can buy. they can buy. Our readers search the Product Mart for quality hardware, soft-

#### Cost Effectiveness • Cost Effectiveness

Ad sizes range from 1/9 {21A Ad sizes range from 1/9 (2Y4 x 31/4) to 1/2 page (vertical or 3%) to 1/2 page (vertical or horizontal), and you can request horizontal), and you can request  $f: \mathcal{P} \rightarrow \mathcal{P}$  , we have the  $\mathcal{P}$  -and  $\mathcal{P}$  -and  $\mathcal{P}$  -and  $\mathcal{P}$ times per year. Second color is times per year. Second color is frequency rates of up to 12 available.

Space closing: First day of the Space closing: First day of the second month preceeding issue second month preceeding issue date (for example, November date (for example, November issue closes Sept. 1). Space issue closes Sept. 1). Space limited to a first-reserved, firstserved basis.

For ad specifications or For ad specifications or more information call more information call

> Caroline Hanlon (919)275-9809 (919) 275-9809 East Coast Caroline Hanlon

 $\cdots$ Barbara Vagedes Barbara Vagedes (708)393-1399 (708) 393-1399 **Midwest** 

. . **. . .** . . . . . . Lucille Dennis Lucille Dennis (707)451-8209 (707) 451-8209 West Coast

Call now to reserve your space! reserve your space! Call now to

## WRITE YOUR OWN PROGRAMS

#### with EngLan with EngLan

the easy-to-learn, fun-to-use the easy-to-Iearn, fun-to-use computer language for IBM compatible computers. for IBM compatible computers. computer language

 $\cdots$ Box <sup>4485</sup> Springfield, Mo. <sup>65808</sup> Box 4485 Springfield, Mo. 6580B Gentry Software

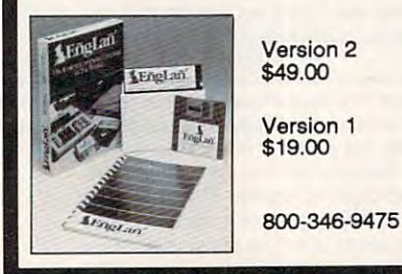

Circle Readers Service Number 261 Service Circle Reader Service Number 261

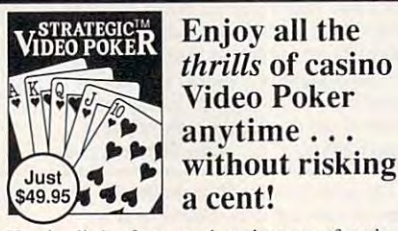

Here's all the fast-paced excitement of casino Here's all the fast-paced excitement of casino poker slots in a program that challenges your strategies with the Simulator. Experiment with options-bet units, coins played, payoff rates. Even print a guide to take to the casino if you go! skill. Find out what cards to hold and why. Test

Menu-Driven for Easy Play • For Beginner & Expert<br>On-Line Strategy Advice • Tip-Rich 40 pp. Manual • Vivid Sound & Graphics • Session Statistics<br>• Menu-Driven for Easy Play • For Beginner & Expert<br>• On-Line Strategy Advice • Tip-Rich 40 pp. Manual

Ifyou like to play, start playing to win! If you like to play, start playing to win! Order now for just  $$49.95$  (+ \$4 s/h; PA res. + \$3.24) VISA/MC ORDERS: 1-800-828-2259 x410

Info: 215-449-9767 Fax: 215-789-1673 Inro: 215-149·9761 Fa,,: 21 5·789·1672 compatible; 512K; VGA, Dept. 4C<br>EGA. CGA or Mono. BOO Box 688 Requires IBM PC or<br>compatible; 512K; VGA,<br>EGA, CGA or Mono. <sup>*Satisfaction Guaranteed!*</sup> LWS SOFTWARE Dept. 4C P.O. Box 688

Broomall, PA 19008 Circle Reader Service Number 128

#### BEAT THE LOTTERY BEAT THE LOTTERY

Circle Readers Service Number 1288 (Number 1288 (Number 1288 (Number 1288 (Number 1288 (Number 1288 (Number 128

\$69.6 MILLION WITH GAIL HOWARD'S SYSTEMS!! 27 LOTTO JACKPOT WINNERS HAVE WON

many new features and more systems to help you WIN LOTTOI Gail Howard's ALL NEW Smart Luck software is easier to use

Rolls Royce of Lottery Software - for ALL Lottos. COMPUTER ADVANTAGEN \$49.50  $+$  \$3 S/H - The

SMART LUCK COMPUTER WHEEL™ \$39.50 + \$3 S/H A MUST for EVERY Lotto Player. 252 Lotto Systems.

SMART LUCK COMPUTER WHEEL FIVE™ \$37.50 + \$3 S/H - Has Won SIX Florida Fantasy 5 JACKPOTS!

FULL WHEEL GENERATOR™ \$28.50 + \$3 S/H Guarantees a Jackpot in ANY Lotto if you trap<br>the winning numbers in your wheeled group.

We ship IBM/comp. 5.25' disk. Add \$1 for EACH 3.5' disk

Dept. C-2, P.O. Box 1519 White Plains, NY 10602 Smart Luck Software

1-BO0-B76-G-A-I-L (4245) or 914-761-2333 l-BOO·876·G·A·!-L (4245) or 914-761·2333

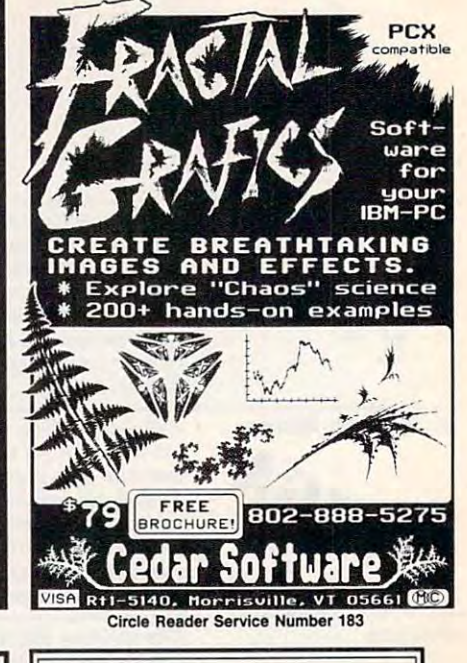

#### 2-for-l Sale COMPUTE!'s Computer Viruses and Computer Security and Computer Security  $\star$  2-for-1 Sale  $\star$

Yes. For the price of one book you get both the best-selling *COMPUTE!'s Computer Viruses* by Ralph Roberts and Computer Security by Ralph Ralph Roberts and Computer *Serurity* by Ralph Roberts and Pamela Kane. Written in light yet infor Robert5 and Pamela Kane. Written in light yet informative styles, these glides explain how to safe mative styles, these guides explain how to safecomputer viruses or protecting data from unauthorized eyes, you'll find the information you need in these two enlightening books. quard both equipment and data. Whether it's

#### Order your copies today: Order your copies today:

(\$5.00 for orders outside the U.S. and Canada) and applicable sales tax (if you live in NC, NJ, or NY) to Send \$14.95 plus \$2.00 shipping and handling

> COMPUTE Books OOMPUIT Books 2500 McClellan Ave. Pennsauken, NJ <sup>09109</sup> Pennsauken. NJ 06109 c/o CCC

boxes). Write the following on your check: "2-for-1 Sale: C<sub>1</sub>889 C<sub>17</sub> C<sub>17</sub> C<sub>17</sub> C<sub>17</sub> C<sub>17</sub> C<sub>17</sub> C<sub>17</sub> C<sub>17</sub> C<sub>17</sub> C<sub>17</sub> C<sub>17</sub> C<sub>17</sub> C<sub>17</sub> Offer good while supplies last. DEC90CP Be sure to include your complete street address (no P.O. C1889 & C1781" or include a copy of this ad.

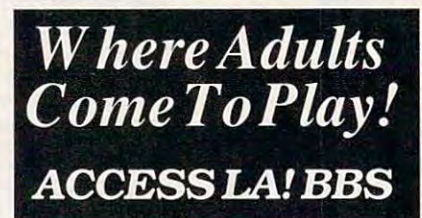

- Local Numbers Covering <sup>850</sup> US Cities! **• Local Numbers Covering 850 US Cities!**
- CB-Style Group and Private Chat! CB-Stylc Group and Private Chat!
- lOOOs Of Shareware Programs! 1000's or Shareware Programs! **• Business and Personal Services!**
- National Classtfled Ads!
- 
- Giant Message Forums! Giant Message Forums!
- **Live Multiplayer Games!**
- Matchmaker Dating Database! Matchmaker Dating Database! Designed For Adult Users! • Designed For Adult Users!

For Your FREE DEMOAnd FoR *YOUR* FREEDEMOAlIID Local Number Near You Call *A* LocAL NriMBER NEAR *You 0IlL*  --------------BY MODEM. 8/N/1-3/12/2400 BAUD BY *MODEM.* 8/N/J-3/J212400 BAUD 818-358-6968

Circle Reader Service Number 187

Circle Reader Service Number 109

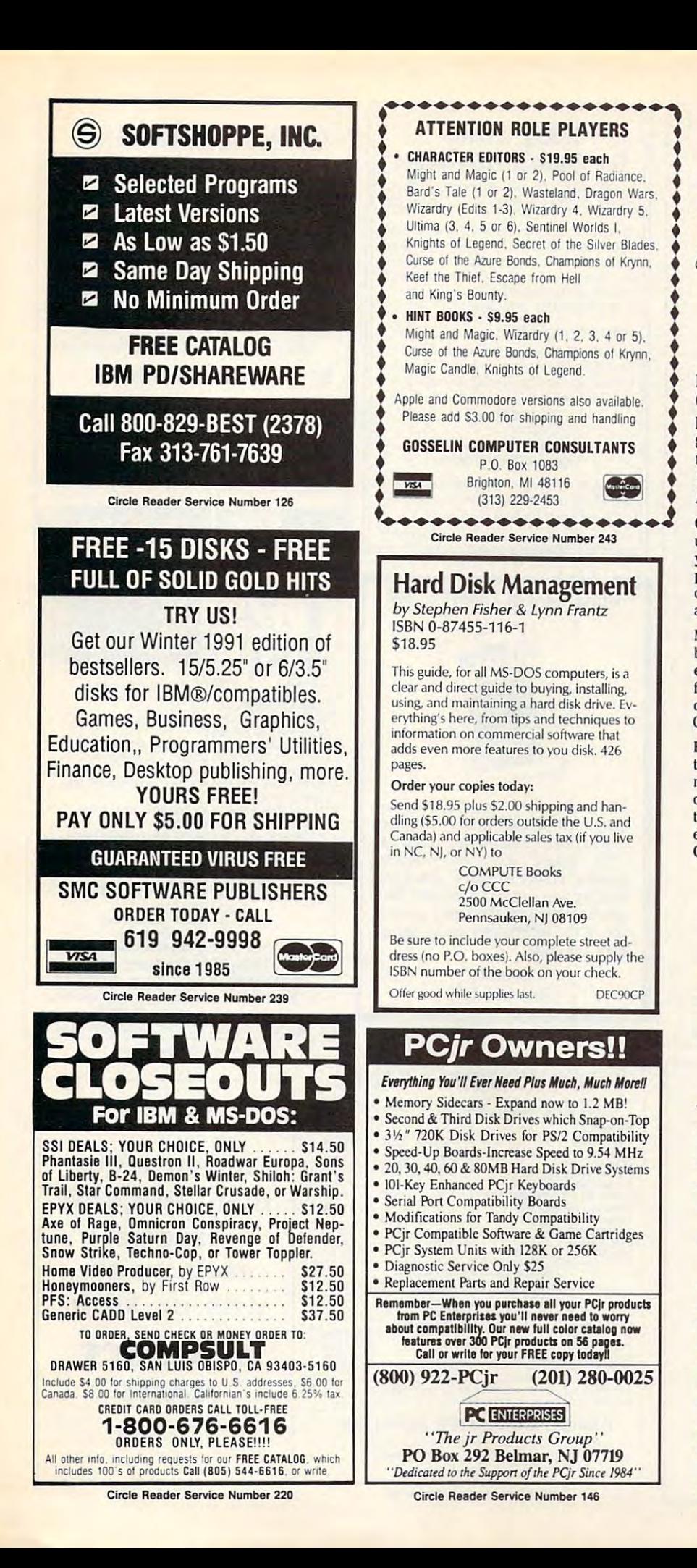

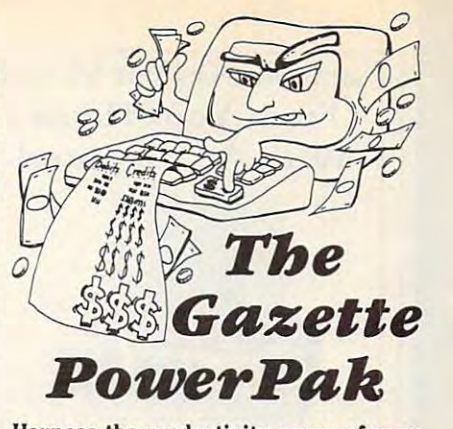

Harness the productivity power of your Harness the productivity power of your experience in the second commodore into the second common the second common the second common the second commodore in the second commodore in the second common that the second common that the second common the second commo powerful workhorse, keep track of finances, powerful workhorse, keep track of finances, money in minutes-all with the new 1991 money in minutes—all with the new 1991 and new 1991 and new 1991 and new 1991 and new 1991 and new 1991 and new Gazette PowerPak' Look at all your 64/128 *Gazette PowerPak!* Look at all your 64/ 128 64 or 128! Turn your Commodore into a generate reports in a snap. manage your *PowerPak* disk contains.

GemCalc <sup>64</sup> 128—A complete, powerful, GemCaJc 64 & 128- A complete, powerful, user-friendly spreadsheet with all the features user-friendly spreadsheet with all the features you are a good in an expect in an expect in a second war expensive commercial commercial commercial commercial commercial commercial commercial commercial commercial commercial commercial commercial commercial commercial c package (separate <sup>64</sup> and <sup>128</sup> versions are in package (separate 64 and 128 versions are in· cluded). Most commands can be performed with cluded). Most commands can be performed with single keypress! you'd expect in an expensive commercial <sup>a</sup>*single* keypress!

Memo Card—Unleashes the power of a fullblown database with the fusse with the fusse with the fusse with the fusse with the fusse with the fusse with  $\alpha$ easier—it's a truly simple computerized address file. Just type in your data on any one of the in-Commodore editing keys. What could be easier? blown database without the fuss! Nothing's dex cards. Need to edit? Just use the standard

Financial Planner—Answers all of those ques Financial Planner-Answers all of those ques· tions concerning interest, investments, and tions concerning interest, investments, and money management that financial analysts money management that financial analysts charge big bucks for the compound in the compound in the compound in the compound in the compound in the compound in the compound in the compound in the compound in the compound in the compound in the compound in the compo terest and savings function to arrive at accurate estimates of how your money will work for you. Compute the answer at the click of a key! charge big bucks for! Use the compound in· estimates of how your money will work for you.

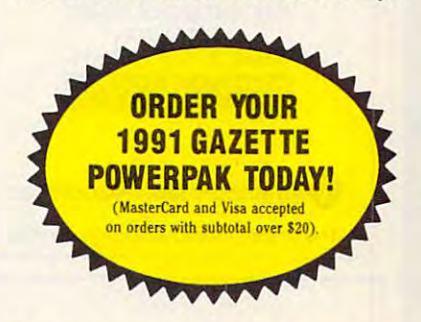

DEC90CP

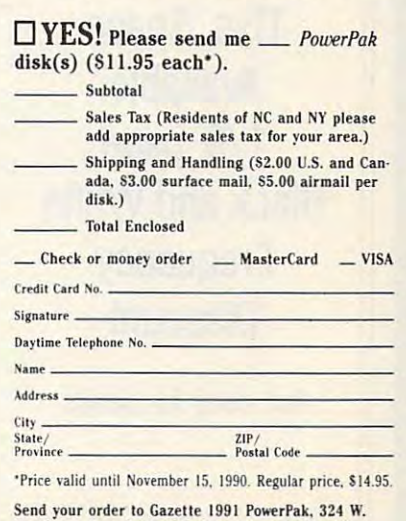

## Send your order to Gazette 1991 PowerPak, 324 W.<br>Wendover Ave., Suite 200, Greensboro, NC 27408.

## Earn \$4,000 Per Month Earn \$4,000 Per Month From Your Home From Your Horne With A Computer!

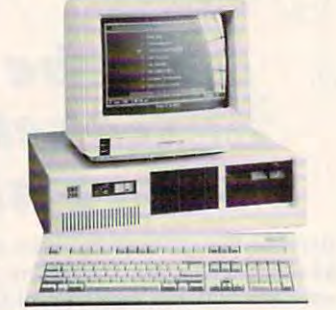

FREE CBS 286 Computer

Start part-time with potential earnings of \$10,000 or more per month. This is a proven turn key business an individual or couple can run. If you purchase our software and business program, we will give you the computer and printer. If you already own computer, you may receive already own a computer, you may receive a discount. You do not need to own, or know how to run, a computer  $-$  we will provide free, home office training. Complete financing is available.

 $\alpha$ 

 $\blacktriangleleft$ 

E

 $\blacksquare$ 

 $\bullet$ 

RODU

 $\overline{\mathbf{a}}$ 

To receive a free cassette and color literature, called the control of the control of the control of the control of the control of the control of the control of the control of the control of the control of the control of the control of the control of the control of the c *call roll-free:* 

,

1-800-343-8014, ext. <sup>303</sup> 1-800-343-8014, ext. 303 (in Indiana: 317-758-4415) Or Write: (in Indinna, 317-758-4415) Or *Write,*  Computer Business Services, Inc. CBC Plaza, Ste. 303, Sheridan, IN 46069

Circle Reader Service Number 230

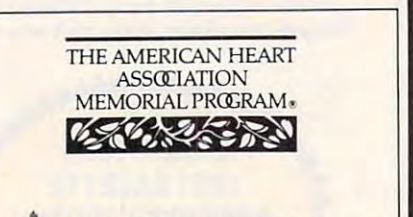

^American Heart Association • " American Heart Association This space provided as a public service.

This Space This Space Available Available 1/9 page 1/9 page Black and White Black and White **Frequency** Discount **Discount** 

Call today for details. Call today for details.

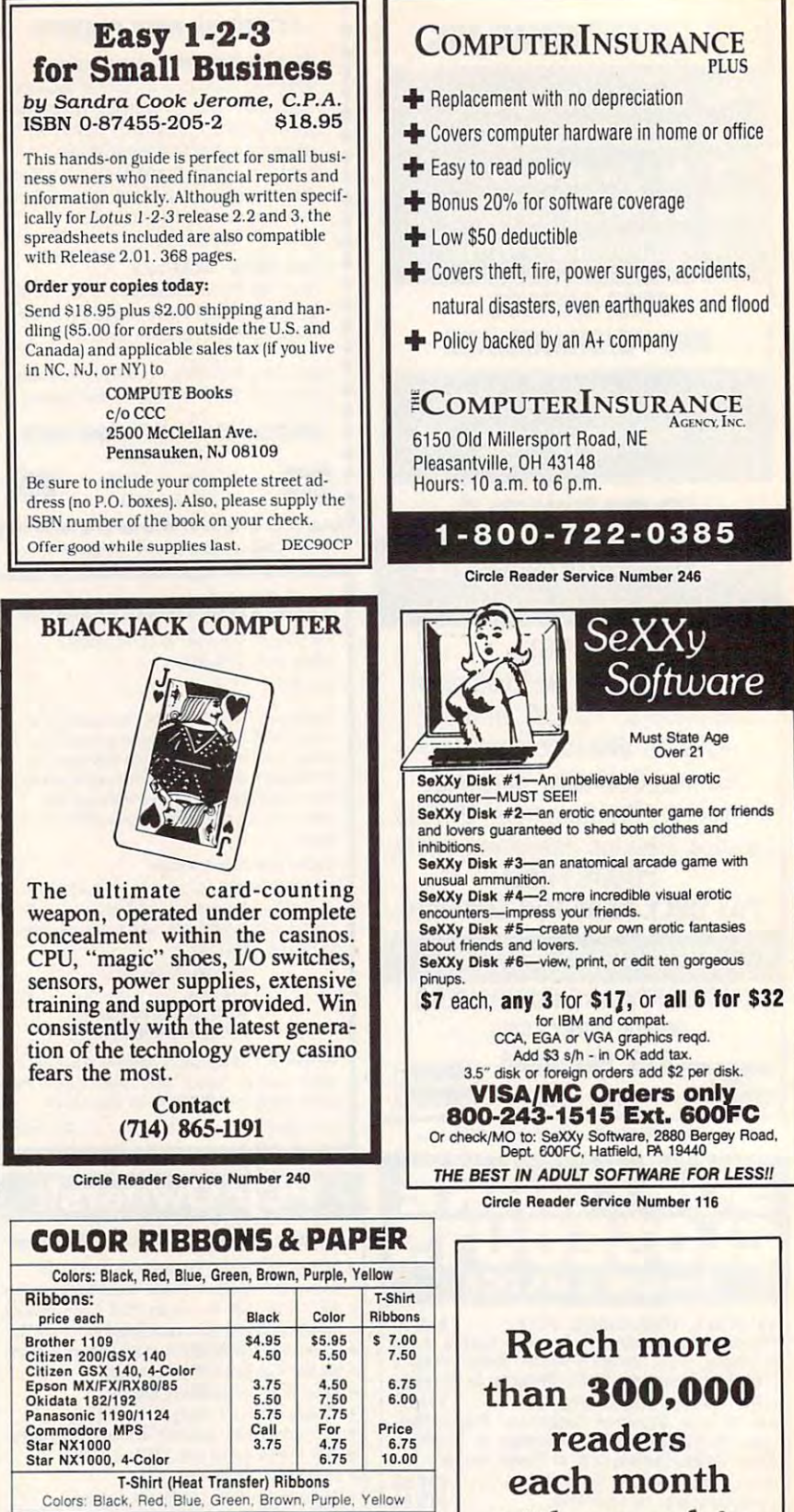

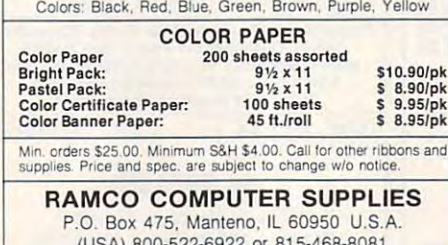

(USA) 800-522-6922 or 815-468-8081 (Canada) 800-621-5444 (USA) 800-522-6922 or 815-468-8081 (Canada) 800-621-5444

Circle Reader Service Number <sup>221</sup> Circle Reader Service Number 221

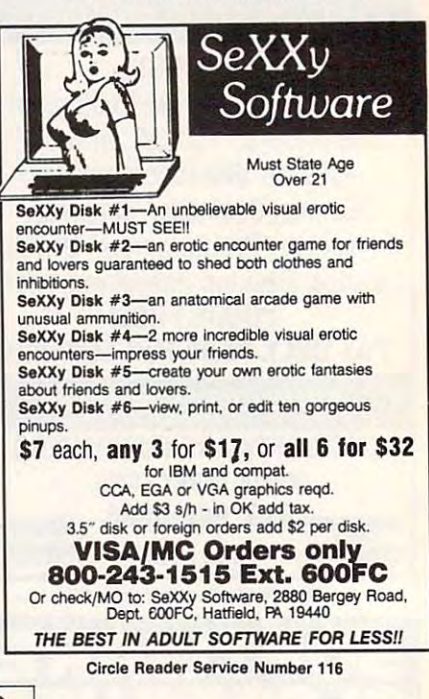

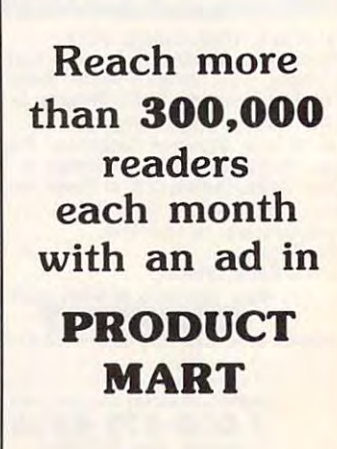

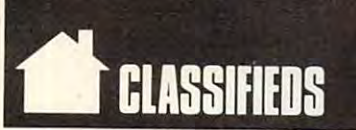

#### SOFTWARE SOFTWARE

Send for free info. or \$3 for 51/4" IBM compatible demo disk to RUTECH SOFTWARE, 6010 W. Cheyenne #15-945, LV, NV 89108 WIN-HANDICAP SPORTS WITH YOUR PC

Pro-designed. No PD here. The Wisdom of the I Ching, computer oracle, \$39.95. \$29.95. Tarot C64, your personal reader,<br>\$19.95. Please enclose \$3.00 P/H. **19.95. Please enclose S3.00 P/H. Please enclose S3.00** Metatools, POB 8027, Santurce, PR 00910. METAPHYSICAL SOFTWARE FOR THE C64/128! Metaphysical Colors, personality analyzer,

FREEl IBM PO & SHAREWARE DISK CATALOG

Specify  $5\frac{1}{4}$  or  $3\frac{1}{2}$ . Low prices since 1988! Dept M, RT 2, Rosebud, TX 76570. ASP APPROVED VENDOR, Finto Software,

Free PD C64-128 Software 1000+ European-Domestic Best Sellers (New Sample & Catalog LIBRARY P.O. Box 60818, Reno, NV 89506. 53) (Send SASE for Catalog) WESTCOMP

FREE PUBLIC DOMAIN SOFTWARE—Request FREE PUBLIC DOMAIN SOFTWARE-Request free catalog or send S2 for sample disk free catalog or send 52 for sample disk and catalog (refundable) C64-128. CALOKE 1ND., Dept. JK, Box 16477, K.C., MO <sup>64133</sup> IND., Dept. JK. Box 16'177. K.C., MO 64133

"•ADULT VGA SOFTWARE for IBM COMP'" Visualize the full potential of VGA/SVGA with these stunning, hi-res, 256 color images.<br>Vol.1 SEXY (6 disks) .................. \$13.95 \*\*\* ADULT VGA SOFTWARE for IBM & COMP\*\*\*

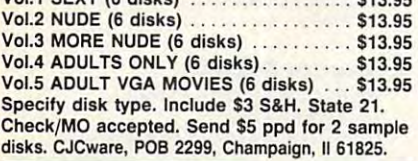

RENT SPACE 64/128/AMIGA SPACE SOFTWARE! Commercial and PD. Lowest prices. No deposit. Commercial and PD. Lowest prices. No deposit. Free catalog, specify computer. Centsible Software, P.O. Box'930, St. Joseph, MI 49085. Software. P.O. Box 930. St. Joseph, MI 49085 .

wise/energy wise diet analysis and fit-Data (800) NDR-DIET (216) 951-6593 OH. A MUST FOR DIET CONSCIOUS PEOPLE! Diet· ness IBM software. 549-5120. Nutritional

ADULT SOFTWARE: Amiga-IBM VGA. Free Lists. ADULT SOFTWARE: Amiga·IBM VGA. Free Lists. Specify Type. Large selection, low prices. Specify Type. Large selection. low prices. Please state age (18+ only). CLEARLIGHT, Please state age (18+ only). CLEARLIGHT,<br>DEPT. CO, PO BOX 1411, Milwaukee, WI 53201

ORGANIZER (IBM)-Volunteer Chairmen organize volunteers by your own categories. Pinpoint right person for right job in seconds! Select categorized printouts<br><mark>or mailing labels. ONLY \$49.95. MC/VISA.</mark> 1-800-366-1372. PFA, <sup>8600</sup> Old Spanish Trail #79, Tuscon, A2 85710. 1-800·366- 1372. PFA. 8600 Old Span ish Trail #79, Tuscan, AZ 85710.

#### PC-LOTTO

IBM Comp. Lottoprocessing \$40 US \$45 CAN BBS with winning numbers 604-479-7189,<br>870 Gladiola Av. Victoria BC CND V8Z 2T6

New standards in software rental, lowest rates, fast delivery. Call toll free 1-800-827-8769. Call toll free 1·800-827-8769. EMI Disk rental and more.

A behind the scenes look at how graphics<br>and games are designed.  $$21.95 + $3 S/H$ . Graphica Softhouse, P.O. Box 2478, West Lawn,<br>PA 19609 215-678-4513 (specify 51/4 or 31/2) GRAPHICS AND GAMES TUTOR-CGA Ver. 1.0

3-D PAPER DOLLS!!

Geos required. Wigs/Wardrobes/rooms. Geos required. Wigs/Wardrobes/rooms. Public Domain too-\$2.00/Catalog. Public Domain too·52.00/Catalog. The Computer Tutor, <sup>2763</sup> W. Ave. L, Dept. 266, The Computor Tutor, 2763 W. Ave. L, Dept. 266, Lancaster, CA 93536.

Receive free catalogs of IBM Compatible Receive free catalogs of IBM Compatible shareware from many of our 15+ Independ. shareware from many of our 15+ Independ. Shareware Distributors Assoc. members. ISDA, AD-CMP, P.O. Box 880, Cypress, TX 77429.

P.C. MODEM CLUB Correspond w/Enthusiast or Business, hobbies or common interests LINK/UP with creative individuals, Free details. Box 4534, Waterbury, CT 06704. details. Box 4534, Waterbury. CT 06704.

and much more at SUPER LOW PRICES! Send \$3 and much much more at SUPER LOW PRICES . I send S2 In the S2 In the S2 In the S2 In the S2 In the S2 In the S2 In the S2 In the S2 In the S2 In the S2 In the S2 In the S2 In the S2 In the S2 In the S2 In the S2 In the S2 I for a C64/128 or AMIGA on-disk catalog & sample. THE GAME SHOP2, Box 491, New York, NY 11375. THE HOTTEST AND LATEST EUROPEAN GAMES

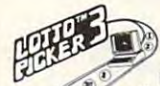

NEW DOS RELEASE!<br>YOUR LOTTERY IS BIASED! Un-**WIN LOTTO MILLIONS!**<br>NEW DOS RELEASE!<br>YOUR LOTTERY IS BIASED! Un-

 $\mathcal{F}$ .

will be selected with a greater frequency<br>than others. LOTTO PICKER 3 will uncover & **Example 19 Intentionally certain number patterns** will be selected with a greater frequency than others. LOTTO PICKER 3 will uncover & exploit these biases & tell you which numbers to play-no guesswork required! **GUARANTEED** to work

play—no guesswork required! **GUARANTEED** to work<br>for all lotteries worldwide or your **MONEY BACK! WHEEL-<br>ING** now included in DOS version! **BEAT THE LOTTERY**<br>TODAY! \$39.95 (+2.55 s/h). 3.5" add \$5. Ver. 2.1 for Apple<br>II & **for all lotteries worldwide or your MONEY BACK! WHEEL-**<br>ING now included in DOS version! BEAT THE LOTTERY TODAY! \$39.95 (+2.55 s/h). 3.5" add \$5. Ver. 2.1 for Apple<br>II & C64/128. NY add tax.<br>Order Today! 1-800-835-2246 x 121

Guite 201-CP, New York, NY 10038 **EO**ECGE SITE 201-CP, New York, NY 10038 GE RIDGE SERVICES, INC., 170 Broadway, **CALCORES, MILLIAN CONTRACT MILLIAN CONTRACT MILLIAN CONTRACT MILLIAN CONTRACT MILLIAN CONTRACT MILLIAN CONTRACT MILLIAN CONTRACT MILLIAN CONTRACT MILLIAN CONTRACT MILLIAN CONTRACT MI** 

FREE SHIPPING! Disks-5.25 DS/DD <sup>25</sup> pak FREE SHIPPING! Disks·S.2S DS/ DD 2S pak \$9.95, labels, sleeves, & tabs incl. 3.5 DS/DD 10 pak \$6.49. DISKS & MORE, Dept. C, P.O. Box 3274, Lufkin, TX 75903. Dept. C. P.O. Box 3274. Lufkin, TX 75903.

card & enter drawing to win TV sports FTbl BENHUR, Box 3343, Laredo, TX 78044-3343. PREDICT OUTCOME OF SUPERBOWL 25 on 3×5" card &: enter drawing to win TV sports FTbl or Mon Nite Ftbl for PC. Drawing 1/28/91<br>BENHUR, Box 3343, Laredo, TX 78044-3343.

#### COMPUTE Classified is a low-cost way to tell over 275,000 microcomputer owners about your product or service. owners about your product or service.

#### Additional Information. Please read carefully. Additional Information. Please read carefully.

Rates: \$38 per line, minimum of four lines. Any or all of the first line set in capital letters at no charge. Add<br>\$15 per line for boldface words, or \$50 for the entire ad set in boldface (any number of lines.) Terms: Prepayment is required.

Form: Ads are subject to publisher's approval and must be either typed or legibly printed. One line equals 40 letters and spaces between words. Please underline words to be set in boldface.

General Information: Advertisers using post office box number in their ads must supply permanent address and telephone number.

Orders will not be acknowledged. Ad will appear in next available issue after receipt.

Closing: First of the second month preceding cover date (e.g. October issue closes August 1.)

#### CLASSIFIED DISPLAY RATES CLASSIFIED DISPLAY RATES

Classified display ads measure 2¼" wide and are priced according to height. 1" = \$275; 1½" = \$400; 2" =<br>\$525. Preferred supplied material is Velox or PMT.

HOW TO ORDER<br>To place an ad, send order and payment to Barbara Vagedes, Classified Manager, COMPUTE, 29W382 Candle-<br>wood Lane, Warrenville, IL 60555, or call Barbara Vagedes 708-393-1399, FAX 708-393-1489.

VIDEO DATABASE. Great gift for those who have everything. Don't lose videos any have everything. Don 't lose videos any· to use. Many ways to view/search for an Send \$24.95 to MPG Video, P.O. Box 251,<br>Glyndon, MD 21071. Call (703) 232-5277. more! Let your computer find them. Easy entry. For IBM compat. Spec. disk size. Send \$24.95 to MPG Video, P.O. Box 251,<br>Glyndon, MD 21071. Call (703) 232-5277.

TEST unreleased software for \$\$\$\$\$\$. Send \$5.00 for information & application kit to Silicon Mountain Services, kit to Silicon Mountain Services. Box 62339, Colo. Springs, CO 80962-2339. Box 62339. Colo. Springs, CO 80962-2339.

SOURCE of IBM Comp Shareware & Supplies for FREE Catalog write to CMMS Dept. CPT, for FREE Catalog write to GMMs Dept. CPT, <sup>2200</sup> 180th Ave. NW, Andover, MN 55304. 2200 180th Ave. NW, Andover, MN 55304. GREATER MIDWEST MICRO SOURCE - Your BEST

#### COMPUTER REPAIR COMPUTER REPAIR

<sup>24</sup> HOUR Computer Repair. 24 HOUR Computer Repair. Commodore, Amiga, IBM, Apple, Commodore. Amiga, IBM, Apple, A & M Computer Repair <sup>20</sup> Guernsey Dr. 20 Guernsey Dr. New Windsor, NY <sup>12553</sup> New Windsor, NY 12553 9 14·562-7271 1-800·344·4 102

AUTHORIZED COMMODORE REPAIR CENTER. AUTHORIZED COMMODORE REPAIR CENTER. C64, 128, Amiga & PC, 1541. Drive alignments \$39.95. 48-hr, turnaround, alignments \$39.95. 48·hr. turnaround, Rd., Charlotte, NC 28211 (704) 362-2154. free UPS. Software City, 901-C N. Wendover

Auth. Comm. repairs C64/128, 1541/1571, SX64, Auth. Comm. repairs C64/128, 1541 / 1571. SX64, 128D, & Amiga. Selling DTK-IBM comp. comtrs. Quick Serv. 30 dy wrnty. MOM & POP's Compter Shop, <sup>114</sup> N. 16th, Bethany, MO POP's Compler Shop, 114 N. 16th, Bethany. MO <sup>64424</sup> 816-872-6311. 644248 16-S72-6311.

#### BOOKS BOOKS

titles available. Please call or write for your free catalog today. BOOKWARE, <sup>344</sup> Watertown Rd., Thomaston, CT <sup>06787</sup> 344 Watertown Rd., Thomaston, CT 06787 (203) 283-6973 (800) 288-5662 (203) 283-6973 (800) 288-5662 DISCOUNT COMPUTER BOOKS. Thousands of

IS YOUR MONITOR AT THE CORRECT HEIGHT? Answers to all computer use problems. Answers to all computer use problems. Julia S. Lacey's "How to Survive Your Julia S. Lacey's " How to Survive Your Computer Workstation". \$11.95 + S&H.<br>214-835-8252. Box 346, Linden, TX 75563.

#### BUSINESS OPPORTUNITIES BUSINESS OPPORTUNITIES

HOW TO MAKE THOUSANDS OF SSSS with your HOW TO MAKE THOUSANDS OF \$\$\$\$ with your Will teach & help you steup. Send \$1 for<br>INFO, Box 1442-A1, Orange Park, FL 32067 own part·time HOME COMPUTER BUSINESS.

#### EDUCATION EDUCATION

#### B.S. & M.S. in COMPUTER SCIENCE

The American Institute for Computer Sciences offers an in-depth correspon-<br>dence program to earn your Bachelor of Science and Master of Science degrees in Computer Science at home. BS. subjects covered are: MS/DOS, BASIC, PASCAL, C, Data File Processing, Data Structures & Operating sys-<br>BASIC, PASCAL, C, Data File Processing, Data Structures & Operating sys-

AMERICAN INST. for COMPUTER SCIENCES 2101 CC Magnola Birmingham, AL 35205<br>800-767-2427 CALL (205) 933-0339 2101 CC Magnolia Ave. South, Suite 200<br>
Birmingham, AL 35205<br>
Bon-767-2427 CALL (205) 933-0339

#### HARDWARE HARDWARE

Blocks all access to PC operating system Low cost, safe & very easy to use device  $$19.95 + 2.00$  S&H to: Discovery Products <sup>5128</sup> Prentis Drive, Troy, Ml 48098-3482. 5 128 Prentis Drive. Troy, MI 4S09S-3482. DISK DRIVE LOCK for 3.5" disk drive units

#### MISCELLANEOUS MISCELLANEOUS

BLANK KEYBOARD TEMPLATES if you have BLANK KEYBOARD TEMPLATES if you have games that came with pre-printed games that came with pre·printed templates, you know how much help they templates, you know how much help they can be. Fill in the blanks on my overlays and forget going back to the manual for every keystroke. Works for utility programs. Keyboard type, \$9.95 for pkg. programs. Keyboard type, 59.95 for pkg. of  $3 + 1.50$  for S&H to Whitney, R.R.#1, Box 55 Newark, IL <sup>60541</sup> Visa-MC-800-468-4627. Newark, IL 60541 Visa·MC-SOO-46S·4627.

## home and the second control of the second control of the second control of the second control of the second control of the second control of the second control of the second control of the second control of the second cont **HOTWARE**

## SOFTWARE BESTSELLERS FROM AROUND THE COUNTRY SOFTWARE BESTSELLERS FROM AROUND THE COUNTRY

#### HOME PRODUCTIVITY **HOME PRODUCTIVITY**

1. Quicken Manage your finances. RM Macintosh 1. Quicken

IBM, Machinese College and C

- 2, The New Print Shop Make signs, cards, banners, and Make signs, cards, banners, and Broderbund Apple II, Apple IIgs. Commodore 64/128. IBM. Apple II, Apple 1IGs, Commodore 64/ 128. IBM, Macintosh 2. The New Print Shop more. **Braderbund**
- 3. Calendar Creator Plus Create many different calendars. Create many different calendars. **BM. Macintosh** 3. Calendar Creator Plus Power Up
- 4. PC Globe 3.0 Explore world demographics. Ex plore world demographics. PC Globe PC Globe 4. PC Globe 3.0 IBM
- 5. Microsoft Works 2.0 Integrated home office solution. Integrated home office solution. **BM.** Macintosh 5. Microsoft Works 2.0 Microsoft IBM. Macintosh
- 6. My Advanced Mail List 6. My Advanced Mail List Track your friends and clients. Track your friends and clients. My Software<br>IBM, Macintosh IBM. MACHINDON
- 7. PFS: First Publisher 3.0 Create professional-looking Create professional-looking Software Publishing IBM 7. PFS: First Publisher 3.0 documents.
- 8. World Atlas 8. World Atlas Navigate the world from your PC. Navigate the world from your Pc. Software Toolworks Software Toolworks IBM
- 9. Resume Kit 9. Resume Kit Design winning resumes. Design winning resumes. Spinnaker IBM. Macintosh Spinnaker IBM. Macintosh
- 10. PC Nations 10. PC Nations Add features to PC Globe 3.0. **BM** PC Globe<br>IBM

#### HOME ENTERTAINMENT **HOME ENTERTAINMENT**

1. SimCity Run the world's first simulated city. Run the world's first simulated cilY. Amiga, Commodore 64/128, IBM, Macintosh 1. SimCity Maxis

- Deceptively addicting falling-block Spectrum HoloByte<br>Amiga, Apple IIss, Commodore 64/128,<br>Macintosh 2. Tetris game.
- 3. Flight Simulator 3. Flight Simulator Head for the wild blue yonder. Head for the wild blue yonder. IBM. Macintosh Microsoft IBM, Macintosh
- 4. ChessMaster <sup>2100</sup> 4. ChessMaster 2100 Board strategy that isn't boring. Board strategy that isn't boring, Electronic Arts Apple II, Apple IIgs, Commodore 64/128, IBM Electronic Arts Apple II, Apple IIGs. Commodore 64/ 128, IBM
- 5. Flight of the Intruder 5. Flight of the Intruder Fly missions over Vietnam. Fly missions over Vietnam, Spectrum HoloByte Amiga, IBM Spectrum HoloByte Amiga, IBM
- 6. Nicklaus Unlimited Golf 6. Nicklaus Unlimited Golf Tee off with Jack. Accolade Accolade IBM
- 7. Centurion: Defender of 7. Centurion: Defender of Rome Conquer the ancient world. Conquer the ancient world, Electronic Arts Electronic Arts IBM Rome
- 8. The Duel: Test Drive II 8. The Duel: Test Drive II Go on the road against the road and the road of the road of the road of the road of the road of the road of the road of the road of the road of the road of the road of the road of the road of the road of the road of the ro Amiga, Apple IIss, Commodore 64/128, IBM.<br>Macintosh Go on the road again. Accolade<br>Amiga, Apple IIss, Commodore 64/128, IBM,<br>Macintosh
- 9. PGA Tour Golf 9. PGA Tour Golf Hit the greens with the masters. Hit the greens with the masters. Electronic Arts **IRM**
- 10. Life and Death 10. Life and Death Your chance to play doctor. Your chance to play doctor. Apple IIGs, .IBM, Macintosh Software Toolworks

#### HOME LEARNING **HOME LEARNING**

1. Mavis Beacon Teaches 1. Mavis Beacon Teaches Typing Typing

Electronic Arts<br>Apple II, Apple IIss, Commodore 64/128, IBM, Macintosh **Macintosh** Learn to touch-type.

- 2. The Playroom 2. The Playroom Kids learn on their own. Kids learn on their own. Broderbund **BM**
- 3. Where in the World Is 3. Where in the World Is Carmen Sandiego? Carmen Sandiego? Chase Carmen around the world. Amiga, Apple II, Commodore 64/128, IBM,<br>Macintosh Macintosh

4. Reader Rabbit 4. Reader Rabbit The Learning Company Helps children learn to read.<br>The Learning Company<br>Apple II, Commodore 64/128, IBM, Macintosh

- **Carmen Sandiego?** Carmen Sandiego? The chase of the USA. Amiga, Apple II, Commodore 64/128, IBM. 5. Where in the USA Is The chase moves to the USA. Brøderbund Macintosh
- 6. Math Blaster Plus! Teaches basic math concepts. Teaches basic math concepts. Davidson & Associates<br>Apple II, Apple IIss, IBM 6. Math Blaster Plus!

Macintosh

- 7. Where in Time Is Carmen 7. Where in Time Is Carmen Sandiego? Sandiego? Can you find Carmen in time? Brøderbund IBM
- 8. Outnumbered! Super Solvers is back. Super Solvers is back. The learning Company The Learning Company  $\cdots$ 8. Outnumbered! IBM
- 9. Computer SAT 9. Computer SAT Preparation Preparation Study with the help of the computer. Study with the help of the computer. Study Ware<br>Apple, IBM, Macintosh
- 10. Math Rabbit 10. Math Rabbit Build early math skills. Build early math skills.<br>The Learning Company<br>Apple II, Commodore 64/128, IBM, Macintosh

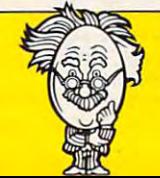

COMPUTE's Hotware lists were prepared by Egghead Discount Software and are based on retail sales of *COMPUTE's* Hotware lists were prepared by Egghead Discount Software and are based on retail sales of Apple II, Macintosh, and IBM software from July <sup>22</sup> through August 18, 1990, at <sup>188</sup> Egghead stores in the Apple II, Macintosh, and IBM software from July 22 through August 18, 1990, at 188 Egghead stores in the United States and Canada. United States and Canada.

### Gwww.commodore.ca

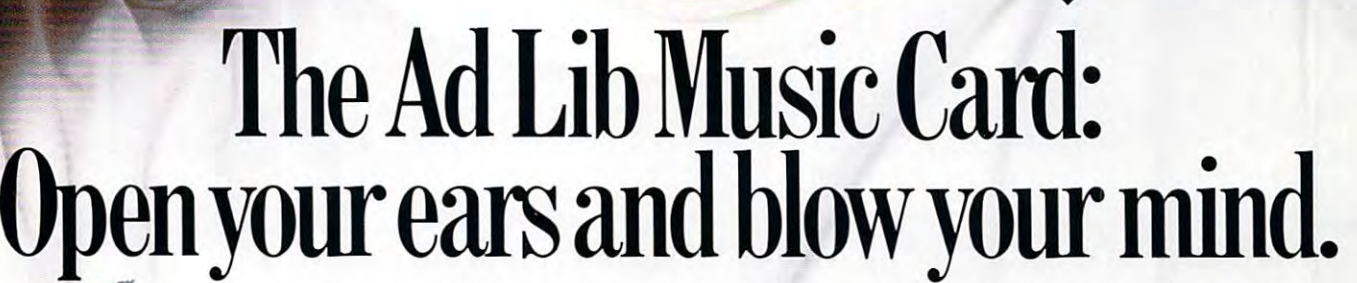

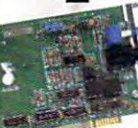

Asteroids are hurtling by. Enemy photons are de Asteroids are hurtling by. Enemy photons are destroying the rear deflectors. Engines strain as they stroying the rear deflectors. Engines strain as they reach critical mass. Suddenly you hit the retros, loop reach critical mass. Suddenly you hit the retros, loop around, and fire with everything you've got. around, and fire with everything you've got. And what kind of awesome, breath-taking music And what kind of awesome, breath-taking music

is your computer playing? "Bleep, bop, beep." Pretty weak, eh? is your computer playing? "Bleep, bop, beep." Pretty weak, eh? Well listen up. Because now there's the Ad Lib Music Card. Well listen up. Because now there's the Ad Lib Music Card. It's the digital music synthesizer that's conquering the final frontier It's the digital music synthesizer that's conquering the final frontier of truly realistic game playing—totally ear-blasting sound. of truly realistic game playing-totally ear-blasting sound.

Confront the dark overlord, and Ad Lib's 11-piece orchestra Confront the dark overlord, and Ad Lib's ll-piece orchestra will back you up with gutsy, heart-swelling music. And if you meet will back you up with gutsy, heart-swelling music. And if you meet an untimely death, rest assured that Ad Lib's funeral dirge will bring an untimely death, rest assured that Ad Lib's funeral dirge will bring tears to the eyes of your loved ones. tears to the eyes of your loved ones.

In fact, the Ad Lib sound is so hot, major game developers are In fact, the Ad Lib sound is so hot, major game developers are now designing dozens of new adventures with special soundtracks now designing dozens of new adventures with special soundtracks just for the Ad Lib Music Card. tears to the eyes of your loved ones.<br>
In fact, the Ad Lib sound is so hot, major game developers are<br>
now designing dozens of new adventures with special soundtracks<br>
just for the Ad Lib Music Card.<br>
Call us at 1-800-463-

Call us at 1-800-463-2686 for the name of your nearest dealer, for more information, and for the ever-growing list **dealer, for more information, and for the ever-growing list**  of major game titles with spectacular Ad Lib soundtracks. of major game titles with spectacular Ad Lib soundtracks.

Add the missing dimension to your games with the Add the missing dimension to your games with the Ad Lib Music Card. From a solo to a symphony, Ad Lib's music makes the adventure come alive. **music makes the adventure come alive.** 

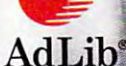

Ad Lib Inc., 50 Staniford Street, Suite 800, Boston, MA 02114. 1-800-463-2686 in U.S. or Canada. 1-418-529-9676 International. Fax: 1-418-529-1159.

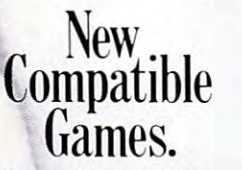

Here are just some of the **Here are just some of the**  hottest new computer games designed for use with the **designed for use with the**  Ad Lib Music Card: **Ad lib Music Card:** 

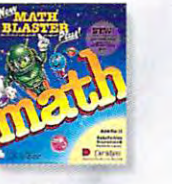

Davidson's NEW Math Blaster Plus **NEW Math Blaster Plus** *PCA TOURS CO.* 

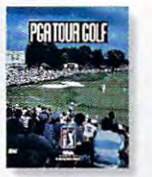

**PGA TOUR** Golf PGA TOUR" Golf

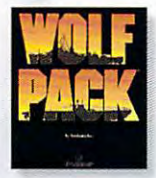

Bröderbund's **Bearing** 

**WallPack** 

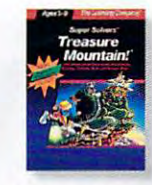

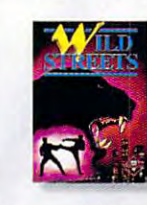

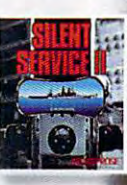

The Learning Company's **The l Urning Company"s Super Solvers**<br>**Treasure Mountain!** 

Treasure Mountain!

**Wild Streets Titus'** 

MicroProse' **Silent Service** 

System requirements: IBM PC, XT, AT, or compatible with 256K RAM, DOS 2.0 or higher, CGA, EGA, or monochrome graphics adaptor, and headset or external speaker. © 1990 Ad Lib. Ad Lib is a registered trademark of Ad Lib Inc. IBM is a registered trademark of International Business Machines Corporation.

**Circle Reader Service Number 139** 

## Come *Into the World of King's Quest V...*

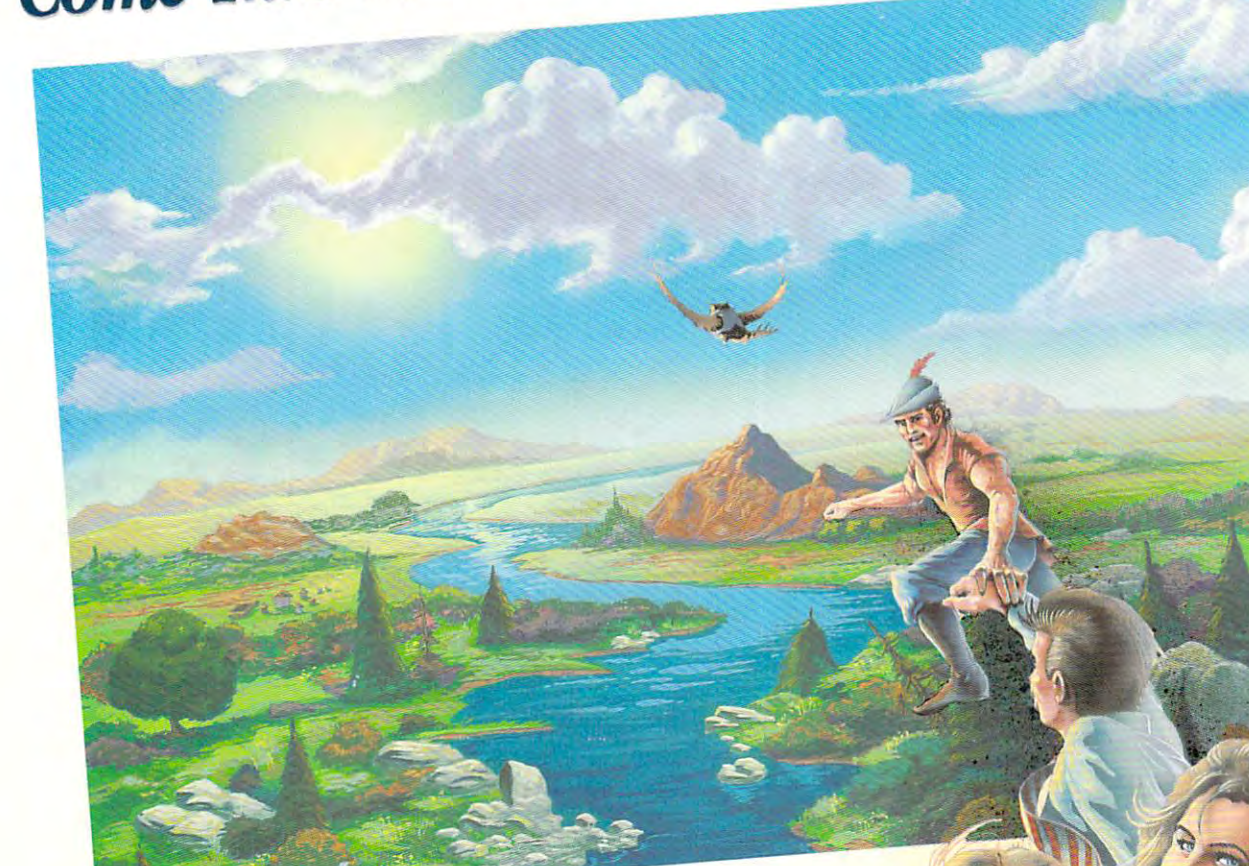

Actual VGA screen

## ...and Bring the Family! *... and Bring the Family!*

Roberta Williams returns to your computer screen with the most wonderful King's Quest ever! *Roberta \Vilhams* **retun1S 10** *Wllh Ihe mosl wonderr. I K* ~ur com *puler screen Jut ng* **s** *Quest everl* 

his time your wholefamily will journey with Good King Graham and Cedric the talking owl through JL the eerie gloom of the Dark Forest, across blazing *alserts, over vast mountains and oceans in search of*<br>*deserts, over vast mountains and oceans in search of* the missing royal family of Daventry. The vivid game scenes, lifelike animation and breathtaking soundtrack will transport you on fabulous journey to another world *Wlll iransport you on a fabulous £II laking soundtrack*  will transport you on a jablious journey to anolber world up other in their own voices. No typing is required, so *other* **In** *their own* **VOIces #** *MY spe to you and each .*  biner in their back collection. The sypmig is required, so family members of all ages can travel along. **1**<br> **1** *Iting Graham and Cedric the talking owl through <i>King Graham and Cedric the talking owl through*<br> *the eerie gloom of the Dark Forest, across blazing* scenes, lifelike animation and breathtaking soundtrack

It's not like playing a game - *it's like being there.* 

 $E = \frac{1}{2}$  $O$ *uest V, and discover why more people. have played King's Quest than any* other computer game series' in *. er computer game series* . . history. *Experience the magical world of King's* 

CD-ROM version only

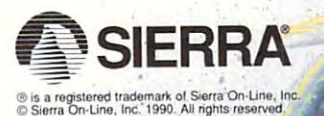

Circle Reader Service Number 228

Order King's Ouest V from your local software dealer, or call the Sierra Sales Department toll free at (800) 326-6654. Outside the U.S., dial (209) 683-4468 Sierra Sierra Sierra Sierra Sales Department toll free at (800) 326-6654. Outside the U.S. of the U.S. of the U.S. of the U.S. of the U.S. of the U.S. of the U.S. of the U.S. of the U.S. of the U.S. of the U.S. of the U.S. **Available on Disk and CD!**